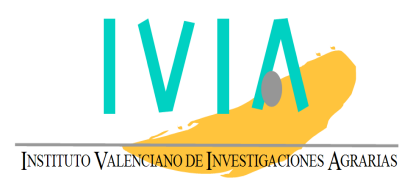

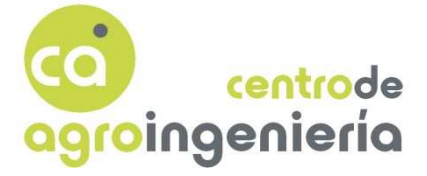

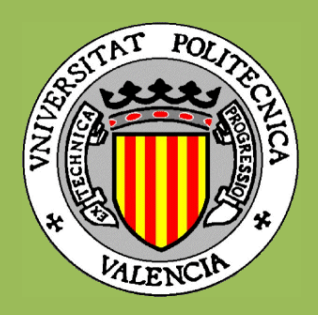

# UNIVERSIDAD POLITÉCNICA DE VALENCIA INSTITUTO VALENCIANO DE INVESTIGACIONES AGRARIAS CENTRO DE AGROINGENIERÍA POLITÉCNICA DE VALENCIA<br>LENCIANO DE INVESTIGACIONES AGRA<br>ROINGENIERÍA<br>ROINGENIERÍA<br>DIOLOGÍAS para la preselección<br>de cítricos en el campo<br>Láster Oficial en Diseño y<br>A ST F R<br>A ST F R<br>CAM/CIM<br>A ST F R<br>Valencia, Nuria Al

## Nuevas tecnologías para la preselección automática de cítricos en el campo

Tesina de Máster Oficial en Diseño y Fabricación Integrada Asistidos por Computador CAD/CAM/CIM

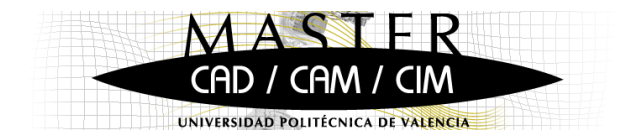

#### Sergio Cubero García Sergio

Autor

**Directores** José Blasco Ivars Nuria Aleixos Borrás

Valencia, Diciembre 2009

## **Nuevas tecnologías para la preselección automática de cítricos en el campo**

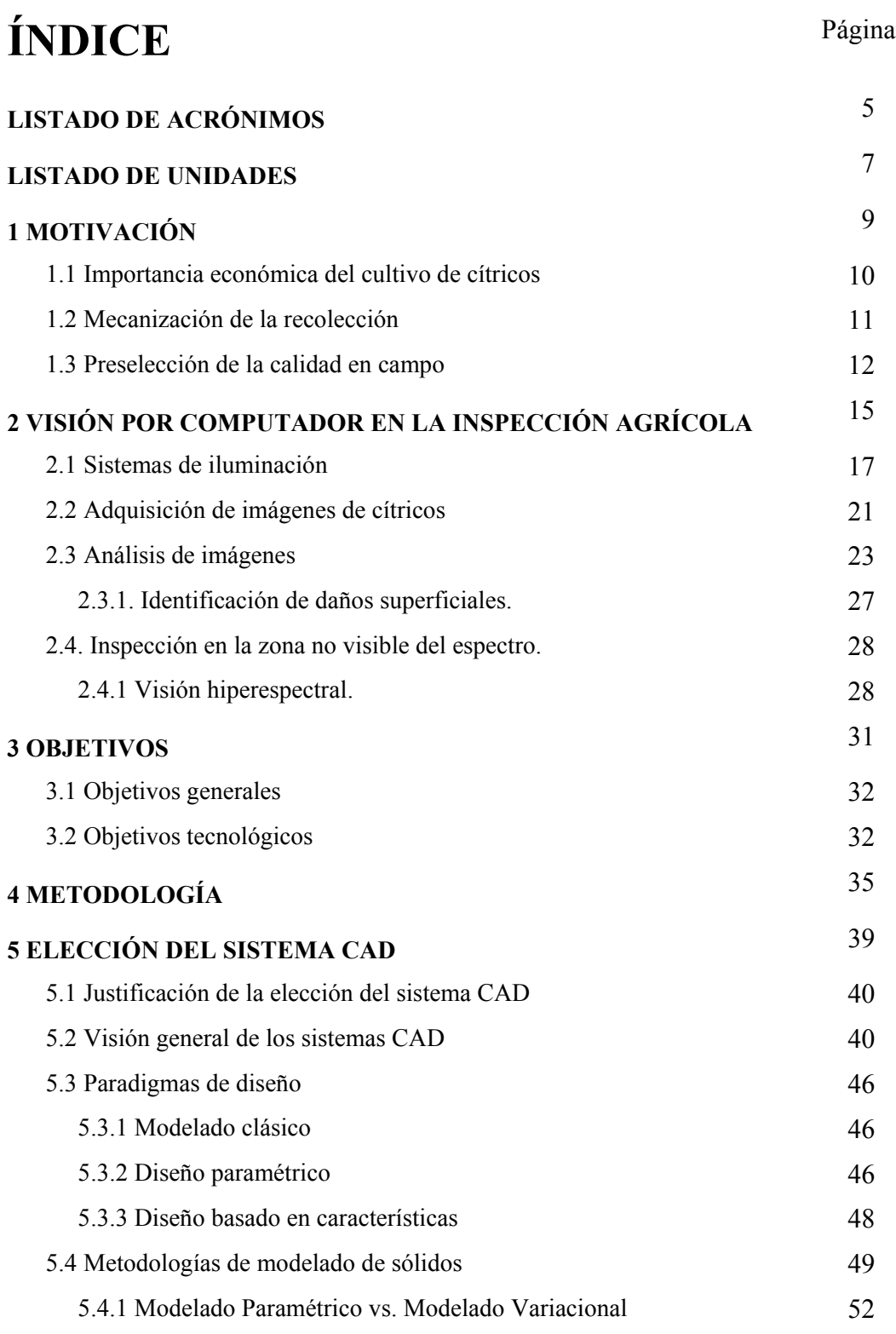

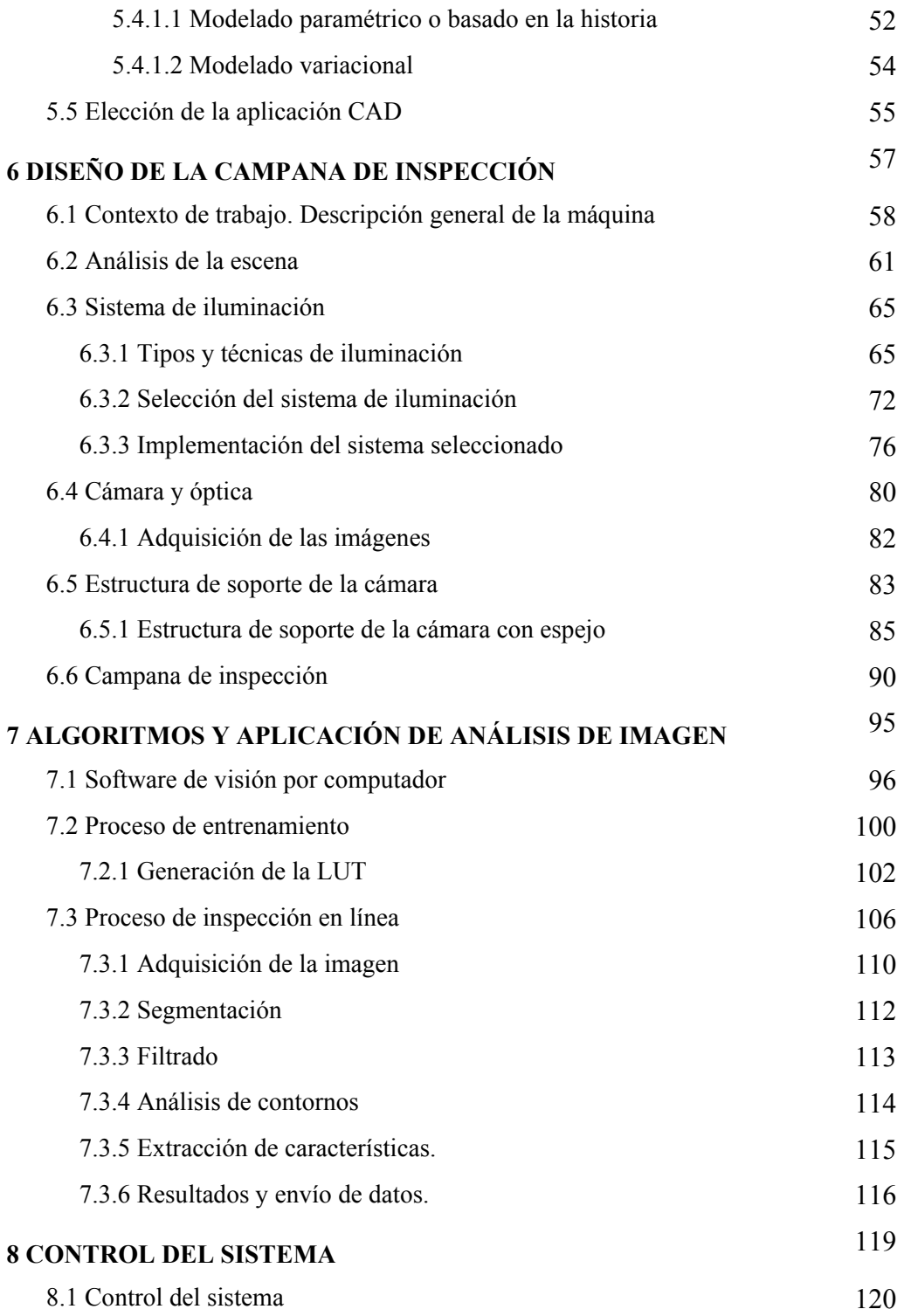

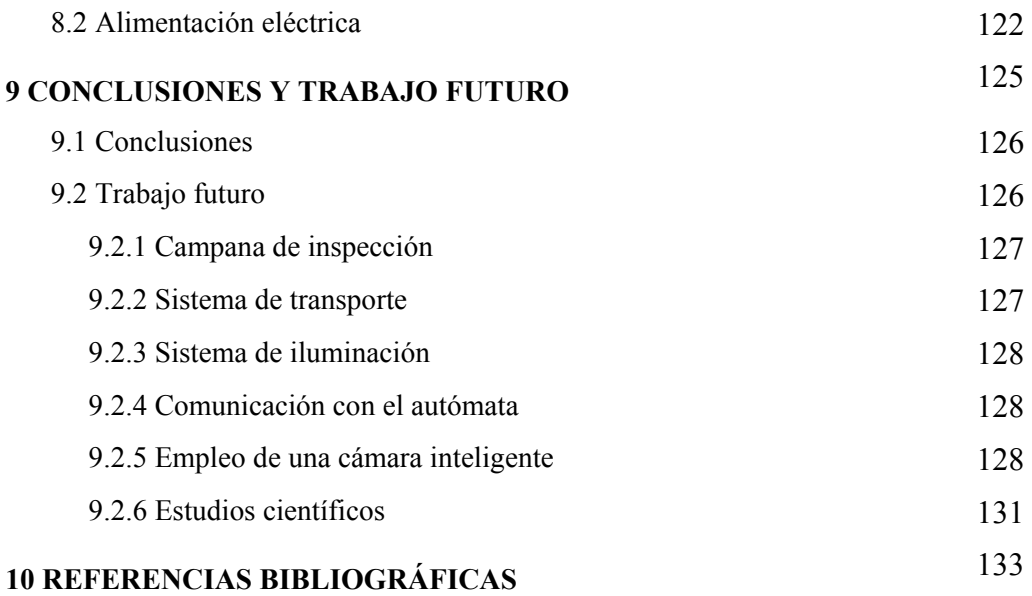

## **LISTADO DE ACRÓNIMOS**

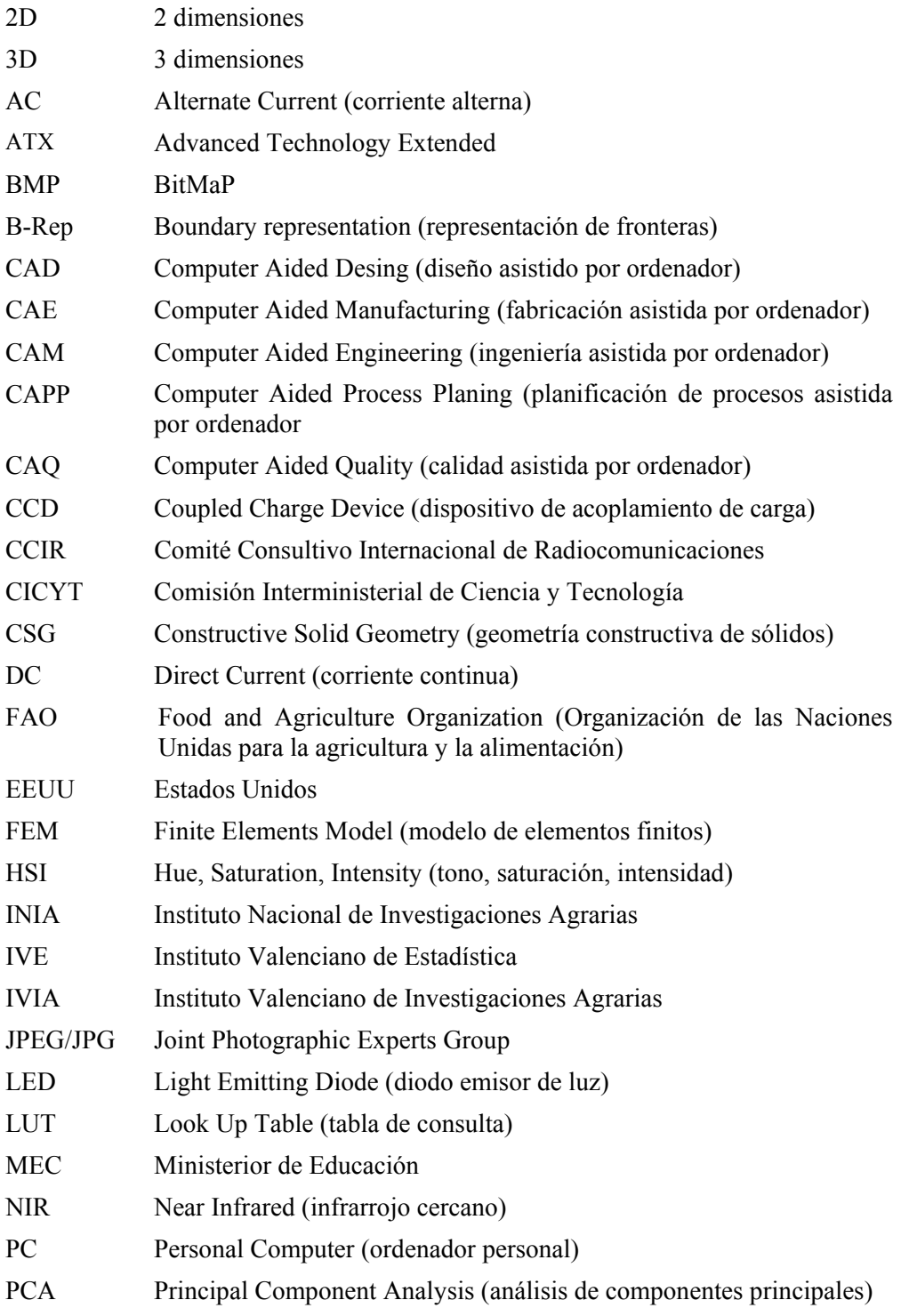

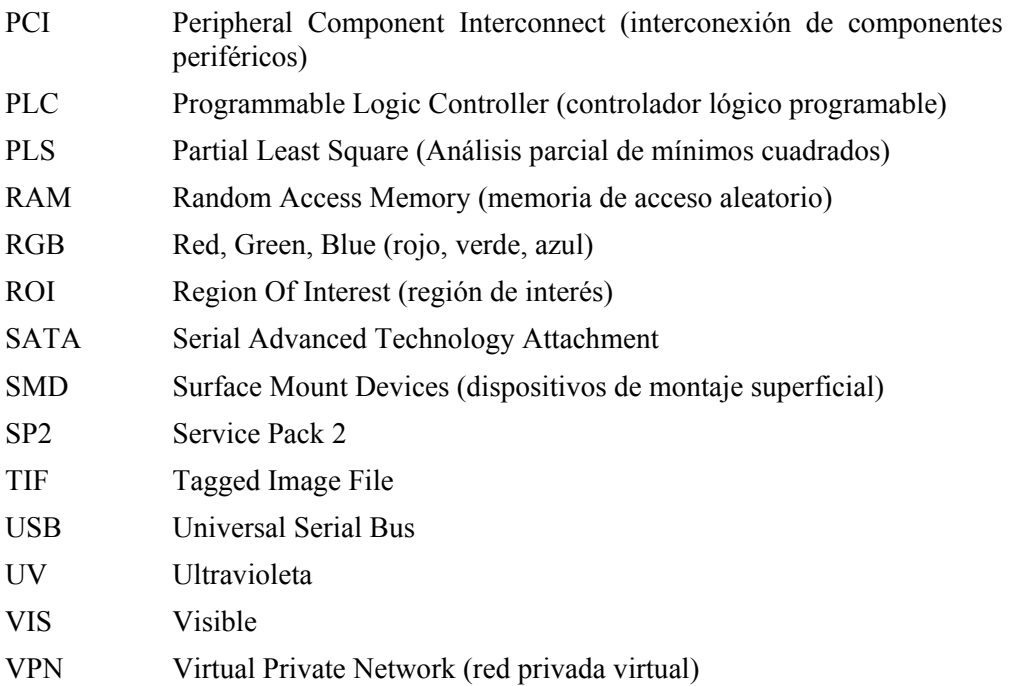

### **LISTADO DE UNIDADES**

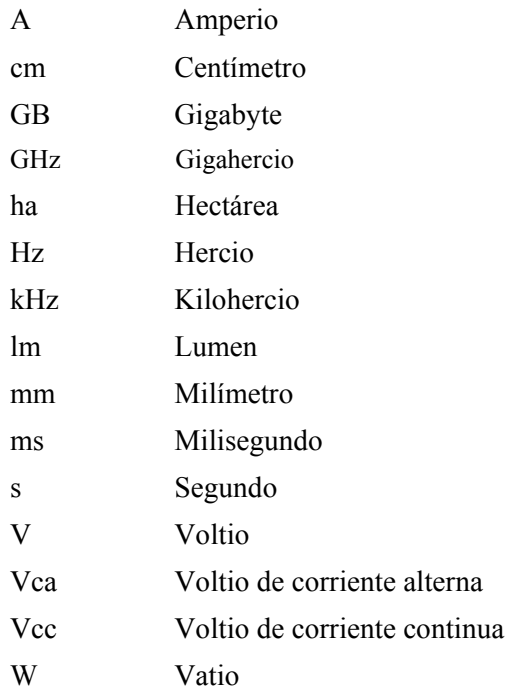

## $\mathbf{1}$ MOTIVACIÓN

#### **1.1 IMPORTANCIA ECONÓMICA DEL CULTIVO DE CÍTRICOS**

España es el quinto productor de cítricos a nivel mundial, con una producción estimada para la presente campaña de 6,5 millones de toneladas, lo que representa un 23% más que en la campaña 2007/2008. No obstante, lidera el ranking mundial de exportación de estos frutos para su consumo en fresco, al que destina alrededor del 50% de su producción. De ahí que los cítricos sean un producto clave en la economía agraria española. La Comunidad Valenciana produce anualmente alrededor de 2 millones de toneladas de naranjas (1.920.261 toneladas en la campaña 2006) y otros 2 de mandarinas (2.051.107 toneladas en la campaña 2006), lo que representa el 80-90% de la producción final española. El cultivo de los cítricos en la Comunidad Valenciana supone una ocupación de 177182 ha (el 30% de la superficie agrícola de la Comunidad). Sin embargo, pese a su importancia económica y social, las rentas de los agricultores están sufriendo grandes reducciones. Según datos del Instituto Valenciano de Estadística (IVE) estas reducciones ascienden a más de un 20% en los últimos 5 años.

La reducción de las rentas percibidas se debe, principalmente a dos causas. Por un lado, se observa un incremento constante de los costes de producción debido al aumento de los precios de los bienes de equipo, de las materias primas y, sobre todo, de la mano de obra. Paralelamente, los precios percibidos se mantienen prácticamente constantes, e incluso han bajado, desde 1985. El estancamiento e incluso caída de los precios de los últimos años, están poniendo en grave peligro la rentabilidad del cultivo.

Los bajos precios de la fruta y la incidencia de unos altos costes de recolección están repercutiendo de forma muy negativa en el cultivo. La desaparición en 2008 de las ayudas a la fruta para transformación y la imposición de unos calibres mínimos, está gravando aún más los problemas de los productores que ven como gran parte de su cosecha queda en el campo sin recolectar con la consiguiente merma de producción. Una manera de que los agricultores aumenten su nivel de renta es disminuyendo los costes de producción. En España éstos son muy elevados, de hecho superan ampliamente los costes de producción de los países competidores en mercados exteriores, como es el caso de EE.UU. (Florida o California) o incluso de los países que compiten directamente en el mercado europeo como Marruecos, Egipto o Israel (Juste et al., 2000).

Dentro del proceso de producción citrícola, la recolección es una fase de enorme importancia económica debido a que es la labor que más influye en los costes finales del cultivo (Juste et al., 2000). En España se realiza de manera manual y supone aproximadamente el 50% de los costes totales de producción, llegando a ser 10 veces superior al de muchos países competidores, en los que la mano de obra es muy barata. Mecanizar la recolección aumentaría la productividad y daría lugar a un mayor margen de beneficios para los agricultores, siempre que estos se impliquen en el proceso.

El trabajo desarrollado persigue el objetivo fundamental de diseñar y desarrollar sistemas que permitan realizar ésta mecanización para aumentar la calidad y reducir los costes de producción, mediante la incorporación de sistemas de inspección y selección automática en el propio campo. Este trabajo se enmarca dentro de otro de mayor envergadura, en asociación con la empresa fabricante de maquinaria agrícola Argilés Diseny i fabricació, S.L. en el que se pretende construir una máquina de ayuda a la recolección que incluye la preclasificación de la fruta en tres calidades diferentes en el propio campo, y que está dirigida a disminuir la problemática social respecto a las necesidades y dificultad de mano de obra para las tareas agrarias optimizando la recolección mecanizada de los cítricos con un sistema nuevo que facilite las tareas desde el punto de vista ergonómico y laboral según lo dispuesto en la Ley de Prevención de Riesgos laborales de 31/1995 de 8 de Noviembre.

#### **1.2 MECANIZACIÓN DE LA RECOLECCIÓN**

El uso que se vaya a hacer de la fruta recolectada condiciona fuertemente el sistema de recolección. La que se destina a industria tiene parcialmente resuelto el problema de la recolección mecánica, ya que admite la presencia de cierto tipo de daños exteriores. Por el contrario, la fruta destinada al consumo en fresco no debe presentar ningún tipo de daño externo ni interno. En la Comunidad Valenciana, la producción sigue estando enfocada al consumo en fresco, pero los años de bajos precios, o los restos de producción que quedan sobre el árbol se siguen recogiendo a mano, por lo que el costes de la recolección supera con creces al valor del producto. Por lo tanto, tiene mucho interés poner a punto sistemas de recolección mecánica que los reduzcan y que además permitan el ahorro de costes en procesos posteriores de poscosecha.

La Organización Interprofesional Agroalimentaria del sector de la Naranja y el grupo Mandarinas, Intercitrus (2008), aprobó no recolectar los cítricos que no presentaran un calibre mínimo para aumentar la calidad de la producción. A pesar de la subjetividad de los diferentes operarios, esto se puede conseguir si la fruta se recolecta a mano pieza a pieza. El problema surge cuando la recolección se mecaniza, ya que no se efectúa pieza a pieza sino de manera global. Las ventajas de mayor rapidez y menor coste que otorga este tipo de recolección, se ven descompensadas por la imposibilidad de preseleccionar que fruta se recolecta y cual no. Por ello es muy importante desarrollar sistemas que complementen a este tipo de recolección y que sean capaces de separar la fruta de mayor calidad y que irá al consumo en fresco, de aquella que objetivamente no cumple con los estándares de calidad, ya sea por su pequeño calibre o bien por la presencia de daños en su piel que impidan su comercialización.

Otra solución al problema de la recolección de fruta fresca consiste en cambiar la filosofía actual del proceso de recogida. En la actualidad se lleva al almacén toda la cosecha y posteriormente, aquella parte que presenta fruta de menor calidad se destina a la industria. Esto supone el transporte de esta fruta hasta el almacén y en ocasiones la limpieza, inspección y tratamiento de una fruta que finalmente se va a transportar de nuevo hasta la industria de la transformación, con el consiguiente gasto que todos estos procesos suponen. La alternativa que propone este trabajo es realizar una preselección de los cítricos en el campo que permita determinar que frutas deben ir a la industria, evitando así su transporte hasta un almacén de confección de fruta en fresco y su tratamiento poscosecha, ahorrando tiempo y recursos.

#### **1.3 PRESELECCIÓN DE LA CALIDAD EN CAMPO**

Los sistemas de visión por computador son una parte cada vez más importante en la automatización de los procesos en la agricultura y un elemento absolutamente necesario en las tareas de inspección de la fruta en fresco, donde el mantenimiento de la calidad de una elevada producción exige la inspección individual de varias toneladas de fruta por hora. Este aspecto tecnológico es el que en la actualidad puede otorgar una ventaja competitiva a nuestros productores respecto a terceros países que basan su fortaleza en bajos costes de producción. Por ello, es muy importante la constante investigación en sistemas de visión artificial aplicados a la inspección de fruta en fresco que sean cada vez más avanzados y adaptados a las necesidades de nuestros productores.

La visión artificial se emplea habitualmente en los sistemas de inspección de fruta fresca instalados en almacenes de confección de fruta. Este tipo de sistemas de inspección tratan, por lo general, de analizar algunos parámetros externos como el tamaño, la forma o el color. El análisis simultáneo de varios parámetros morfológicos puede determinar la forma de objetos irregulares o distinguir entre objetos con formas y áreas diferentes. Además, se tiende hacia una recolección mecanizada que puede ocasionar daños a la fruta debidos a los golpes que recibe durante su caída. Detectar la presencia de daños, como por ejemplo los producidos por golpes u objetos extraños es otro de los objetivos principales de estos sistemas automáticos de inspección (Blahovec, 2006).

El Centro de Agroingeniería del IVIA, lugar donde se ha realizado este trabajo, viene trabajando en la investigación y desarrollo de estos equipos con los objetivos (i) de dotarles de mayor capacidad de inspección para aumentar el rendimiento y la capacidad de producción, (ii) dotarles de mayor capacidad de detección de daños y evaluación de la calidad para que nuestros productores puedan esgrimir la baza de una calidad superior de sus productos a la hora de competir en el mercado, (iii) dotarles de capacidad de inspección en áreas no visibles del espectro, explotando el potencial de estos sistemas automáticos en este sentido e incrementando la capacidad de discriminación de los daños, (iv) incorporarlos a sectores distintos a la inspección de fruta en fresco en los almacenes o las cooperativas como, por ejemplo, el desarrollo de equipos de visión para la inspección de fruta procesada. Estas investigaciones se han realizado a través de proyectos financiados por la CICYT, el MEC o el INIA, obteniendo diversos logros científicos y tecnológicos.

Este trabajo aborda la creación de un sistema visión por computador que se pueda instalar en una plataforma móvil para realizar la inspección en el mismo campo a la vez que se recolecta. La problemática es muy diferente a la que existe en entornos controlados como los almacenes pero el equipo de investigación posee la suficiente experiencia como para llevarlo a cabo cumpliendo los objetivos en los plazos previstos para ello. A diferencia de los entornos cerrados y estables, el campo presenta una iluminación natural, en constante cambio. El control de la iluminación es fundamental para garantizar el éxito de un sistema de análisis de imagen por lo que es necesario idear técnicas que permitan adaptarse a estas condiciones. Una maquina en continuo desplazamiento sobre un terreno irregular puede hacer que las imágenes no se adquieran en las mejores condiciones de estabilidad, por lo que hay que crear sistemas de amortiguación y compensación que palien estos efectos adversos. La alimentación eléctrica de las cámaras, las lámparas y los equipos de procesamiento debe ser estable, con una total ausencia de picos o valles de tensión ya que generan ruido eléctrico que se refleja en las imágenes adquiridas, deteriorando su calidad e impidiendo un correcto análisis.

En definitiva, es necesario crear el hardware, el soporte donde se instalará todo el equipo, y adaptarlo a la plataforma móvil. Algunas de las soluciones que se proponen es el desarrollo de un sistema de iluminación adecuado al problema basado en tecnología LED debido a la importante ventaja que presenta su robustez y la posibilidad de alimentarlos con un voltaje eléctrico de 12 V, evitando la necesidad de transformar la corriente generada por el motor de la plataforma a 230 V. Por idéntico motivo, se propone el empleo de una cámara inteligente (con capacidad de procesamiento propio), que además evitaría el empleo de un ordenador personal al realizarse todo el proceso de análisis de las imágenes en la propia cámara. Sin embargo, la puesta a punto de estos dispositivos y su adaptación al problema no es inmediata, requiriendo tiempo de desarrollo e investigación. Además, se debe estudiar las posibilidades de las cámaras que se empleen de adquirir imágenes en el infrarrojo cercano. Las actuales cámaras basadas en sensores CCD (Coupled Charge Device) (Peterson, 2001), son sensibles en el infrarrojo cercano hasta 1000 nm. El uso de esa zona del espectro electromagnético para adquirir imágenes puede facilitar la segmentación de las imágenes en este entorno poco controlado. El equipo de investigación ya tiene experiencia en la adquisición de imágenes multi e hiperespectrales (Blasco et al., 2007b; Gómez-Sanchís et al., 2008a), pero es necesaria su adecuación al problema.

Y lo más importante, es necesario desarrollar algoritmos específicos de análisis de imágenes que se adapten y corrijan las condiciones negativas del entorno de trabajo y que además, sean específicas para el análisis de cítricos. Que permitan reducir los problemas mencionados y se adapten a la tipología de fruta que se recolecta mediante vibración. Por ejemplo, la posible presencia de pedúnculos o la ausencia de cálices en la fruta recolectada. Estos pedúnculos pueden dañar a otras frutas durante su transporte o almacenamiento, creando potenciales focos de infección, por eso es importante identificar y separar estas frutas para eliminarles el pedúnculo. La ausencia del cáliz, por su parte, es un defecto considerado grave y que deprecia la fruta e impide que sea considerada de primera calidad. Por otra parte, como se ha comentado, es muy importante para lograr una reducción efectiva de los costes de producción realizar una primera tría de la fruta recogida mediante este tipo de recolección no selectiva con el objetivo de desviarla directamente a su mercado más adecuado a la calidad que presentan, acortando los tiempos de manipulación y evitando el gasto de maquinaria, agua y productos como ceras o fungicidas en fruta ya que será finalmente destinada a la industria o, incluso, al destrío.

## **2**

## **VISIÓN POR COMPUTADOR EN LA INSPECCIÓN AGRÍCOLA**

La aplicación de la visión artificial en la agricultura ha aumentado considerablemente en los últimos años (Chen *et al.,* 2002; Brosnan y Du, 2002), sobre todo en las áreas de mapeo terrestre o aéreo de recursos naturales y seguimiento de cultivos, la robótica (Blasco et al. 2002), el guiado de vehículos agrícolas, la agricultura de precisión, la determinación y el análisis no destructivo de las propiedades de los productos, la inspección de calidad y clasificación en líneas de procesamiento y en la automatización de procesos (Brosnan y Du 2002).

La amplitud de aplicaciones de acción obedece entre otras muchas razones, a que los sistemas basados en esta tecnología proveen información sustancial sobre los atributos de los objetos presentes en una escena. Otra característica destacable es la posibilidad de estudiar los objetos en regiones del espectro electromagnético en el que los humanos son incapaces de hacerlo, como lo son el rango ultravioleta, infrarrojo cercano e infrarrojo. La amplitud espectral de los sistemas ópticos artificiales les dota de una capacidad muy estimada para la predicción de la madurez o la inspección de la calidad. Los procesos de poscosecha se han beneficiado enormemente de las técnicas de visión artificial, ya que permite inspeccionar la calidad de los productos de manera individual, estimando automáticamente características como presencia de defectos, color, forma, tamaño e, incluso, la presencia de contaminación en plantas, granos y frutos secos, vegetales y frutas, trasladando todas estas posibilidades también al manejo de productos de origen animal (Du y Sun 2006).

El desarrollo de las aplicaciones de las técnicas de visión artificial en la inspección de productos agrícolas se debe a la necesidad de encontrar una alternativa a los métodos de inspección manual tradicionales. Marchant (1990) menciona tres aspectos importantes en la mejora de estas tareas:

- Eliminar el contacto con el producto, evitando así daños mecánicos en los mismos.
- Reducir la mano de obra en las tareas con frecuencia tediosa de inspección, reduciendo el subsiguiente coste económico.
- Introducir cierta flexibilidad a las líneas, de forma que una misma línea pueda adaptarse a varios productos modificando la programación.

Bellon (1992), por su parte, fundamenta el desarrollo de las técnicas automáticas no destructivas para el control de la calidad de frutas y hortalizas en los siguientes aspectos:

- Su mayor fiabilidad y objetividad respecto a la inspección humana, ya que las decisiones tomadas por los operarios se ven afectadas por factores como el cansancio, los hábitos adquiridos, etc.
- El incremento de la productividad y la especialización de cultivos por regiones nos lleva, de una agricultura diversificada y a pequeña escala, a otra altamente especializada y a gran escala, por lo que la automatización se hace necesaria para poder manejar y dar salida a un volumen creciente de producto.
- La disponibilidad de mano de obra estacional es cada vez más difícil, si bien se ve también afectada por los ciclos económicos y sociales propios de cada región.
- La inconveniencia de los métodos de control de calidad destructivos, que aumentan los tiempos de inspección y no aseguran la calidad individual de los frutos.
- El desarrollo de nuevos sensores permite detectar lesiones y anomalías no visibles por los humanos.

Paulus et al. (1997) destacan el elevado riesgo de error humano en los procesos de clasificación. En un estudio realizado con distintas variedades de manzana, donde se comparan varios parámetros de forma, tamaño y color, una de las conclusiones a las que llegan es la limitada capacidad humana para reproducir la estimación de la calidad, lo que definen como "inconsistencia". Además, a medida que se incrementa el número de parámetros que se consideran en la toma de decisión, el error en la clasificación también aumenta.

A estos aspectos, cabe añadir que la inspección automática permite generar precisas estadísticas de aspectos relacionados con la calidad del producto inspeccionado, lo que redunda en un mayor control sobre el producto y facilitando la trazabilidad del mismo.

No obstante, la automatización de la inspección de productos agrícolas presenta algunas particularidades y problemas con respecto a otros sectores, por ejemplo:

- La gran variabilidad de los productos, debida tanto a diferencias entre especies y variedades como a diferencias individuales de forma, color, tamaño, etc.
- La evolución fisiológica que continúan experimentando los frutos tras la recolección, dada su condición de "elementos vivos".
- La dificultad en la selección de las características apropiadas para evaluar la calidad, que depende del tipo de producto.
- La fragilidad del producto, que condiciona el tipo de máquinas y técnicas que se utilizan.
- La estacionalidad de la producción y los bajos beneficios medios obtenidos, limitan las posibles inversiones en automatización.

La calidad de un producto viene definida por un conjunto de características que lo hacen más o menos apetecible al consumidor, como son su estado de madurez (definido habitualmente por la relación entre el grado de acidez y la concentración de azúcares), tamaño, peso, forma, color, presencia de impurezas, daños y enfermedades, tanto internos como externos, o presencia de pedúnculos largos. En definitiva, todos aquellos factores que influyen en el aspecto del fruto, en sus cualidades organolépticas o en su aptitud para la conservación.

A continuación se describen los aspectos básicos de los sistemas de inspección automática mediante visión por computador.

#### **2.1 SISTEMAS DE ILUMINACIÓN**

El éxito de un sistema de inspección mediante visión por computador depende en gran medida del sistema de iluminación, más que de un análisis sofisticado de la imagen (Affeldt y Heck, 1992; Brown et al., 1993). Las características de la fuente luminosa tienen una gran repercusión sobre las prestaciones y el coste final del sistema e influyen de manera decisiva sobre el tiempo que el sistema necesita para procesar las imágenes. Con condiciones de iluminación inestable o variable, el preprocesamiento necesario de las imágenes para obtener resultados razonables aumenta rápidamente en complejidad y costo. También la calidad de la imagen depende, entre otros factores, de: la fuente de luz (tipo de iluminación), la forma de aplicar la luz sobre la escena (técnica de iluminación), las características de la superficie (capacidad de reflexión, rugosa, metálica, etc.), las relaciones espaciales (distancia y ángulos) entre sensores, superficies y fuentes.

En el caso de la inspección de frutas, algunos de los problemas de iluminación surgen cuando los frutos se transportan muy juntos o, incluso, están en contacto unos con otros. En un caso típico, la escena capturada por la cámara cubre generalmente 3 o 4 piezas de la fruta que viaja en la línea. Esto conduce a la aparición de sombras que confunden al sistema de inspección que funde objetos diferentes en uno único.

La luz reflejada de los objetos y que es captada por una cámara depende, entre otros factores, de la posición de la fuente de luz y de la geometría del objeto. En la mayoría de los casos, se debe realizar una calibración para corregir la falta de homogeneidad espacial y espectral introducida por el sistema de iluminación, pero por lo general esta calibración se basa en una corrección que emplea un modelo o referencia plano, utilizando placas fabricadas en un material de reflectancia conocida (Kleynen et al., 2005). Sin embargo el problema no se corrige cuando el objeto que se inspecciona no es plano. Estos métodos corrigen las diferencias en la emisión espectral de la fuente de luz pero, al estar basados en un modelo plano, no corrigen el efecto introducido por la reflexión de la luz en una superficie esférica, como la que posee un cítrico. Esto se advierte en un oscurecimiento de los bordes del objeto, mientras que la parte central aparece más brillante (Aleixos et al., 2002; Unay y Gosselin, 2006). Este problema surge en la inspección de muchos productos hortofrutícolas que son más o menos de forma esférica, como es el caso de las naranjas, melocotones, tomates, mandarinas, manzanas, olivas, etc. Este oscurecimiento de los bordes puede incluso conducir al sistema a decidir que la piel de los bordes presenta algún tipo de defecto, aunque en realidad esté sana (Gómez-Sanchís et al., 2008b).

Debido a su naturaleza biológica, los productos hortofrutícolas presentan una gran variabilidad en el tamaño, forma, textura o color que hace que sea difícil establecer un sistema universal de iluminación efectivo para todos los productos y en todo tipo de situaciones (Du y Sun, 2006). Por ello es necesario un diseño muy preciso y adaptado del sistema de iluminación a cada caso particular. Un sistema de iluminación ineficiente puede dificultar la detección de algunos daños en las frutas, bien porque se pueden confundir con áreas sanas o bien porque coinciden con zonas particularmente oscuras o brillantes de la piel (Bennedsen et al., 2005). De igual modo, también puede llevar a confusión con respecto a los colores percibidos, siendo el color uno de los más importantes atributos a la hora de clasificar las frutas.

El efecto inmediato de un buen sistema de iluminación es, por tanto, doble: por una parte, permite maximizar la calidad de los resultados del análisis de imagen y, por otro, permite realizar un análisis más eficiente al evitar las costosas correcciones o preprocesamiento necesarios para eliminar el ruido o corregir la iluminación (Chen et al., 2002, Zheng et al., 2006). Algunos trabajos han abordado la cuestión con la creación de un sistema de iluminación de tal manera que la luz incide en la fruta con un ángulo de 45° (Papadakis et al., 2000), pero esta técnica no funciona correctamente con los objetos esféricos. En algunos casos no es fácil obtener una iluminación que sea a la vez espacial y espectralmente difusa y uniforme. En algunas ocasiones el sistema de iluminación no puede ser mejorado debido a impedimentos mecánicos, espaciales o por limitaciones de presupuesto y, por lo tanto, se hace necesario corregir los efectos negativos producidos por el reflejo de la luz sobre la fruta mediante la adición de un tratamiento previo de la imagen o bien excluyendo las zonas mal iluminadas del análisis. Se han hecho diferentes aproximaciones para resolver este problema, por ejemplo mediante la aplicación de un modelo esférico general con un radio de curvatura constante (Tao y Wen, 1999). Otra solución que tradicionalmente se ha empleado para minimizar este problema consiste en erosionar el contorno de la fruta (Blasco et al., 2003), pero este proceso implica una pérdida de calidad en la inspección, ya que a veces una parte importante de la superficie del fruto no se analiza. Algunos autores suponen que el borde y la zona central del fruto pertenecen a diferentes áreas de interés y se les asigna diferentes clases. Por ejemplo, Blasco et al. (2007a) establecen tres clases para la piel sana en función de la zona de la fruta que se está segmentado. Esta solución ofrece el inconveniente de que la mayoría de los clasificadores multiclase reducen su tasa de éxito conforme el número de clases aumenta (Duda et al., 2000). Como se observa, el sistema de iluminación tiene una importancia decisiva a la hora de diseñar un sistema de inspección eficiente. A continuación se describen algunos de los más comunes en la inspección automática de productos hortícolas.

La luz frontal difusa crea un área de iluminación uniforme, en la cual desaparecen las sombras y se minimizan los efectos negativos para el análisis de la imagen que produce la reflexión especular. La difusión de la luz se produce enfocando la fuente luminosa hacia una superficie con determinadas propiedades de reflexión o transmisión. Al iluminar el objeto de esta manera se reduce la aparición de sombras y de brillos indeseados (Paulsen y McClure, 1986). Otros ejemplos del empleo de este tipo de iluminación lo presentan Guizard et al. (1998) para inspeccionar la calidad de las patatas o Jahns et al (2001) para estimar la calidad de tomates.

Para detectar los contornos de los objetos se utiliza la iluminación posterior. Para ello se aplica una luz uniforme, de forma que el objeto quede situado entre la fuente de iluminación y la cámara. Al iluminar el objeto desde atrás, el fondo aparece intensa y uniformemente iluminado, mientras que el resto del objeto aparece oscuro, recortado sobre el mismo. El resultado es una imagen con alto contraste. Simonton (1991) empleó este tipo de iluminación para inspeccionar tallos de geranio y obtener esquejes mediante un robot. Cardarelli et al. (1998) lo utilizan para caracterizar variedades de arroz.

La iluminación con luz estructurada consiste en la proyección de bandas de luz con un determinado patrón sobre la superficie de la fruta, de tal forma que las modificaciones del mismo sobre dicha superficie puedan ser medidas y utilizadas para obtener información volumétrica. Este tipo de iluminación permite detectar irregularidades en la piel de la fruta, y ha sido utilizado para detectar algunos defectos de calidad (Crowe y Delwiche, 1996), o para localizar los pedúnculos en manzanas (Yang, 1993).

Con la polarización de la luz se pueden eliminar las reflexiones especulares de la superficie de los objetos. Para ello se ilumina el objeto con luz polarizada y se pone un filtro polarizante sobre la lente de la cámara. La eliminación total de los brillos se alcanza cuando el filtro polariza la luz en sentido perpendicular al de la fuente de iluminación. Moltó et al. (2000) utilizan este sistema en una máquina para la inspección de cítricos.

La estabilidad temporal de la iluminación es otro de los puntos clave en el diseño de un sistema eficiente. Si la luz cambia a lo largo del tiempo, los algoritmos de segmentación se verán afectados y los resultados del procesamiento de las imágenes serán dependientes de la iluminación y no del objeto en sí mismo. Las lámparas incandescentes, debido a su menor temperatura de color, produce que determinados colores no se vean adecuadamente. Por el contrario, las lámparas fluorescentes presentan una reproducción cromática muy buena pero no dan una luz continua, sino que debido a su modo de funcionamiento, muestran un parpadeo que depende de la frecuencia de la tensión aplicada. Este parpadeo puede causar que la frecuencia de muestreo del sensor de la cámara pueda no coincidir con las fluctuaciones en intensidad de la lámpara fluorescente, ocasionando imágenes bien iluminadas con otras con poca luz. La solución que se aplica en este caso es la alimentación de las lámparas con dispositivos electrónicos que elevan la frecuencia de trabajo de los tubos fluorescentes muy por encima de la frecuencia de adquisición de imágenes.

Hay que destacar los sistemas de iluminación especiales, como los empleados para conseguir la fluorescencia, que es el resultado de la excitación de una molécula por luz de alta energía (onda corta) y la subsiguiente relajación instantánea con la emisión de luz de menor energía (longitud de onda mayor), y que permite distinguir determinado tipo de daños externos. En este caso la iluminación se compone de radiadores ultravioleta (350-380 nm) que pueden ser tubos fluorescentes o lámparas de vapor de mercurio. Un ejemplo de esta tecnología es el trabajo desarrollado por Uozumi *et al.* (1987) que detectaron daños mecánicos producidos a mandarinas *Satsuma*, utilizando la fluorescencia para comprobar la presencia de aceite esencial en la piel, como consecuencia de las heridas.

La tecnología más reciente en sistemas de iluminación viene de la mano de los LEDs (Light Emitting Diode). En contra de otros sistemas, los LEDs no tienen filamentos u otras partes mecánicas sujetas a rotura o desgaste, no existe un punto en que cesen de funcionar, sino que su degradación es gradual a lo largo de su vida. Se considera que pueden funcionar aproximadamente unas 50000 horas a pleno rendimiento lo que permite una reducción de los costes de mantenimiento ya que no se necesita reemplazarlas. Asimismo, por su naturaleza, el encendido se produce instantáneamente al 100% de su intensidad sin parpadeos ni periodos de arranque, e independientemente de la temperatura. El control de los LEDs es otro de los factores importantes. Dada su naturaleza son fácilmente controlables, pudiendo producir efectos, como por ejemplo el efecto estroboscópico, ajustando el momento de encendido con el de captura de la imagen. Esto permite un importante ahorro de energía (hasta un 90%) y evita que las lámparas alcancen temperaturas muy elevadas. Estas características, junto con su robustez y alta resistencia a la rotura, lo hacen ideal para una aplicación que se debe instalar en una plataforma móvil autopropulsada, donde el ahorro energético es uno de los requisitos básicos.

#### **2.2 ADQUISICIÓN DE IMÁGENES DE CÍTRICOS**

En el caso de los cítricos, lo más habitual es emplear cámaras de color, debido a que una de las características que se suelen estimar es, precisamente, el color de la piel. Dependiendo del objetivo del estudio se pueden emplear distintos tipos de cámaras. Por ejemplo, los sistemas en línea imponen determinadas restricciones como el movimiento de la fruta o un tamaño de escena suficientemente grande como para que se puedan fotografiar varias frutas simultáneamente. Por otra parte, los estudios con fruta estática se pueden realizar con cámaras más convencionales y mayor resolución de imagen.

En los primeros es imprescindible el empleo de cámaras de muestro progresivo, lo que permite que la imagen quede congelada en un único campo, sin desplazamientos debidos al movimiento de las cámaras entrelazadas. Asimismo, el tiempo de exposición, que es regulado por el llamado *shutter* (un dispositivo que controla la exposición limitando el tiempo durante el cual la luz alcanza el CCD), debe permitir congelar el movimiento de la fruta, evitando el emborronamiento en los bordes producido por los objetos en movimientos.

En estos desarrollos, la escena debe ser suficientemente grande como para poder inspeccionar varias frutas simultáneamente y la resolución de las imágenes suficiente como para permitir la detección de pequeñas manchas en la piel de los cítricos. Pero un mayor tamaño de imagen implica un mayor tiempo de transferencia entre la cámara y el ordenador y una mayor necesidad de tiempo de procesamiento de la imagen.

Además del propio hardware de adquisición, es necesario determinar cuántas imágenes son necesarias para maximizar la superficie inspeccionada. Es típico encontrar sistemas en línea donde la fruta gira sobre sí misma mientras la cámara adquiere imágenes. Este movimiento de rotación causa que las imágenes correspondan a diferentes vistas de la fruta, pero es muy importante regular la velocidad de giro para evitar los solapamientos de piel entre imágenes y, lo que es más importante, garantizar que toda la superficie se inspecciona, sin dejar zonas sin inspeccionar debidas a una elevada velocidad de giro. Carrión et al., (1998) estudian diferentes velocidades de avance y de giro de la fruta sobre un sistema de transporte basado en rodillos para determinar los parámetros de configuración más adecuados a la adquisición de imágenes de naranjas y mandarinas. Existen dos maneras de abordar este asunto. La primera consiste en tomar un reducido número de imágenes de la fruta completa y analizarlas por separado, obteniendo un resultado único del análisis de todas ellas. Otra aproximación consiste en adquirir un mayor número de imágenes de la parte central de la fruta y unirlas para crear una especie de mapa de la superficie del cítrico (Aleixos et al. 1992) como se muestra en la figura 2.1, donde se adquieren hasta 7 imágenes de la parte central de la fruta mientras ésta gira sobre sí misma.

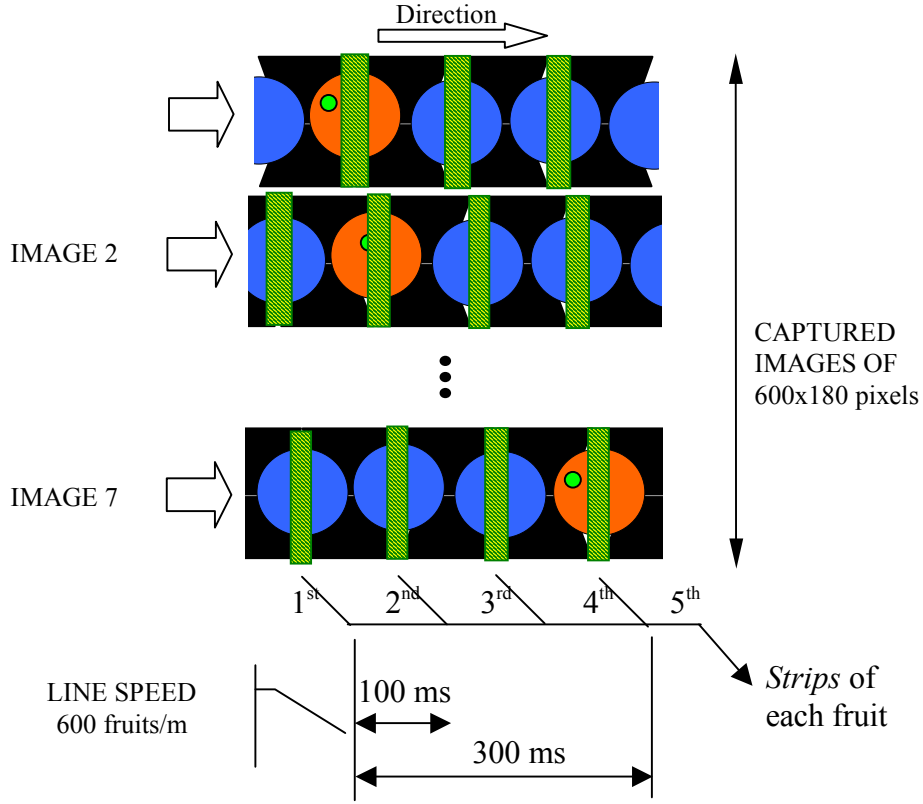

Figura 2.1. Secuencia de adquisición de bandas centrales de una fruta.

El resultado de un sistema como el descrito se muestra en la figura 2.2.

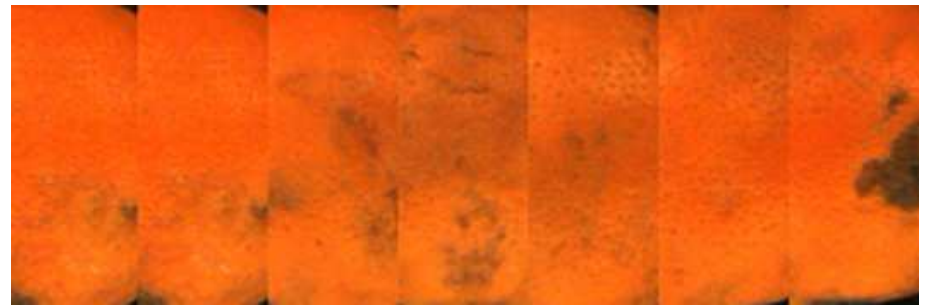

Figura 2.2. Reconstrucción de la piel de la fruta a partir de las bandas centrales.

Cuando se emplea el método de unión de bandas centrales de la fruta se presenta el problema de que no es posible estimar el tamaño o la forma de la fruta, por el contrario, facilita la inspección del color y la detección de manchas o defectos, con la ventaja de que solamente es necesario analizar una única imagen, que se traduce en un menor coste temporal de análisis. Por el contrario, la adquisición y análisis de imágenes independientes tiene la ventaja de que posibilita el cálculo del tamaño y forma de la

fruta, pero aumenta el tiempo necesario para la inspección de una fruta puesto que requiere el procesamiento de varias imágenes.

#### **2.3 ANÁLISIS DE IMÁGENES**

Una vez que la imagen está en la memoria del ordenador se procede a su análisis. Dependiendo del objetivo del mismo y de los requerimientos temporales se emplearán diferentes técnicas. Dependiendo de la técnica de segmentación empleada, es necesario un preprocesamiento de la imagen. Las imágenes adquiridas pueden presentar ruido debido a una iluminación inadecuada, a la presencia de suciedad en el sistema de transporte o simplemente a la presencia de artefactos electromagnéticos durante las fases de adquisición y transferencia de la imagen. Es frecuente la aplicación de filtros de paso bajo, como el de mediana, para eliminar este tipo de ruido. Según la técnica de segmentación que se vaya a aplicar, puede ser importante reducir el número de colores de la imagen o bien suavizarla para homogeneizar las regiones y realzar los contornos.

Una posible clasificación de las técnicas de segmentación podría darse entre aquellas técnicas orientadas a píxel y aquellas orientadas a regiones. Las mayores diferencias entre ambas técnicas son la información que emplean para realizar la segmentación y el tiempo requerido. Las técnicas orientadas a píxel se basan en la información que proporciona un único píxel, sin tener en cuenta lo que rodea a ese píxel y se han utilizado con mayor profusión debido a su mayor simplicidad y a su menor coste computacional. Lo normal es que la información empleada para clasificar un píxel sea su color, lo que es adecuado para sistemas de inspección donde el color sea el objetivo de la inspección o sea la única característica empleada para la detección de manchas o pedúnculo. Una técnica sencilla la proponen Cerruto *et al*. (1996). En un primer paso convierten las coordenadas de color RGB a HSI, posteriormente utilizan el estudio del histograma de las bandas H e I para determinar rangos entre los que se encuentras los colores de la piel sana, el cáliz y algunos daños.

Un ejemplo significativo de una técnica estadística de segmentación orientada a píxel lo constituye el trabajo de Harrel (1991), que emplea las coordenadas de color RGB como variables independientes para realizar un análisis discriminante aplicado para segmentar imágenes de naranjas en el árbol. Posteriormente la misma técnica es empleada por Blasco et al. (2002) para segmentar imágenes de fruta y detectar daños y pedúnculos en naranjas y mandarinas. Blasco et al. (2007a) la usan para clasificar los píxeles de imágenes de naranjas como pertenecientes al fondo, pedúnculo, defecto o piel sana, con el objetivo de identificar diferentes tipos de daños.

Esta técnica requiere un entrenamiento previo, donde un operador debe seleccionar manualmente muestras representativas de píxeles de todas las regiones en las que se va a segmentar la fruta. En el trabajo citado se utilizaron regiones correspondientes a 3 tipos de piel sana, 3 tipos distintos de manchas, pedúnculo y fondo de la imagen. Los valores R, G y B de cada píxel se almacenaron en un archivo junto con una etiqueta correspondiente a su clase. El proceso se repitió con distintas imágenes para obtener la mayor representatividad posible y construir un modelo de clasificación basado en un análisis discriminante bayesiano. El resultado del modelo se aplicó a todos los colores

posibles de la imagen con el objetivo de obtener una tabla de clasificación que se almacenó en la memoria del ordenador y que se consultaba para obtener la clasificación automática de cada píxel durante el proceso en línea. La gran ventaja que presenta este método es su versatilidad para trabajar con diferentes clases y su rapidez de ejecución. Entre las desventajas que presenta esta técnica, destaca la necesidad de un entrenamiento previo que muestre al sistema como clasificar el color de un píxel concreto. Además suelen ser técnicas muy poco robustas frente a los cambios de color que presentan los cítricos a lo largo del periodo de recolección, por lo que es frecuente la necesidad de reentrenar el sistema.

Por el contrario, en las técnicas orientadas a regiones, además de la información propia que provee cada píxel, tiene en cuenta la que proporciona su vecindad. Así, además de la información del valor del color del propio píxel, se puede emplear información sobre la homogeneidad del color de su vecindad, búsqueda de contrastes, búsqueda de contornos u otro tipo de información. La gran ventaja que presentan estas técnicas es su robustez frente a cambios de color mientras que presentan el inconveniente de un elevado coste computacional que las hace poco adecuadas para su implementación en sistemas en línea. Los cítricos, a diferencia de otras frutas, en su estado de madurez presentan una piel de color homogéneo. Este conocimiento facilita el desarrollo de algoritmos de segmentación basados en técnicas de agrupamiento como los basados en crecimiento de regiones, consistentes en agrupar los píxeles en clases siguiendo algún criterio definido, para obtener unas regiones a las que se les hace crecer de forma iterativa, hasta que todos los píxeles de la imagen han sido asignados a alguna de las regiones. Un ejemplo de ello es la técnica usada en (Blasco et al., 2007b), donde el conocimiento de la homogeneidad del color de la piel es usado para detectar las áreas de la piel con colores más uniformes y establecer las semillas de partida de un algoritmo clásico basado en crecimiento de regiones. Posteriormente, el algoritmo hace crecer las regiones añadiendo aquellos píxeles que cumplen un determinado criterio de homogeneidad (figura 2.3). Una adaptación específica para la detección de los defectos de los cítricos, especialmente de los de menor tamaño, consistió en la posibilidad de aparición de nuevas regiones durante el proceso iterativo de crecimiento de regiones. Para la unión de regiones se utilizó un criterio de distancia de color en el espacio HSI.

Otra aproximación la dieron Blasco et al., (2007b) que utilizaron una técnica de agrupamiento para la segmentación de imágenes de naranjas basada en el contraste de color entre distintas regiones para discriminar entre piel sana y defectos

Como resultado de la segmentación, tenemos una imagen en la que cada píxel está clasificado como perteneciente a una región de interés que, en el caso de imágenes de cítricos, pueden ser regiones pertenecientes a distintos tipos de piel sana (de color amarillo, naranja claro, naranja oscuro, etc.), piel verde, pedúnculo, cáliz, distintos tipos de manchas o defectos, etc. El primer paso consiste en la distinción entre fondo de la imagen y la fruta para estimar características como el tamaño o la forma. El tamaño se puede estimar de diferentes maneras, por ejemplo como estimación la suma de todos los píxeles que se han clasificado como pertenecientes a la fruta. Sin embargo, en el caso de presencia de varias frutas en la imagen es necesario distinguir los píxeles que aun clasificados como piel sana, pertenecen a diferentes frutas.

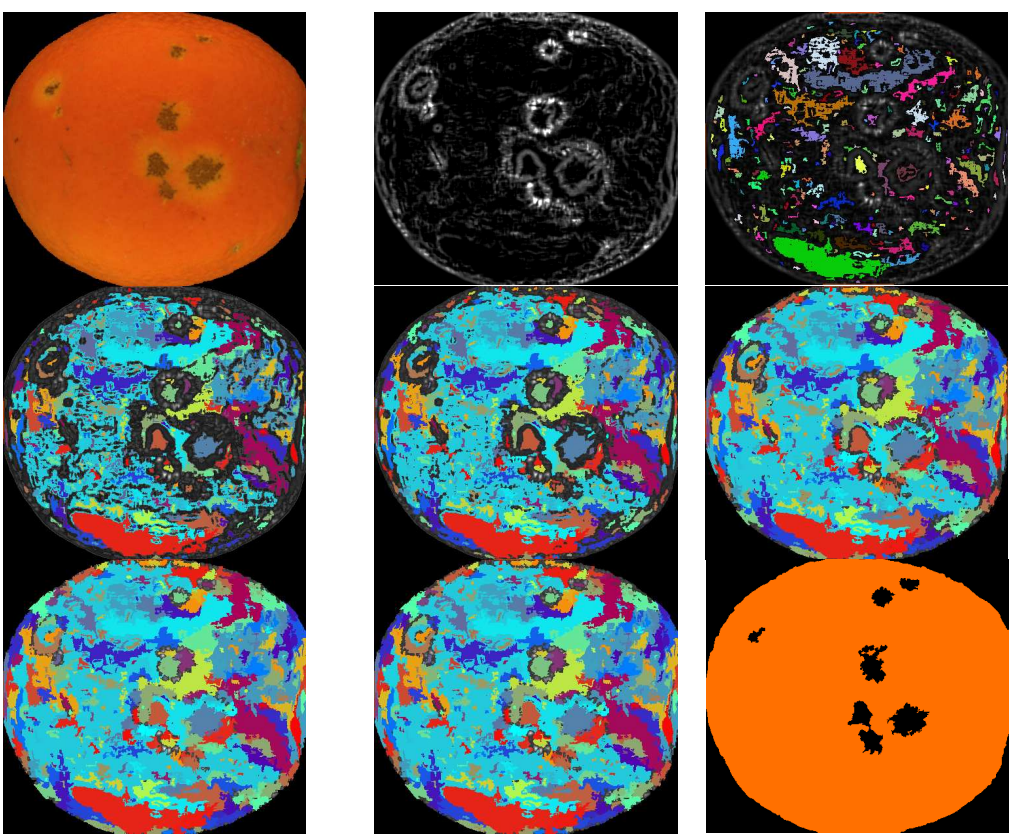

Figura 2.3. Secuencia de segmentación mediante una técnica de crecimiento de regiones.

Una posible solución viene del análisis del perímetro. Para ello es necesario obtener un perímetro continuo 8-conectado del objeto fruta. Existen diferentes técnicas para encontrar los contornos de los objetos en imágenes segmentadas, como la aplicación de filtros de convolución, de operaciones morfológicas o de operaciones aritméticas entre imágenes. Pero no basta con extraer el contorno de los objetos, que pueden ser frutas, manchas, etc., sino que es necesario analizarlo para el cálculo de características como el tamaño del objeto, orientación, forma, etc. El número de puntos que forman el contorno de un objeto puede ofrecer una idea de su tamaño. La disposición espacial de estos puntos nos informa sobre su forma, longitud o diámetro. Pero, previamente a su cálculo, un sistema de análisis de cítricos debe tener en cuenta los posibles errores que se pueden dar en el transporte. La esfericidad de los cítricos, las acusadas diferencias de tamaño entre diferentes frutas y la ausencia de largos pedúnculos posibilita la aparición de errores en el sistema de transporte que si no se tienen en cuenta pueden dar lugar a errores en las características estimadas de las frutas. Los errores más frecuentes son debidos al contacto entre frutas de gran tamaño (figura 2.4a), que puede ocasionar que el sistema tome dos frutas como un único objeto y estime mal su tamaño, a la aparición de una fruta mal ubicada, por ejemplo montada sobre otras dos (figura 2.4b) o a la presencia de más de una fruta en un único hueco (figura 2.4c). Es importante que un

sistema de inspección de la calidad de los cítricos detecte estos errores pues, en caso contrario, ofrecerá resultados erróneos (Aleixos *et al*., 2002).

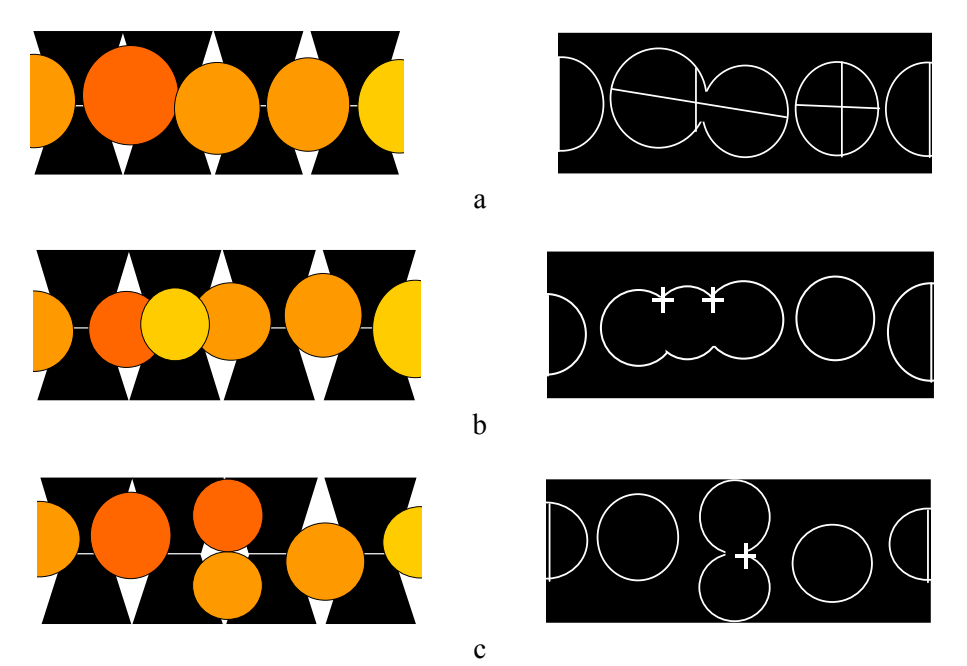

Figura 2.4. Posibles anomalías en el transporte de la. Frutas en contacto (a) o montadas (b) se deben detectar analizando los cambios del contorno en el eje X (horizontal). En el caso de que varias frutas viajen en el mismo rodillo (c) los cambios en el contorno se detectan en el eje de Y (vertical).

De nuevo partimos del conocimiento previo de la forma de la fruta que es cuasi-esférica en el caso de las naranjas, mas achatada en los polos en el caso de las mandarinas o pomelos, y con una forma característica en el caso de limones. Estas formas son completamente convexas, no presentando irregularidades. Sin embargo, cuando se producen errores en el transporte, los objetos detectados como unión de varias frutas sí que presentan algunas concavidades que se pueden detectar, por ejemplo, buscando cambios buscos en la dirección del contorno del objeto (Yu, 2003).

Una vez que las frutas están segmentadas y su contorno se ha extraído, se puede analizar para estimar su tamaño. La normativa española sobre la calidad de los cítricos impone que el tamaño de la fruta se calcule como la longitud de su diámetro en la zona ecuatorial. Un sistema donde las frutas no están orientadas no puede determinar cuál es la zona ecuatorial de la fruta. Así pues, debe establecerse un criterio para calcular el diámetro. Éste se puede calcular como el diámetro máximo o promedio del contorno de la fruta, lo que implica el cálculo de numerosos diámetros para determinar cuál es el mayor o el promedio, o como el diámetro calculado en el eje principal de inercia, que es más importante en el caso de mandarinas o limones debido a su forma más irregular que la de las naranjas.

La detección de los defectos y manchas de la piel en las frutas es uno de los retos de los sistemas de inspección de cítricos mediante visión artificial. Pero, al igual que ocurre con otro tipo de frutas, es importante distinguir entre un defecto y la presencia de un pedúnculo. Al contrario que en las manzanas, la presencia del pedúnculo es una falta de calidad debido a que un pedúnculo largo puede ocasionar heridas a otras frutas durante el almacenamiento. Por ello es importante su detección. Plá y Juste (1995) desarrollaron un algoritmo basado en la técnica del adelgazamiento para detectar la presencia de pedúnculos en cítricos. Ruiz *et al*. (1996) analizaron la curvatura del perímetro de los perfiles de naranjas con este mismo propósito.

La segmentación divide la imagen en regiones de interés, algunas de estas regiones corresponderán a daños de la piel de la fruta que es importante detectar. Como ya se ha visto, los daños de los cítricos presentan distintas formas, colores, texturas y tamaños. Generalmente, el color de los daños es distinto del color naranja de las naranjas y mandarinas o amarillo de los limones. En esto se basan (Blasco et al., 2007a) para obtener un 95% de acierto en la detección de defectos en naranjas y mandarinas segmentando las imágenes empleando análisis discriminante. Pero, se da la circunstancia de que el color de algunos defectos en unas frutas es muy similar al de la piel sana de otras, por ello las técnicas estadísticas basadas en el color del píxel descritas tienen un determinado porcentaje de error debido a esta característica y otras características, como el tamaño o la forma, se vuelven importantes (Blasco et al., 2009c).

#### **2.3.1 Identificación de daños superficiales**

Se puede ir más allá todavía y tratar de identificar el daño. Es muy importante conocer si un defecto sólo afecta a la apariencia de la fruta o, si por el contrario, puede evolucionar hasta dañar completamente la misma. Conocer el origen del daño puede determinar el destino de la fruta, maximizando el beneficio que se obtiene por ella. Muchos daños presentan un forma siempre similar. Es el caso de las cochinillas, picaduras de mosca, podredumbres o determinados daños de recolección. Por ello, analizando el contorno de los daños se pueden llegar a identificar. La transformada rápida de Fourier es uno de los métodos más empleados para determinar la forma de los objetos, y se ha empleado en ocasiones en productos agroalimentarios (Tao et al., 1995; Blasco et al., 2007c y 2009b) emplearon los descriptores de Fourier de la firma Polar del perímetro para discriminar entre diferentes tipos de daños. En (Blasco et al., 2007a) se parte de imágenes previamente segmentadas y se emplea un análisis discriminante para distinguir entre tipos distintos de defectos empleando las coordenadas HSI.

Uno de los objetivos importantes en la inspección automática es automatizar procesos que de otra manera se tendrían que llevar a cabo de forma manual. La inspección en línea de productos hortofrutícolas necesita analizar las imágenes en tiempo real, entendiendo tiempo real el necesario para que una línea de inspección pueda trabajar a velocidades comercialmente rentables para el productor. Algunos ejemplos de estos sistemas se describen por Blasco et al. (2008, 2009a).

Los sistemas descritos se basan en el análisis de imágenes adquiridas en la parte visible del espectro electromagnético. Pero los sistemas automáticos de inspección tienen la

ventaja de que no están limitados como el ojo humano, por lo que pueden ver más allá, por ejemplo, en el ultravioleta o en el infrarrojo cercano.

#### **2.4 INSPECCIÓN EN LA ZONA NO VISIBLE DEL ESPECTRO**

A diferencia del ojo humano, los sistemas automáticos de visión por computador no están limitados a la región visible del espectro electromagnético, por lo que se han realizado diversas investigaciones que explotan estas regiones invisibles para nosotros. Hace tiempo que se sabe que la piel sana y distintos tipos de defectos ofrecen diferente respuesta espectral. Gaffney (1973) estudió las respuestas espectrales, en el visible e infrarrojo cercano, de diferentes defectos y piel sana en varias especies de cítricos, estableciendo diferencias entre ellos. Blasco et al., (2007a) Emplearon un sistema multiespectral basado en cuatro sistemas de inspección (visible-VIS, infrarojo cercano-NIR, ultravioleta-UV y Fluorescencia) para identificar el origen de 11 tipos distintos de daños en naranjas y mandarinas. Utilizando espectrometría ultravioleta, algunos daños externos en los cítricos se pueden detectar en el intervalo entre 265 y 325 nm (Fujita y Tono, 1985).

En los sistemas comerciales de inspección de cítricos, es frecuente que se equipen dos tipos de cámaras diferentes, una sensible al visible y otra al infrarrojo. Mientras que la cámara de visible se emplea para estimar el color de la fruta o la presencia de daños, esta segunda cámara se emplea, principalmente, para discriminar entre la fruta y el fondo de la imagen, así como para determinar el tamaño de la fruta.

Otra técnica muy extendida susceptible de aplicarse a la detección de daños invisibles se basa en el empleo de la fluorescencia inducida por ultravioleta, que excita los aceites esenciales de la piel de los cítricos liberados debido a golpes o lesiones. Por este motivo, la mayoría de centrales de confección de cítricos están equipadas con unas salas cerradas, conocidas vulgarmente como "discotecas", en las que la fruta se ilumina a su paso para detectar aquellas que están infectadas por hongos como el *Penicillium digitatum*. Al ser iluminadas por radiación ultravioleta, los aceites esenciales transforman la energía recibida y emiten luz visible. Las cintas transportadoras conducen la fruta a través de estas salas donde operarios equipados con guantes y gafas protectoras las examinan. Esta protección es necesaria ya que la radiación ultravioleta es potencialmente dañina para la piel y la vista de las personas.

#### **2.4.1 Visión hiperespectral**

Actualmente, resulta de gran importancia una tecnología en auge como son los equipos de visión hiperespectral. El inconveniente de los tradicionales filtros interferométricos es la dificultad para realizar barridos en frecuencia, ya solamente permiten el paso de luz de una longitud de onda concreta y es necesario cambiar el filtro de la óptica de la cámara para obtener imágenes en distintas longitudes de onda. Un avance en este sentido es el uso de sistemas hiperespectrales. Estos sistemas se caracterizan por adquirir un número amplio de imágenes monocromáticas de la misma escena en diferentes longitudes de onda. El conjunto de imágenes monocromáticas adquiridas constituyen una imagen hiperespectral, estas imágenes que se caracteriza por aportar información espacial de la escena (como los sistemas clásicos de visión) así como información espectral de la misma. Los sistemas hiperespectrales de visión cuentan con dos partes claramente diferenciadas: un sistema de adquisición de imagen (CCD) y un sistema responsable de la selección de la longitud de onda de la radiación que incide en el CCD. La característica fundamental de estos filtros es que se puede controlar la frecuencia de la radiación que transmiten.

Existen varios tipos de filtros que realizan esta función, los más destacables son los espectrofotómetros, los AOTF (*Acoustic-Optic Tunable Filters*) y los LCTF (*Liquid Crystal Tunable Filter*) según Poger y Angelopoulou (2001). Los espectrofotómetros basan su funcionamiento en las características de dispersión de las ondas electromagnéticas en medios materiales y suelen ser utilizados en aplicaciones en las que la adquisición de imagen de la escena se realiza línea a línea, esto es, que cada imagen capturada por la matriz CCD contiene la información espectral de una línea de la escena. El principal inconveniente de este tipo de sistema de selección de frecuencias que requieren del movimiento relativo de la escena adquirida respecto del sistema de adquisición. Por el contrario los AOTF y los LCTF son capaces de adquirir una imagen monocromática completa de la escena, sin necesidad de realizar un barrido en frecuencias completo.

Los AOTF basan su funcionamiento en las propiedades piezoeléctricas de los materiales. Los AOTF se construyen uniendo transductores piezoeléctricos a un material cristalino apropiado. Excitando los transductores con la radiofrecuencia adecuada se producen perturbaciones en el material que interaccionan con los fotones, proporcionando así la capacidad de selección en frecuencia Bei et al. (2004). Los dispositivos de selección en frecuencia mayormente empleados son filtros de cristal líquido sintonizable, también denominados LCTF. Estos filtros basan su funcionamiento en la combinación de filtros de Lyot. Estos filtros están constituidos por una estructura de *sándwich* de una lámina de cristal líquido, y una lámina de cuarzo entre dos polarizadores lineales Hetch (2001). El principal éxito de los filtros de Lyot es controlar electrónicamente el ángulo característico del mismo, es decir, se controla el proceso de interferencia entre los haces ordinarios y extraordinarios de la radiación electromagnética incidente, consiguiendo a la salida la selectividad en frecuencia deseada en la radiación transmitida Hetch (2001). Un LCTF está constituido por una serie de filtros de Lyot apilados para conseguir el rango y la selectividad en frecuencia deseada. De esta forma, permiten el paso de radiación de una longitud de onda concreta que se puede cambiar mediante software, sin necesidad de manipular el filtro. Como consecuencia, es posible adquirir imágenes en distintas longitudes de onda de la misma escena. La figura 2.5 muestra un barrido de imágenes adquiridas cada 10 nm en el espectro visible en las longitudes de onda entre 410 y 660 nm.

Estos sistemas presentan los inconvenientes de un elevado tiempo de adquisición de imágenes y de la generación de una elevada cantidad de datos, por lo que no son adecuados para sistemas de inspección en línea. Sin embargo, ofrecen una información que puede ser muy útil a la hora del diseño de sistemas en línea.

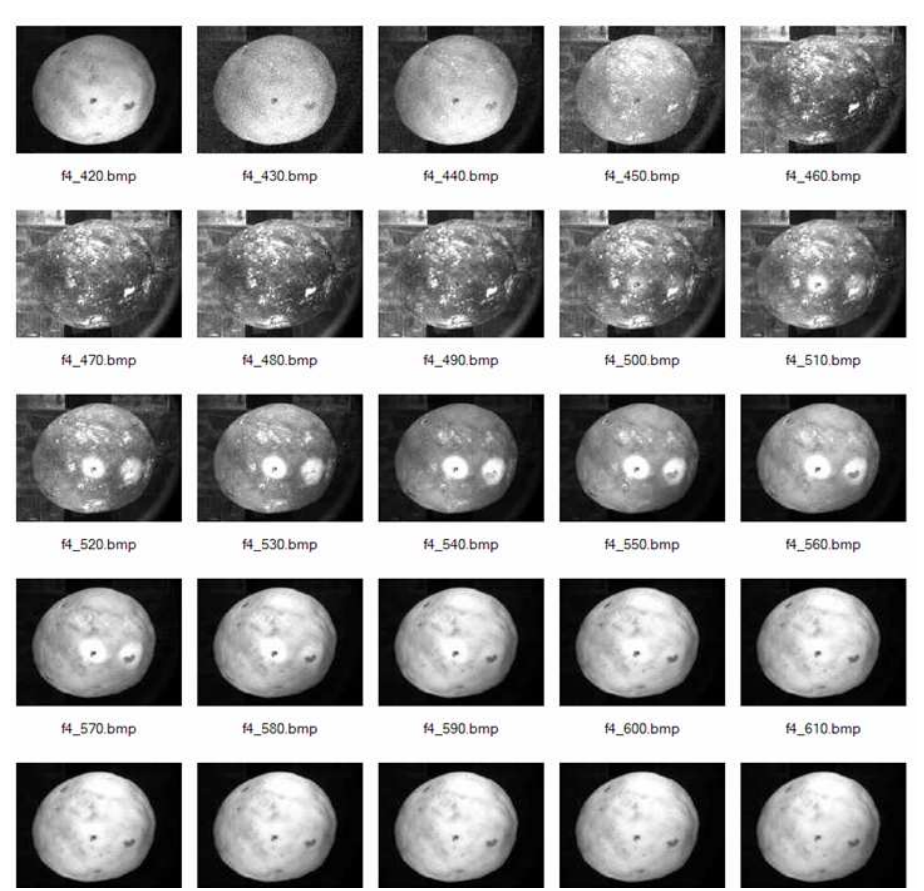

Figura 2.5. Imagen de la misma fruta iluminada con luz blanca adquirida en diferentes longitudes de onda

Uno de los objetivos de estos sistemas puede ser el determinar la longitud de onda más adecuada para detectar determinados defectos. En (Gómez-Sanchís et al., 2008a) el objetivo es determinar la longitud de onda más adecuada para determinar la infección por *Penicillium digitatum* en mandarinas. El problema se presenta debido a la elevada cantidad de información generada, que es necesario reducir empleando técnicas estadísticas propias para tal efecto, como *Principal Component Analisys* (PCA) o *Partial Least Square* (PLS).

## 

## **OBJETIVOS**

#### **3.1 OBJETIVOS GENERALES**

Existe un objetivo general que persigue el proyecto en su conjunto. Este objetivo tiene que ver con los beneficios que se van a obtener del desarrollo de una máquina que semiautomatiza y abarata el proceso de recolección de la fruta, además de optimizar los procesos y reducir los costes de posrecolección. Este objetivo tiene un carácter marcadamente socioeconómico en el que cabe destacar:

- Reducir los costes de recolección y manipulación contribuyendo al mantenimiento de la rentabilidad y competitividad de las producciones de cítricos, garantizando la calidad de la recolección, abaratando los costes de la misma y acortando los procesos de manipulación dentro de la cadena de comercialización.
- Disminuir significativamente los costes logísticos y de manipulación, llevando la selección y el precalibrado al campo.
- Eliminar los riesgos sanitarios para los cítricos que se envían a la industria (zumos). En la actualidad, una vez recolectados se envían al almacén donde son tratados con productos químicos. Posteriormente se seleccionan y calibran para separar los que irán a la industria y los que irán al consumidor. En otros países, destacan ya que sus zumos son más naturales porque no reciben tratamiento alguno una vez recolectados y acusan a España del riesgo que puede conllevar ese tratamiento para el consumidor. Se estima que casi el 20% del producto recolectado va a la industria.
- Conseguir que los productores dispongan de más información sobre la producción de cada finca. Actualmente esta información no se obtiene hasta que el producto no llega a la línea de confección. La automatización planteada busca poder ofrecer al momento la producción detallada que se ha tenido en cada finca tanto por tamaño de la fruta, como por color o presencia de defectos, daños o plagas. Todos estos datos servirán para optimizar posteriores aplicaciones o tratamientos.

#### **3.2 OBJETIVOS TECNOLÓGICOS**

Dentro de este proyecto, el trabajo de esta tesina aborda el desarrollo de un sistema de inspección automática para el análisis de la calidad de los cítricos en línea mediante visión por computador. Este sistema debe ser capaz de inspeccionar y clasificar la fruta en tiempo real en tres categorías diferentes, trabajando en condiciones de campo sobre una maquina en movimiento, atendiendo a parámetros de color y a estimaciones sobre la presencia de daños en su piel extraídas a partir del análisis de las imágenes. Para conseguir este objetivo se considera necesario alcanzar cada uno de los subjetivos que a continuación se enumeran:

• Desarrollar un sistema de visión por computador que pueda ser montado sobre una plataforma recolectora móvil. Esto incluye el desarrollo de una campana de inspección y de un sistema de iluminación robusto y eficiente desde el punto de
vista energético. Es muy importante minimizar el consumo de energía debido a que el sistema se tiene que alimentar eléctricamente de la propia maquina.

- Desarrollar todos los algoritmos necesarios para la adquisición y el análisis de las frutas en tiempo real. Esto incluye los algoritmos de segmentación de las imágenes, de extracción de características sobre los defectos encontrados, número, tamaño y dispersión de los mismos para poder clasificar a la fruta mediante algoritmos de decisión que tengan en cuenta los estándares comerciales y las necesidades específicas del productor.
- Desarrollar un interfaz amigable que permita el control de todo el sistema, tanto de los parámetros que controlan el análisis de las imágenes, como los algoritmos de decisión y que también permitan la generación de estadísticas.
- El sistema que se pretende desarrollar permitiría la clasificación automática de la fruta en campo, a la vez que se recolecta, en tres calidades diferentes (dos comerciales y otra para industria) dependientes de su tamaño, color y presencia de defectos externos.
- Por otra parte, permitiría enviar el producto preseleccionado directamente del campo a la industria sin pasar por el almacén, evitando que sea tratado con productos químicos, optimizando las operaciones realizadas sobre los productos comerciales. Esto conlleva una reducción de los costes logísticos y de los costes de producto.

### 

### **METODOLOGÍA**

La metodología que se ha seguido para lograr los objetivos propuestos consta de las siguientes etapas que abarcan la recopilación de datos, su análisis, el diseño, la implementación y la prueba del sistema:

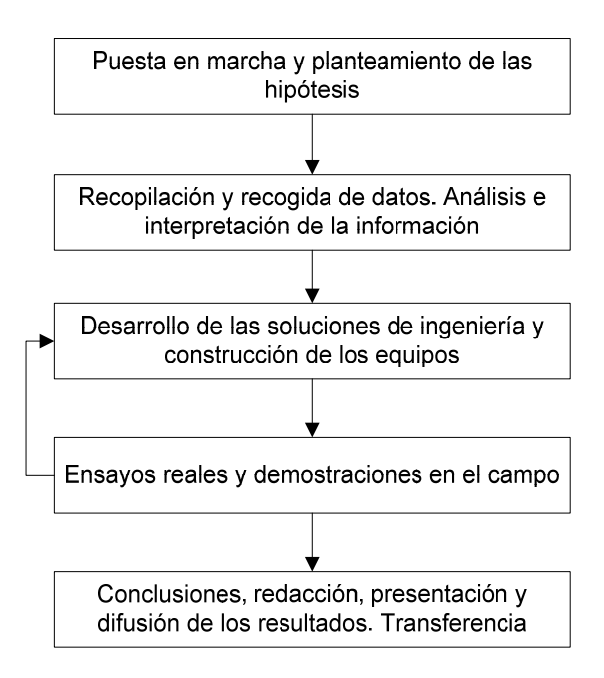

#### **Recopilación de la información y recogida de datos**

Trata de establecer las variables a tener en cuenta para el desarrollo del trabajo y la consecución de los objetivos. Esto incluye la realización de un estudio sobre las técnicas de análisis de imagen, incluyendo el estudio de la reflectancia de los daños más importantes de las frutas, que permitan la aplicación de esta tecnología a las condiciones de campo, como la presencia de un suelo irregular o una iluminación natural en constante cambio, que se adapten a la tipología de daños presentes en las frutas y que sean compatibles con la inspección en tiempo real de la fruta recolectada. Además es necesario conocer los requerimientos y limitaciones mecánicas o eléctricas, pero también presupuestarias, con las que se tiene que enfrentar este desarrollo. Parte de este conocimiento lo debe proporcionar el fabricante de maquinaría y parte se debe extraer de un estudio sobre las diferentes tecnologías que se pueden aplicar en el desarrollo. Por último, es necesario estudiar los sistemas CAD/CAM más adecuados para diseñar y realizar el modelado de los prototipos.

#### **Análisis e interpretación de la información**

A partir del análisis de los datos recopilados, se han decidido las soluciones específicas adoptadas para conseguir los objetivos que se persiguen. Se ha hecho un estudio y seleccionado la herramienta de diseño a emplear, se han determinado las soluciones mecánicas a los problemas que conlleva la instalación del sistema de visión en una plataforma móvil, y se han decidido los algoritmos y técnicas informáticas y de análisis de imagen que se usarán para desarrollar todo el sistema de inspección automática. Por último, se han decidido los datos estadísticos que se obtendrán como resultado de todo el proceso de recolección e inspección automática.

#### **Desarrollo de las soluciones adoptadas y construcción del prototipo**

Una vez decididas las técnicas y métodos específicos necesarios para obtener los sistemas descritos, se ha diseñado la estructura que soporta el sistema de iluminación y la campana de inspección. Este proceso se ha realizado teniendo en cuenta las restricciones impuestas por la propia máquina, contando con la colaboración de la empresa Argiles, S.A. Diseny i Fabricació, S.A. (http://www.argiles.es), fabricante de maquinaria agrícola, que ha facilitado la plataforma móvil sobre la que se han instalado los sistemas de inspección automática. Se ha prestado especial interés al ahorro energético debido a que es una máquina autónoma que debe trabajar en el campo. También al mantenimiento y facilidad de montaje y desmontaje de los sistemas, así como al diseño del cableado.

#### **Ensayos reales y demostraciones en el campo**

En las fases finales del trabajo se han realizado ensayos en campo en colaboración con la empresa fabricante del prototipo y la empresa colaboradora Fontestad, S.A. (http://www.fontestad.com), que es la mayor empresa de comercialización de cítricos de la Comunidad Valenciana. Esta empresa ha permitido la realización de estos ensayos en los campos de su propiedad y que han permitido obtener datos tecnológicos sobre la eficacia y eficiencia de los equipos desarrollados y sobre su viabilidad y rendimiento esperado, si bien todavía es necesario profundizar en estos ensayos para conocer el rendimiento del sistema de visión en cuanto a exactitud, repetibilidad y reproducibilidad de los análisis.

## **5**

### **ELECCIÓN DEL SISTEMA CAD**

#### **5.1 JUSTIFICACIÓN DE LA ELECCIÓN DEL SISTEMA CAD**

El conjunto de técnicas de diseño asistido por ordenador ha experimentado un notable progreso en los últimos años. Hoy en día, prácticamente ninguna compañía que diseñe y desarrolle algún tipo de producto cuestiona la aplicación del CAD y, aunque es evidente que existen muchas formas de enfocar estos temas, la experiencia en la aplicación del CAD demuestra que su utilización aislada aporta únicamente beneficios parciales a la empresa en su conjunto. En definitiva, en muchas ocasiones la simple aplicación del CAD no es suficiente para incrementar la calidad, reducir los plazos de desarrollo y acelerar la salida al mercado de un producto, y aquí es donde cobra importancia el conjunto de técnicas asistidas por ordenador (Lee, 1999). Dichas técnicas (CAD, CAM, CAE, CAQ, CAPP, etc.) han experimentado una gran evolución en estos últimos años, y se pueden considerar suficientemente maduras como para aplicarse de forma rentable en prácticamente todo el proceso de diseño y fabricación de un producto. Es bajo una perspectiva global de la aplicación integrada de todas estas técnicas donde puede considerarse realmente efectiva la utilización del CAD (Samper, 1996).

El modelo o diseño realizado mediante CAD es, en general, el punto de partida para la aplicación del resto de técnicas asistidas (Mantyla, 1988). La calidad de este modelo CAD condiciona pues la calidad de los resultados que puedan obtenerse posteriormente del CAE, CAM, etc. Este aspecto es de gran importancia para obtener el éxito esperado de la utilización de estos sistemas y merece mucha más atención de la que se le concede normalmente. Este hecho, unido a la aún insuficiente capacidad de comunicación entre los distintos sistemas y al posible desconocimiento de las posibilidades reales de los mismos, provoca en muchas ocasiones la desazón y decepción de lo que se obtiene de ellos.

#### **5.2 VISIÓN GENERAL DE LOS SISTEMAS CAD**

El diseño asistido por ordenador empezó aplicándose ya en los años 60, fundamentalmente como sistema sustitutorio de los tableros de dibujo, permitiendo una considerable reducción del tiempo empleado en la generación de planos. Progresivamente, ha ido ampliando su campo de aplicación y sus prestaciones hasta convertirse en lo que es hoy en día, una potente herramienta que permite diseñar objetos en un ordenador como si de cuerpos reales se tratase.

El CAD puede aplicarse a prácticamente todas las áreas de actividad: electrónica, arquitectura, química, geología, textil, ingeniería civil, etc., aunque aquí se centrará la atención en el CAD mecánico para el diseño de la estructura y la campana de inspección del sistema que se ha desarrollado.

Los fundamentos de los sistemas de diseño y fabricación asistidos por ordenador son muy amplios, abarcando múltiples y diversas disciplinas (figura 5.1), entre las que cabe destacar las siguientes:

• **Modelado geométrico**: Se ocupa del estudio de métodos de representación de entidades geométricas. Existen tres tipos de modelos: alámbricos, de superficies y sólidos, y su uso depende del objeto a modelar y la finalidad para la que se construya el modelo. Se utilizan modelos alámbricos para modelar perfiles, trayectorias, redes, u objetos que no requieran la disponibilidad de propiedades físicas (áreas, volúmenes, masa). Los modelos de superficie se utilizan para modelar objetos como carrocerías, fuselajes, zapatos, personajes, etc. donde la parte fundamental del objeto que se está modelando es el exterior del mismo. Los modelos sólidos son los que más información contienen y se usan para modelar piezas mecánicas, envases, moldes y, en general, objetos en los que es necesario disponer de información relativa a propiedades físicas como masas, volúmenes, centro de gravedad, momentos de inercia, etc.

- **Técnicas de visualización**: Son esenciales para la generación de imágenes del modelo. Los algoritmos usados dependerán del tipo de modelo, abarcando desde simples técnicas de dibujo 2D para el esquema de un circuito eléctrico, hasta la visualización realista usando trazado de rayos o radiosidad para el estudio de la iluminación de un edificio.
- **Técnicas de interacción grafica**: Son el soporte de la entrada de información geométrica del sistema de diseño. Entre ellas, las técnicas de posicionamiento y selección tienen una especial relevancia. Las técnicas de posicionamiento se utilizan para la introducción de coordenadas 2D o 3D. Las técnicas de selección permiten la identificación interactiva de un componente del modelo, siendo por tanto esenciales para la edición del mismo.
- **Interfaz de usuario**: Uno de los aspectos más importantes de una aplicación CAD/CAM es su interfaz. Del diseño de la misma depende en gran medida la eficiencia de la herramienta.
- **Base de datos**: Es el soporte para almacenar toda la información del modelo, desde los datos de diseño o los resultados de los análisis que se realicen, hasta la información de fabricación. El diseño de las bases de datos para sistemas CAD/CAM plantea una serie de problemas específicos por la naturaleza de la información que deben soportar.
- **Métodos numéricos**: Son la base de los métodos de cálculo empleados para realizar las aplicaciones de análisis y simulación típicas de los sistemas de CAD/CAM.
- **Conceptos de fabricación**: Referentes a máquinas, herramientas y materiales, necesarios para entender y manejar ciertas aplicaciones de fabricación y en especial la programación de control numérico.
- **Conceptos de comunicaciones**: Necesarios para interconectar todos los sistemas, dispositivos y máquinas de un sistema CAD/CAM.

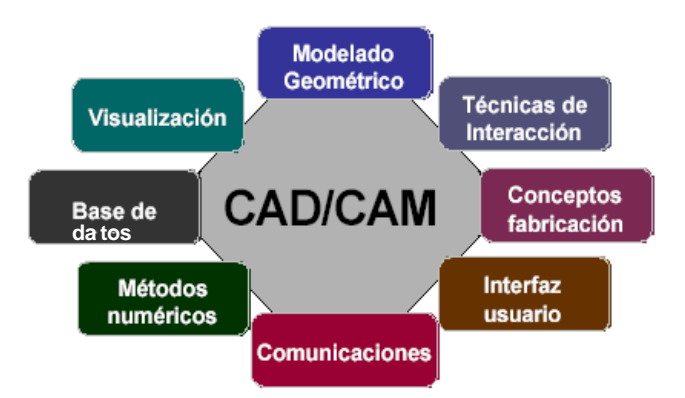

Figura 5.1. Componentes del CAD/CAM

Una primera clasificación de los sistemas CAD puede realizarse en base a la capacidad de representación de un objeto en el espacio:

- 1. CAD 2D: sustitutivo básicamente del tablero de dibujo, la representación de los objetos es bidimensional.
- 2. CAD 3D: parte de un concepto del objeto en tres dimensiones. Según el nivel de representación pueden distinguirse en (figura 5.2):
	- 2.1 Modelado en jaula de alambre.
	- 2.2 Modelado en superficies
	- 2.3 Modelado sólido

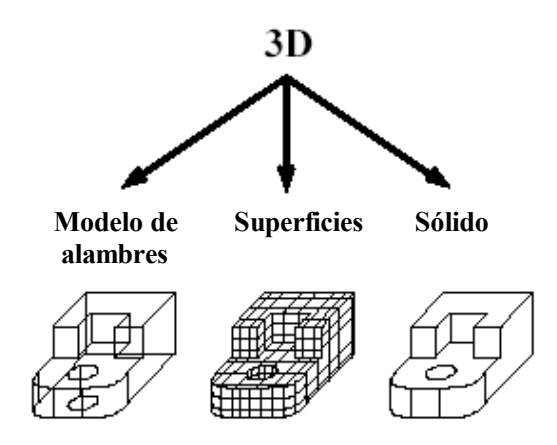

Figura 5.2. Modelos 3D

En los sistemas de CAD 2D, la información geométrica de que dispone el ordenador es bidimensional, es decir, está contenida en un plano. Las vistas son generadas de forma independiente y no existe asociatividad entre las mismas. No obstante, a pesar de las

limitaciones de estos sistemas en cuanto a diseño, su ámbito de aplicación es muy amplio: realización de distribuciones en planta, diseño de circuitos eléctricos, electrónicos, hidráulicos y neumáticos, diseño y proyecto de líneas de montaje, proyecto de moldes y matrices, generación rápida de planos para piezas sencillas, etc.

Los sistemas CAD 3D posibilitan la definición de los objetos de forma espacial, es decir, en tres dimensiones (x,y,z). Según sea el tipo de representación, se obtendrá más o menos información del sistema y podrán efectuarse operaciones más o menos complejas:

• Para un **modelo CAD de alambres**, el ordenador dispone de las coordenadas x,y,z de los vértices del objeto, así como información de los elementos geométricos que unen dichos vértices. Es evidente que con estos datos no se dispone de información sobre las caras o superficies del objeto, además de poseer ambigüedades inherentes en su estructura (figura 5.3). El modelado en jaula de alambre ha dejado de existir como tal para pasar a formar parte de los modeladores de superficies, sirviendo en muchas ocasiones como estructura de base para la generación de las mismas.

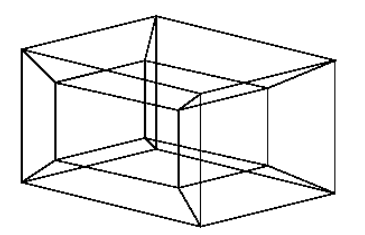

Figura 5.3. Objeto alámbrico ambiguo

• Los **modelos CAD en superficies** incorporan la información de los anteriores y, como su nombre indica, de las superficies del objeto diseñado (figura 5.4). Este tipo de sistemas CAD son los más usados actualmente cuando se requiere modelado tridimensional de piezas complejas. Los modelos CAD de superficies, cuando estos han sido generados correctamente, sirven como base de partida para la aplicación del CAM, CAE, *rapid prototyping*, generación de planos, etc. Mediante un modelo de superficies es posible representar un objeto sombreándolo, dándole así una apariencia realística, al mismo tiempo que oculta líneas no vistas y permite una mejor comprensión del mismo.

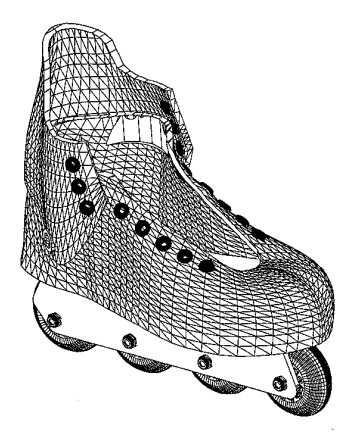

Figura 5. 5.4. Objeto modelado con superficies

• El **modelado de sólidos** permite definir íntegramente cualquier objeto en un ordenador. El sistema dispone de la información del modelo de superficies y además distingue el interior del exterior de la pieza. Ello permite realizar operaciones como generación de s secciones de todo tipo, montaje de piezas en conjuntos para análisis de interferencias, campos de trabajo y movimiento, representación explosionada para esquemas de montaje, etc., así como obtención de información del volumen, centro de gravedad, momentos de inercia, etc. (figura 5.5). 4. Objeto modelado con superficies<br>
los permite definir integramente cualquier objeto en un<br>
dispone de la información del modelo de superficies y<br>
nterior de excions de todo tipo, montaje de piezas en<br>
se de interferencia ramente cualquier objeto<br>ón del modelo de superfi<br>la pieza. Ello permite r conjuntos para análisis de interferencias, campos de trabajo y movimiento,<br>representación explosionada para esquemas de montaje, etc., así como<br>obtención de información del volumen, centro de gravedad, momentos de<br>inercia,

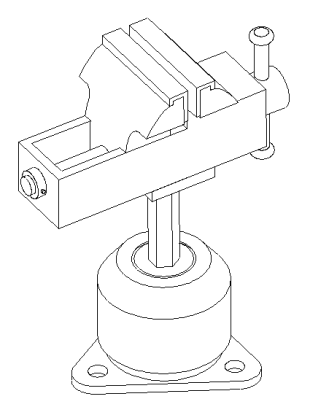

Figura 5.5. Modelo sólido de un tornillo de banco

Existen diversas técnicas para generar un modelo sólido en CAD (Mantyla, 1989) ejemplo, mediante operaciones booleanas (unión, diferencia, intersección) de formas primitivas (cilindros, cubos, esferas, etc.), lo que se conoce como Geometría Constructiva de Sólidos ó CSG Rep) consistente en representar el sólido mediante una serie de caras que lo encierran (figura 5.7); etc. Pero, lo realmente interesante paramétrico y orientado a objetos, que permite generar geometría variable en función de 5. Modelo sólido de un tornillo de banco<br>ra generar un modelo sólido en CAD (Mantyla, 1989). Po<br>nes booleanas (unión, diferencia, intersección) de forma<br>ss, esferas, etc.), lo que se conoce como Geometría<br>SG (figura 5.6); ra generar un modelo sólido en CAD (Mantyla, 1989). Por<br>nes booleanas (unión, diferencia, intersección) de formas<br>s, esferas, etc.), lo que se conoce como Geometría<br>SG (figura 5.6); mediante la representación de fronteras

una serie de parámetros y relaciones entre distintas dimensiones del objeto, permitiendo crear la pieza de forma i intuitiva a través de operaciones y elementos comúnmente empleados en el lenguaje entre personas: rosca, taladro, corte, chaflán, redondeado, etc.

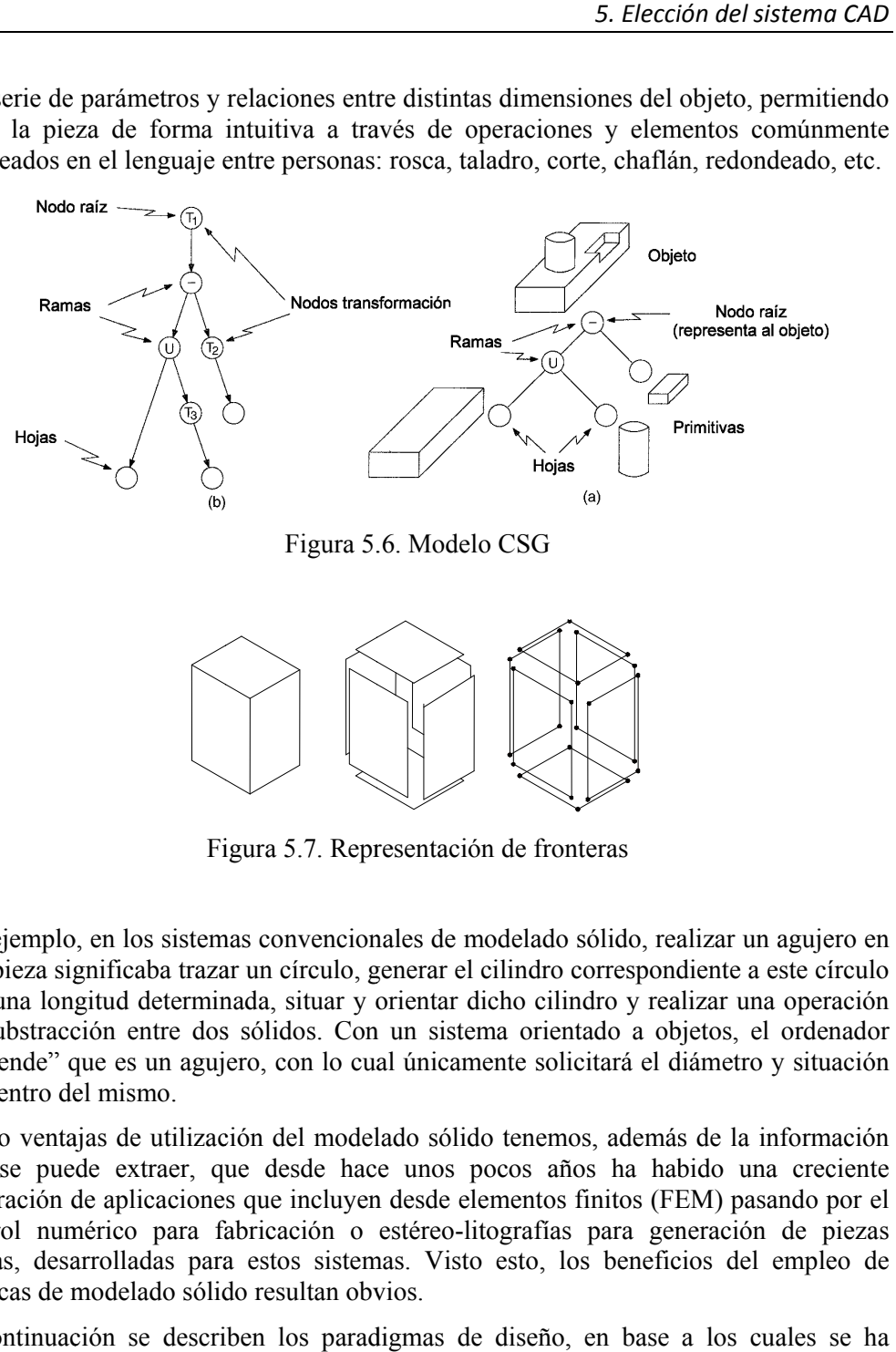

Figura 5. 5.6. Modelo CSG 6.

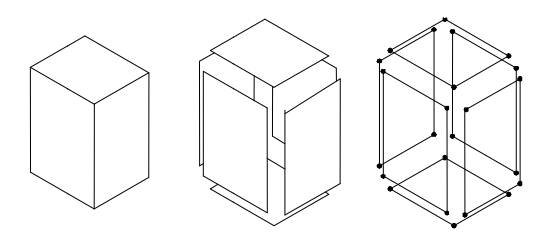

Figura 5.7. Representación de fronteras

Por ejemplo, en los sistemas convencionales de modelado sólido, realizar un agujero en una pieza significaba trazar un círculo, generar el cilindro correspondiente a este círculo con una longitud determinada, situar y orientar dicho cilindro y realizar una operación de substracción entre dos sólidos. Con un sistema orientado a objetos, el ordenador "entiende" que es un agujero, con lo cual únicamente solicitará el diámetro y situación del centro del mismo.

Como ventajas de utilización del modelado sólido tenemos, además de la información que se puede extraer, que desde hace unos pocos años ha habido una creciente que se puede extraer, que desde hace unos pocos años ha habido una creciente generación de aplicaciones que incluyen desde elementos finitos (FEM) pasando por el control numérico para fabricación o estéreo-litografías para generación de piezas físicas, desarrolladas para estos sistemas. Visto esto, los beneficios del empleo de técnicas de modelado sólido resultan obvios.

A continuación se describen los paradigmas de diseño, en base a los cuales se ha realizado la elección del sistema CAD utilizado para esta tesina de máster.

#### **5.3 PARADIGMAS DE DISEÑO**

Un paradigma de diseño define la forma genérica con que el usuario de un sistema de CAD deberá desarrollar un determinado diseño. El paradigma de diseño empleado determinará la forma en la que el usuario debe desarrollar un diseño, y la metodología de trabajo a seguir. En la actualidad, en los sistemas de CAD existentes en el mercado se identifican los siguientes paradigmas de diseño (Shah y Mäntylä, 1995):

- Modelado clásico
- Diseño paramétrico
- Diseño basado en características

A continuación se describe en detalle cada uno de estos paradigmas y cuáles son las ventajas e inconvenientes que comporta cada uno.

#### **5.3.1 Modelado clásico**

El paradigma de diseño seguido por la generación anterior de sistemas de CAD se basaba en un modelado de sólidos, que parte de objetos primitivos o generados por barrido, transformaciones lineales y la utilización de las operaciones booleanas. El procedimiento seguido por el usuario en este paradigma empieza por crear un objeto base, bien por instanciación de primitivas o por barrido, y después se crean los objetos que intervendrán en las operaciones booleanas para realizar uniones, intersecciones o diferencias. El uso de transformaciones geométricas sobre los objetos permite posicionar en el espacio las diferentes partes del diseño.

Con el paradigma clásico basado en operaciones booleanas, el diseño está muy orientado a la geometría. Este enfoque obliga al usuario a pensar en términos de qué objetos ha de utilizar en las operaciones y en cómo los ha de posicionar. Bajo este paradigma se pierde la semántica del diseño (por ejemplo, si es necesario realizar un taladro pasante a una pieza, en el modelado de la pieza este agujero se traducirá en un cilindro que se restará de la pieza inicial. En la pieza resultante no quedará ninguna referencia a que una parte de la geometría representa un agujero ni que se trataba de un cilindro, sólo existirá un conjunto de caras, aristas y vértices resultantes de la operación).

Las modificaciones y evaluación de diseños alternativos tienen un coste elevado y a menudo pasan por volver a realizar el diseño partiendo desde la situación inicial. Con el modelado clásico basado en operaciones booleanas sólo se pueden diseñar objetos concretos de geometría perfectamente fijada.

#### **5.3.2 Diseño paramétrico**

El paradigma de diseño paramétrico se basa en la introducción de parámetros en el modelado de un objeto. Bajo este paradigma, la geometría de un modelo está determinada por el conjunto de valores de los parámetros. En general, el paradigma de diseño paramétrico implica una asociación de variables o expresiones con los valores de las dimensiones del modelo. De este modo, el modelado de un sólido se expresa en términos de unas variables que representan las dimensiones del modelo y que intervienen en el cálculo exacto de la geometría del diseño. La utilización de parámetros permite, entre otras cosas, trabajar en el diseño de objetos genéricos, es decir, objetos que son el representante de una familia de objetos. De esta forma, es posible evaluar diseños alternativos con un simple cambio de los valores de los parámetros asociados a las dimensiones del modelo. Esto resulta de gran utilidad para reutilizar diseños ya existentes sobre la base de cambios en los parámetros.

El diseño paramétrico se puede llevar a cabo de forma implícita o explícita. La instanciación de primitivas es una parametrización implícita, puesto que de hecho en cualquier primitiva existen valores dimensionales y restricciones implícitas que definen y determinan la geometría del objeto que se esté diseñando. Normalmente, la geometría de las primitivas está perfectamente establecida por las funciones que realizan la creación de una primitiva. A partir de los parámetros se calculan las posiciones de los elementos geométricos y existen restricciones geométricas definidas de forma implícita (por ejemplo, cuando se instancia un cubo, todas las aristas tienen la misma longitud y las caras adyacentes son perpendiculares). Por otro lado, en los sistemas de CAD actuales que se basan en el diseño paramétrico, el usuario puede definir de forma explícita las restricciones geométricas en forma de relaciones de distancia o ángulo que se han de satisfacer. Los valores de estas distancias o ángulos son los parámetros con los que el usuario después puede variar de forma fácil el diseño inicial.

Además de las restricciones geométricas de distancia y ángulo, en el diseño paramétrico también es posible definir restricciones de más alto nivel como tangencias, paralelismos y perpendicularidades entre elementos. Estas restricciones en la mayoría de sistemas son identificadas de forma automática, con las ventajas e inconvenientes que conlleva toda identificación automática.

Los actuales sistemas de CAD utilizan tanto el diseño paramétrico de forma explícita como de forma implícita, junto con un registro de la historia de la construcción. El registro histórico recoge la secuencia de operaciones de modelado realizadas el usuario. Por ejemplo, la creación de un sólido por barrido, se realiza siguiendo las etapas siguientes:

- 1. Se define un croquis 2D aproximado del polígono que servirá para la creación del sólido. Este croquis no tiene las dimensiones fijadas.
- 2. Sobre el croquis, se definen las restricciones de distancia o ángulo de forma interactiva.
- 3. Se crea el sólido por barrido definiendo el parámetro de barrido (grosor para el barrido traslacional, ángulo en el barrido rotacional).

En esta forma de trabajo, el usuario define de forma explícita las restricciones en dos dimensiones y cuando se genera el sólido por barrido, existen restricciones implícitas entre los elementos geométricos creados (por ejemplo, si se trata de un barrido en una dirección, el polígono que se genera está en un plano paralelo al plano que contiene al polígono inicial y a una distancia determinada por un parámetro que el usuario puede cambiar).

El registro de la historia de las operaciones realizadas junto con los valores de los parámetros permite la creación o modificación de forma sencilla. Bajo el paradigma del diseño paramétrico, las modificaciones se realizan a través de los valores de los parámetros, en vez de modificar directamente la geometría. En el desarrollo de un diseño el usuario se puede concentrar en aspectos funcionales, en lugar de aspectos relacionados con la geometría, aunque el uso de parámetros en el diseño implica definir cuáles son los parámetros que se quieren controlar.

En consecuencia, el paradigma de diseño paramétrico introduce una gran flexibilidad en la interacción y la forma de realizar el modelado de sólidos.

#### **5.3.3 Diseño basado en características**

En el paradigma de diseño basado en características, un sólido se expresa como una combinación de características geométricas. Una característica se puede definir como una unidad de información que describe un conjunto de propiedades de un modelo, relevantes respecto a un punto de vista concreto de diseño. En el ámbito del modelado de sólidos, se puede entender que una característica es una porción de geometría de un modelo que tiene entidad propia. El uso de características posibilita que el modelado de sólidos pueda realizarse en términos de la funcionalidad de los elementos y no en términos de su geometría.

Bajo el paradigma del diseño basado en características, un diseñador que quiera modelar una pieza con un agujero pasante, no ha de pensar en ningún momento en términos de cómo "restar un cilindro a la pieza", sino que directamente selecciona un agujero pasante y la cara del objeto donde desea realizar el taladro. En la figura 5.8 derecha, se puede observar una pieza en la que se identifican características como: agujeros pasantes, redondeos, ranuras y un refuerzo.

Las características pueden entenderse como "macros" de formas geométricas que actúan localmente en un sólido. Es una forma de diseño de alto nivel, en la que no se tiene acceso local a la geometría. En el diseño basado en características, el diseño paramétrico juega un papel determinante, ya que este paradigma de diseño permite representar familias de objetos que se corresponden con características. Mediante el uso de restricciones se fijan las relaciones entre los elementos geométricos que componen una característica y se define la posición y orientación de una característica con respecto a la geometría del sólido. La creación de piezas basándose en características se realiza de forma simple, lo que se traduce en una elevada productividad. La figura 5.8 muestra un ejemplo de cómo añadir un refuerzo (nervio) a una pieza. En primer lugar, se selecciona el plano que contendrá el refuerzo y sobre él se dibuja la forma del refuerzo. Después se define el valor del grosor del refuerzo y éste se genera de forma automática. Cambiando el valor de los parámetros que definen la característica, se obtienen variaciones conceptualmente muy sencillas.

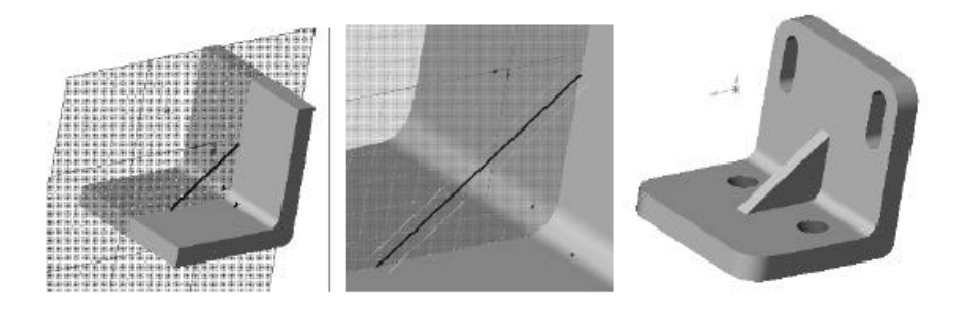

Figura 5.8. Diseño basado en características

Los sistemas de CAD que trabajan bajo el paradigma basado en características, normalmente presentan un conjunto de características básicas como por ejemplo: extrusión, protrusión, agujero (taladro), ranura, refuerzo (nervio), corte, etc. También es posible trabajar con características especializadas que dependerán del ámbito concreto de trabajo (piezas de chapa de metal, piezas de plástico, etc.).

Actualmente, los sistemas de CAD para el modelado de sólidos combinan el paradigma de diseño paramétrico con el de diseño basado en características, junto con el registro de la historia de la construcción del diseño. La combinación del registro de la historia de las operaciones de modelado y el uso del paradigma del diseño paramétrico permite una alta flexibilidad en el diseño, a la vez que la utilización de características implica también una elevada productividad. En estas condiciones, el usuario se podrá concentrar más en las funcionalidades del diseño y no en aspectos meramente geométricos. Aún así, el modelado basado en la historia presenta ciertos inconvenientes en los que nos vamos a centrar de ahora en adelante.

#### **5.4 METODOLOGÍAS DE MODELADO DE SÓLIDOS**

A pesar de los paradigmas de diseño estudiados anteriormente, no todos los modelos sólidos son creados igual. Bajo el nivel de Modelado de Sólidos de la tecnología CAD, residen metodologías alternativas para la creación y manipulación de geometría de sólidos. Las diferentes técnicas incluyen modelado Explícito, modelado Paramétrico, modelado Variacional y modelado Basado en características. Un sistema de modelado de sólidos soporta uno o más métodos y, dependiendo de la elección, los usuarios deben afrontar los problemas de diseño con diferente mentalidad (figura 5.9).

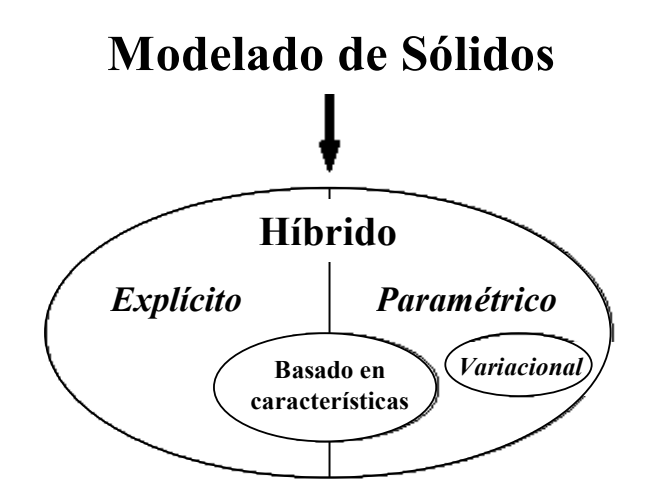

Figura 5.9. Técnicas de modelado

Con el modelado Explícito, se podía modificar la geometría del modelo 3D añadiendo o eliminando otra geometría 3D. En el modelado sólido, la mayoría de técnicas de modelado explícito resultaban de operaciones Booleanas: Unión (para añadir forma), Resta (para eliminar forma) e Intersección (para combinar formas). Otras técnicas que se pueden encontrar en sistemas de modelado Paramétrico, incluyen operaciones de Barrido, Revolución y Extrusión.

El modelado de sólidos Paramétrico, técnica que ha dominado el diseño del CAD mecánico en los 15 últimos años, tiene sus raíces en la asociatividad modelo/plano que tenían los sistemas CAD de los 80. A partir de entonces, los sistemas separaron el modelo geométrico 3D del módulo de generación de planos. Esta división pronto necesitó de una asociatividad "unidireccional" (un enlace interno desde un modelo 3D a su correspondiente representación 2D). Con este enlace, los cambios en el modelo 3D se ven reflejados automáticamente en su correspondiente 2D (figura 5.10).

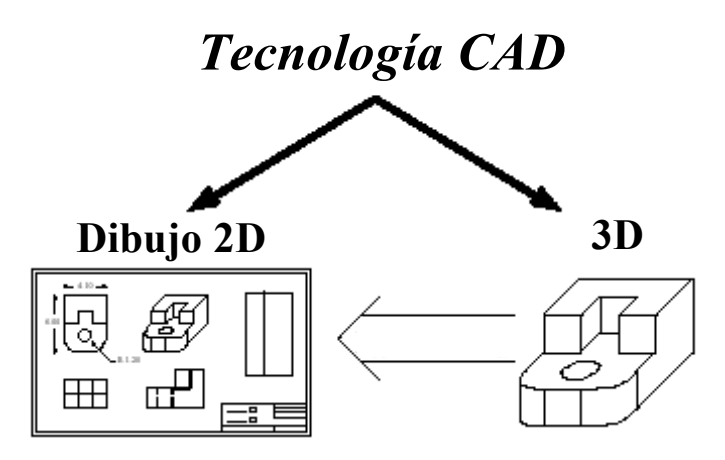

Figura 5.10. Asociatividad entre modelo 3D y 2D

Con las siguientes innovaciones de los sistemas CAD (dotados de asociatividad bidireccional) los usuarios podían seleccionar valores dimensionales en los dibujos 2D y modificarlos, provocando automáticamente que se reflejen los cambios en el modelo 3D. Aun así, estos sistemas no aportaban la funcionalidad paramétrica deseada.

Los sistemas paramétricos actuales, han trasladado la visualización y el acceso a las dimensiones del mundo real desde modelo 3D. Dichos sistemas representan las dimensiones físicas (en caso de medidas de longitudes o ángulos en el modelo) a la vez que dimensiones que controlan la forma del modelo del producto. Sus valores controlan la forma del modelo, de modo que si se modifica el valor de una dimensión de control, la forma del modelo 3D se actualiza para reflejar el cambio. Aunque sin una clasificación de estos sistemas claramente separada, muchas implementaciones de modelado paramétrico también permiten definir parámetros no dimensionales o restricciones geométricas (paralelismo, perpendicularidad,…), donde algunas de ellas pueden ser definidas paramétricamente (por ejemplo, la restricción de perpendicularidad es lo mismo que definir un ángulo de 90º). Con el uso de restricciones geométricas, se tiene la posibilidad de capturar una cantidad importante de consideraciones de diseño. Por el contrario, las técnicas de modelado explícito incluyen órdenes como "construir perpendicular a", o "barrido tangente a" que una vez interpretadas no se "recuerdan", se pierden una vez el sólido ha sido creado. Son instrucciones para la creación del modelo pero no restricciones del modelo.

El modelado Híbrido permite al usuario mezclar condiciones de modelado Explícito y Paramétrico en el mismo modelo. El modelado Variacional, cubre una parte importante del modelado paramétrico (es un subconjunto de aquel) menos común, donde las dimensiones y las restricciones geométricas no necesitan seguir un orden de definición secuencial (que una guíe a la siguiente). Con la característica de variacional dentro de la implementación de modelado paramétrico, los usuarios pueden añadir dimensiones y restricciones geométricas de forma aleatoria.

Finalmente, el modelado Basado en Características ofrece a los usuarios un lenguaje de interacción mucho más familiar, también definido paramétricamente, usando construcciones de formas características, destinadas a modelar objetos como: taladros, tetones, redondeos, refuerzos (nervios), etc. Como ya hemos visto, la interfaz en este tipo de modelado se aproxima más a la terminología de ingeniería/diseño, ayudando en la creación el proceso de modelado. Por ejemplo, para un usuario resulta más fácil en el aprendizaje o manejo de un determinado sistema CAD construir un taladro avellanado cilíndrico con sus apropiados radios y profundidades, que restar dos cilindros de material del modelo.

Así pues, la elección de la aplicación CAD va a estar basada en la funcionalidad del modelado paramétrico y modelado variacional (ambos paramétricos y basados en características), los cuales son los modos de resolución del modelo más utilizados y potentes dentro del modelado sólido. Aunque aquí se habla de paramétrico y variacional como cosas distintas, hay que puntualizar que el modelado variacional también es paramétrico, aunque el modelado paramétrico no tiene por qué ser variacional. De este modo y de ahora en adelante, nos referiremos al modelado paramétrico no variacional como "Paramétrico" y al modelado paramétrico variacional como "Variacional".

#### **5.4.1 Modelado Paramétrico vs. Modelado Variacional**

La mayoría de sistemas paramétricos están basados en la historia. Como se ha visto anteriormente, estos sistemas "recuerdan" la secuencia de construcción de cómo el modelo de sólidos fue creado, de modo que cuando un parámetro o una restricción geométrica varían, la historia se procesa o evalúa de nuevo para generar la nueva geometría.

Los beneficios del diseño paramétrico llegan cuando el modelo 3D ha de ser modificado, de hecho, la creación de un modelo en un sistema paramétrico suele llevar más tiempo que si se crea el modelo en un sistema explícito, por el mero hecho de que no solo hay que definir la geometría, sino que también hay que añadir un esquema dimensional y de restricciones paramétrico. Dicho esquema ha de estar bien diseñado, si no se quiere empezar a modelar de nuevo desde un determinado punto.

En este esquema puede haber relaciones geométricas y algebraicas, las cuales se basan en expresiones de igualdad (ecuaciones, restricciones geométricas) y expresiones de desigualdad. Son las expresiones de igualdad las que utilizan los sistemas paramétricos, introduciendo la idea de "geometría guiada por las dimensiones". Los parámetros pueden venir de:

- Dimensiones de los esbozos 2D restringidos
- Dimensiones de geometría 3D restringida
- Parámetros utilizados en las operaciones de modelado
- Variables de las ecuaciones definidas por el usuario

El fin del modelado variacional es posicionar la geometría dependiendo únicamente de las dimensiones y restricciones, y no de su historia de creación. Un modelo variacional puede ser expresado como un número de ecuaciones simultáneas, de modo que, para determinar el posicionamiento de la geometría, hay que resolver simultáneamente dichas ecuaciones. Por lo tanto, en este sistema de ecuaciones a resolver, las posiciones de la geometría son las variables desconocidas o incógnitas, y las dimensiones y restricciones son las constantes.

#### **5.4.1.1 Modelado paramétrico o basado en la historia.**

La diferencia fundamental entre paramétrico y variacional, es que este último es capaz de realizar modificaciones al diseño haciendo referencia al modelo actual, y no a estados previos del modelo.

Las desventajas más importantes observadas en los modelos paramétricos o basados en la historia son:

• **Dependencia de una secuencia de diseño:** La geometría, las dimensiones y las restricciones dependen de la secuencia de modelado, esto es, existe dependencia en la secuencia en que la geometría y las dimensiones han sido añadidas, modificadas y eliminadas del modelo. Existe pues un principio y un fin en el esquema de dimensionado, por lo tanto, es imposible la construcción de determinada geometría, donde es necesario un esquema de dimensionamiento cíclico (v.g. qué posiciones de geometría añadida al modelo al principio en la secuencia de diseño, puedan ser influidas por geometría añadida después en la secuencia de modelado).

- **Carencia de flexibilidad y claridad:** Muchas veces, posteriores modificaciones de la geometría o el esquema de dimensionamiento invalidan la historia del diseño, debiéndose modificar la secuencia de diseño para que los cambios puedan tener efecto. Lo que conlleva casi siempre una importante pérdida de tiempo.
- **Son incapaces de manejar modelos que no estén completamente restringidos:** En este esquema de diseño, la geometría debe estar completamente definida o restringida.
- **Dificultad de intercambio de la historia de diseño:** Existe dificultad a la hora de intercambiar modelos basados en la historia entre diferentes aplicaciones CAD. Esto es debido a que el sistema que recibe el modelo (basado en la historia) desde una aplicación diferente, probablemente no pueda importar, soportar y evaluar el mismo orden o secuencia de creación del modelo. Esto provoca además que el modelo importado no pueda ser modificado paramétricamente, con lo que se convierte en un modelo estático no paramétrico.
- **Dificultad de parametrizar modelos archivados:** Muchas compañías de CAD tienen clientes finales que poseen grandes cantidades de modelos antiguos archivados. Además, la mayoría de estos modelos no han sido creados con un sistema moderno paramétrico. Cuando estos usuarios migran a un sistema CAD, lo ideal es que puedan acceder a sus antiguos modelos para redimensionarlos o reutilizarlos, según sus necesidades, sin tener que volver a modelarlos en el nuevo sistema CAD. Esta tarea es bastante difícil en este tipo de sistemas, ya que la necesaria historia de diseño rara vez es almacenada en estos archivos. Lo que provoca que tengan que ser creados de nuevo en el correspondiente sistema CAD.

Debido a todas estas desventajas encontradas en los sistemas CAD basados en la historia, estas técnicas han caído en desuso en los sistemas de diseño 2D, aunque todavía no están implantadas en los sistemas de diseño 3D.

Aunque, erróneamente, siempre se ha pensado o se piensa que las técnicas basadas en la historia son, por lo general, más rápidas que las técnicas basadas en métodos variacionales. Este pensamiento se ha basado en que la evaluación de una secuencia o historia de un modelo es intrínsecamente menos complejo, y por lo tanto más rápido, que realizar cálculos variacionales simultáneos. Esto no siempre es así, ya que en las técnicas variacionales no se realizan operaciones booleanas, y además, existen métodos optimizados de resolución de sistemas de ecuaciones.

#### **5.4.1.2 Modelado variacional**

Los sistemas variacionales, permiten al usuario introducir ecuaciones del tipo:  $x + 3y =$  $5$ ;  $x - y = 8$ . Los sistemas paramétricos necesitan que el usuario defina las ecuaciones en la forma:  $x = 29/4$ ;  $y = x - 8$ ; para poder resolver una variable en función de otra previamente calculada.

Esto significa que si se definen las posiciones de dos puntos A y B, y posteriormente un punto C es dado en función de los A y B previos, una posible combinación de las ecuaciones del sistema podría ser:  $A = (x1, y1, z1)$ ;  $B = (x2, y2, z2)$ ;  $C = (A+B)/2$ . En un modelador paramétrico, al resolverse las ecuaciones secuencialmente, únicamente se podrían modificar los puntos A y B recalculándose el punto C. En un modelador variacional, al resolverse las ecuaciones de forma simultánea, se podría modificar el valor de cualquiera A, B o C, y el resto de puntos se calcularía automáticamente.

Pocos son los modeladores que en sus modos de esbozo no proporcionen tecnología variacional. La resolución de los sistemas 2D paramétricos de un modo variacional está perfectamente resuelto. En la figura 5.11 aparece un esbozo o *sketch* en que se ha definido una restricción de simetría. Si se modifica cualquier dimensión a uno u otro lado de la línea de simetría, el esbozo del otro lado se actualizará a los nuevos valores, independientemente del lado en el que se realice la modificación.

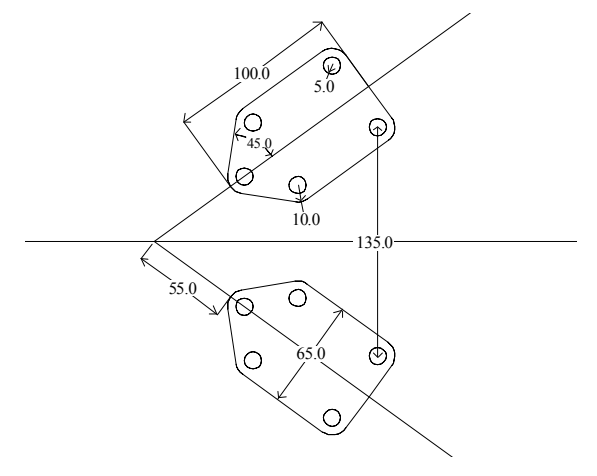

Figura 5.11. Modelado variacional 2D

La figura 5.12 izquierda muestra la planta de la nueva solución de un modelo 3D en la que ha variado la posición del punto P1. La figura 5.12 derecha muestra una perspectiva de la nueva solución de otro modelo 3D, en la que ha variado la posición del punto P2. En ambos casos, el resto de características se actualiza a la nueva posición de la característica desplazada, aunque ésta haya sido creada en última instancia en la secuencia de modelado.

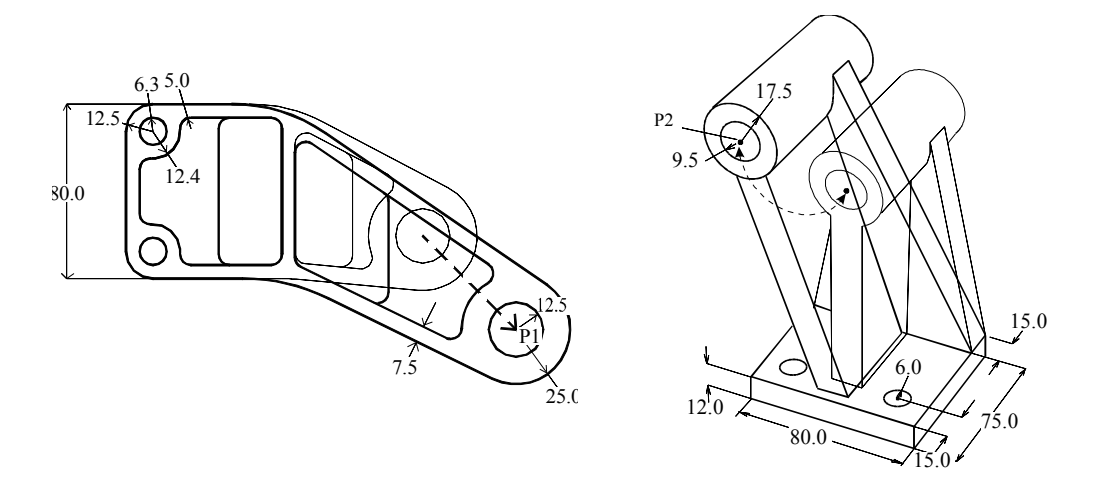

Figura 5.12. Modificación de la geometría en un modelador variacional

En el modelado paramétrico, el orden impuesto por las relaciones paramétricas limita la flexibilidad de los modelos, ya que el usuario necesita saber de antemano el orden de creación de las características de un modelo 3D, o el orden de montaje de los componentes de un conjunto, para luego evitar fallos en la edición de los mismos. La ventaja principal del modelado variacional es que la geometría en este tipo de sistemas no debe realizarse de ninguna manera específica (no se fuerza al usuario a crear el modelo siguiendo una secuencia de diseño concreta), sino que ofrece al usuario flexibilidad y abstracción, permitiéndole centrar su atención en la intención de diseño y no en una secuencia concreta de modelado.

Normalmente, los conjuntos medianos llegan a tener entre 100 y 300 componentes, y cada componente o pieza puede tener una media de 20 características. Si además a esto le sumamos que en los sistemas fuertemente paramétricos las modificaciones se hacen tan complicadas, que solo el usuario que crea el modelo o conjunto es capaz de modificarlo a duras penas, y que la forma de trabajo de las empresas provoca que normalmente no sea el usuario que creó el modelo el mismo que lo modifique, entonces tenemos un gran problema muy difícil de resolver. La solución pasa por la prohibición de la utilización de relaciones entre piezas, además de una gran inversión de tiempo en la creación de una secuencia de modelado concreta, únicamente disponible después de la experiencia aprendida de varios años. Es aquí donde realmente se aprecian las diferencias de tiempo invertido de modelado entre ambos sistemas paramétrico y variacional.

#### **5.1.5 Elección de la aplicación CAD**

Tras estudiar las ventajas y desventajas del modelado paramétrico y variacional, se ha pasado a considerar varias de las aplicaciones CAD comerciales más destacadas en el campo del modelado tridimensional. De entre éstas, se consideraron Pro/ENGINEER (Parametric Technology Corporation, PTC), CATIA (Dassault Systèmes) y Unigraphics (UGS Solutions), por estar ampliamente extendidas en el mundo del CAD mecánico y pertenecer al grupo de las mejor consideradas.

En la tabla 5.1 aparecen las características de modelado y la calidad del interfaz de usuario de las aplicaciones CAD consideradas para este trabajo.

| Características<br><b>Aplicaciones</b> | Interfaz | Sólido        | <b>Superficies</b> | Carácteríst   | Paramétric | Variacional |
|----------------------------------------|----------|---------------|--------------------|---------------|------------|-------------|
| <b>CATIA</b>                           | ***      | $\mathcal{N}$ | N                  | $\mathcal{N}$ |            |             |
| <b>UNIGRAPHICS</b>                     | ***      | $\mathcal{L}$ | N                  | اد            |            |             |
| <b>Pro/ENGINEER</b>                    | $\star$  | $\mathcal{L}$ | ان                 | $\mathcal{L}$ |            | -           |

Tabla 5.1. Características de las aplicaciones CAD comerciales de modelado

Un mayor número de asteriscos en la columna correspondiente al interfaz, indica un interfaz más intuitivo y amigable.

Las ventajas de los sistemas variacionales han quedado claramente expuestas en los puntos tratados en este capítulo, siendo la ventaja fundamental la experimentada por el usuario a la hora de disponer de toda libertad en la elección de la secuencia de modelado, para centrarse únicamente en la intención de diseño o funcionalidad del modelo. También el interfaz de usuario es muy importante desde el punto de vista del tiempo de aprendizaje del sistema CAD y posteriores interacciones en la creación/ modificación del modelo.

Por todo ello y a la vista de las características expuestas en la tabla 5.1, para este trabajo fin de máster se ha decidido la utilización de UNIGRAPHICS por presentar mejor interfaz (frente a Pro/ENGINEER que presenta un interfaz amigable y poco intuitivo) y mayor facilidad en el modelado y posteriores modificaciones del mismo (donde Pro/ENGINEER muestra más rigidez y poca flexibilidad en las modificaciones debido a que es un sistema fuertemente paramétrico o basado en la historia). También podría haberse utilizado CATIA, puesto que presenta las mismas ventajas sobre Pro/ENGINEER, pero el conocimiento previo y mayor dominio de la aplicación UNIGRAPHICS ha decantado la elección por éste último. Concretamente se ha utilizado la versión NX6.0 de UGS.

# **6**

### **DISEÑO DE LA CAMPANA DE INSPECCIÓN**

#### **6.1 CONTEXTO DE TRABAJO. DESCRIPCIÓN GENERAL DE LA MÁQUINA**

El trabajo desarrollado consiste en crear el sistema de visión por computador para la inspección automática de cítricos de una máquina de ayuda a la recolección. Se parte, por tanto de una máquina, que se diseña en paralelo a este trabajo, y que tiene sus propias restricciones que le impone al sistema de visión.

Para comprender mejor algunas decisiones de diseño, es necesario realizar una descripción de la máquina sobre la que se va a instalar. Esta máquina consta, en su parte frontal, de un tapiz plegable de 6 m de largo con tres brazos giratorios a cada lateral, adaptables manualmente a las características del marco de trabajo (distancia entre árboles). Todos los brazos tienen unas cintas de transporte que depositan la fruta en el tapiz central de elevación que, a su vez, desemboca en una rampa unificadora. En esta rampa se procede a la individualización de la fruta para depositarla, ya en la parte superior de la máquina, en una zona de rodillos de color negro formando dos carriles. Al comienzo de la zona de rodillos se encuentran unos separadores motorizados que evitan que la fruta se deposite en el centro de ambos carriles. En esta zona de rodillos, de aproximadamente un metro de longitud, se ubica el sistema de visión. Allí, la fruta entra procedente de la rampa elevadora y cada unidad se debe posicionar exactamente entre dos rodillos. Cualquier anomalía en esta fase confunde al sistema y puede afectar al resultado del análisis por lo que se ha prestado especial atención a la forma de los rodillos y a la manera en la que la fruta se individualiza y ubica en los mismos.

Una vez que cada fruta se ubica entre dos rodillos, se transporta por debajo de la cámara mientras los rodillos rotan, haciendo que la fruta gire sobre sí misma mientras se adquieren diferentes imágenes, ofreciendo, de este modo, un análisis de la mayor parte de su superficie. El sistema de visión se ha tenido que ubicar en esta zona con el requisito de ocupar el menor espacio y ser lo más ligero y bajo posible.

Una vez que la fruta se inspecciona, se deposita en unas cazoletas sincronizadas con los rodillos y que permiten realizar un pesaje electrónico mediante células de carga. La información obtenida de los sistemas de visión y pesaje se combina para decidir a cuál de las tres posibles salidas se envía la fruta. Estas salidas van a parar a unos palots (cajas de gran tamaño) cada uno de los cuales se va llenando con fruta de categoría diferente. Una vista completa de la máquina puede verse en la figura 6.1.

El control de los sistemas electrónicos y de visión se realiza mediante un autómata programable (Siemens Simatic 224XP) que controla el movimiento de avance de los rodillos de transporte mediante un codificador óptico de pulsos (encoder), envía las señales de disparo de la cámara para adquirir las imágenes y de pesaje a las células de carga, recoge la información obtenida por estos sistemas y toma la decisión sobre la calidad de la fruta. Esta parte se ha desarrollado en el Laboratorio de Electrónica y Sensores del Centro de Agroingeniería.

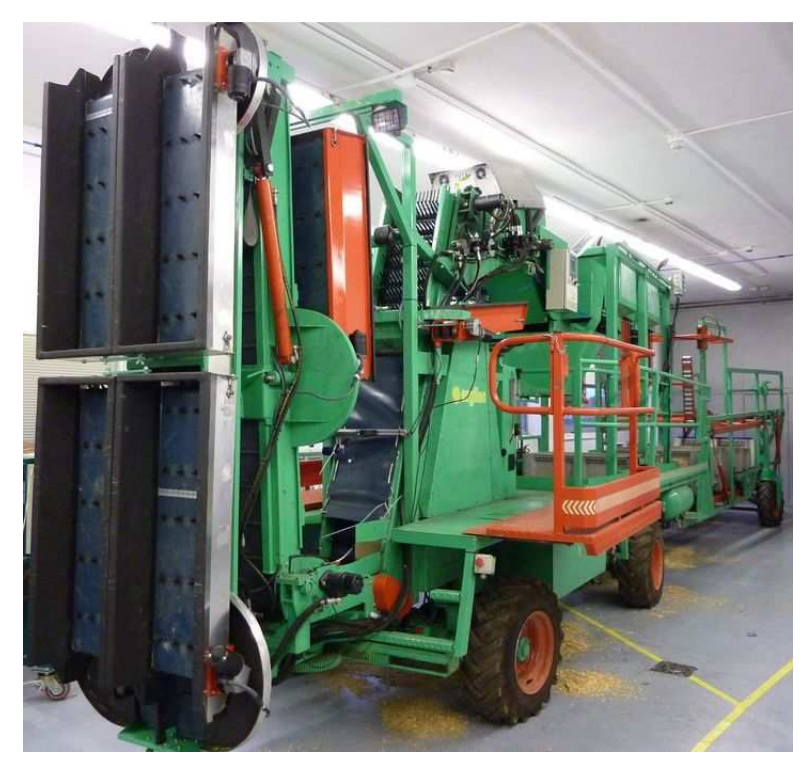

Figura 6.1. Plataforma de recolección de cítricos

Todos los procesos de la máquina, sensores y actuadores, son gestionados directamente por el autómata qué, además, recibe señales procedentes de múltiples sensores que detectan posibles acumulaciones de fruta para actuar sobre los motores de transporte de la fruta, modificando sus velocidades e incluso deteniéndolos, detecta cuando los palots se están llenando para ir bajándolos poco a poco y sobre todo coordina las labores de inspección por visión y pesaje electrónico para, dependiendo de la información recibida por ellos, actuar sobre los pistones que sirven de selectores para que la fruta se desvíe por una salida u otra. En la figura 6.2 se muestra el cuadro de control que contiene entre otros elementos el autómata y el módulo de pesaje desarrollado. Las labores que realiza el autómata son las siguientes:

- Sincroniza los procesos de inspección y pesaje (adquisición de datos, almacenamiento y clasificación final) a través de la gestión de la señal enviada por el codificador de pulsos.
- Envía las señales de disparo a la cámara de inspección y de comienzo de pesado al módulo de pesaje.
- Recibe las tramas con los mensajes que contienen el resultado del análisis de las frutas.
- Gestiona el proceso de clasificación con el fin de actuar sobre los pistones neumáticos correspondientes una vez asignada la categoría basándose en color, presencia o ausencia de manchas y peso de cada fruta.
- Supervisa los sistemas de inspección y pesaje con el fin de avisar al usuario de cualquier anomalía detectada utilizando balizas luminosas.

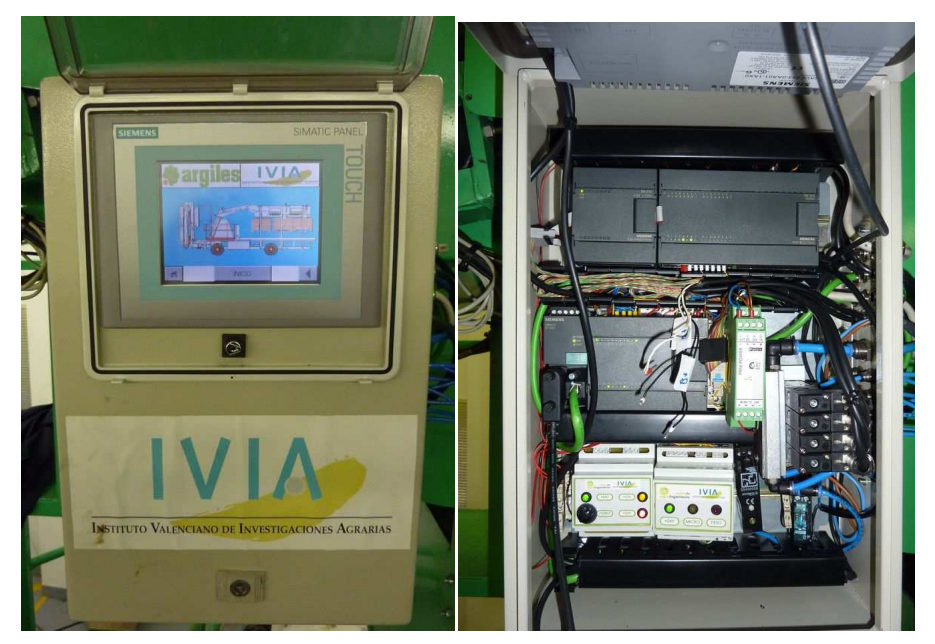

Figura 6.2. Cuadro de control

El control operativo se efectúa mediante un interfaz amigable a través de una pantalla táctil con el fin de que el usuario pueda gestionar y configurar el funcionamiento de la máquina, permitiendo ajustar los parámetros de configuración, establecer las categorías de selección y la calibración de las células de carga. Además permite visualizar en tiempo real el estado del pesaje, así como supervisar los mensajes de aviso o alarmas que puedan ocurrir. También es posible obtener informes de todo el proceso de pesaje (figura 6.3).

Elementos auxiliares del sistema de inspección, como el ordenador de visión o el inversor de alimentación, se han ubicado en los laterales de la maquina, dentro de cajas protegidas, procurando que exista el menor cableado posible y qué, además, los elementos se puedan desconectar entre sí para facilitar las tareas de montaje y mantenimiento.

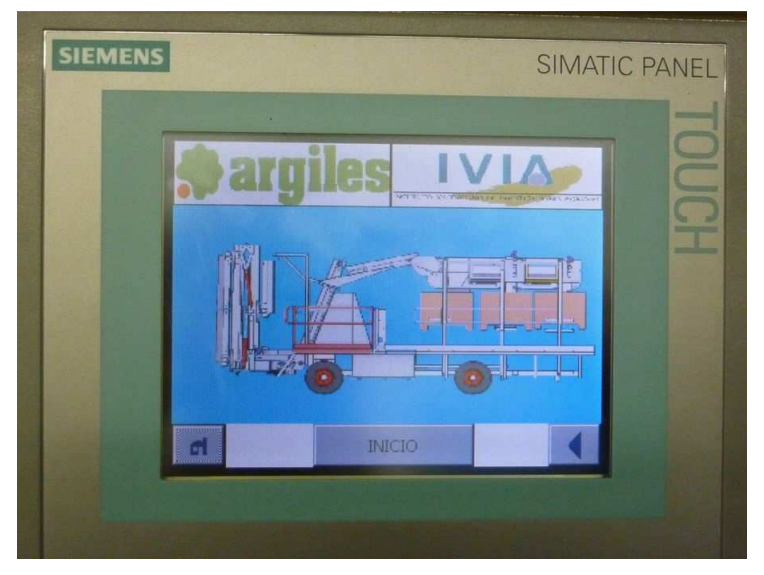

Figura 6.3. Interfaz de usuario de gestión de la máquina

#### **6.2 ANÁLISIS DE LA ESCENA**

El objetivo es conseguir un sistema que sea capaz de capturar imágenes que representen el color de las frutas con la mayor fidelidad posible. Esta información se empleará para estimar el color promedio de la piel, el calibre y la presencia de defectos y daños superficiales. Además, es importante hacer un diseño que permita la inspección de varias frutas de manera simultánea y en tiempo real mientras se desplazan. Para conseguir estas especificaciones básicas se ha prestado especial atención al diseño del sistema. La máquina debe disponer de un espacio de, aproximadamente, un metro de largo donde instalar los elementos necesarios para realizar la inspección.

Esta zona debe poseer unos requisitos previos para que se pueda realizar un correcto análisis de la fruta. La fruta debe ir alineada en dos filas (carriles) y se debe evitar, en la medida de lo posible, el contacto entre dos frutas consecutivas. Además, la fruta debe rotar mientras se transporta por debajo de la cámara para adquirir imágenes de la mayor parte de la superficie de la fruta. Desde que entra en la escena hasta que sale de la misma, la fruta debe dar teóricamente una vuelta completa. La velocidad de avance de la fruta puede ser variable. De partida se estima una velocidad máxima de avance de 8 frutas por segundo (cuatro por cada carril). Es importante que la zona de inspección se encuentre despejada en su parte superior para que ningún elemento interfiera entre la escena, la iluminación y la cámara. En la figura 6.4 se observa un gráfico de cómo debe ser la zona de inspección por la que pasará la fruta alineada en dos carriles y rotando a su vez.

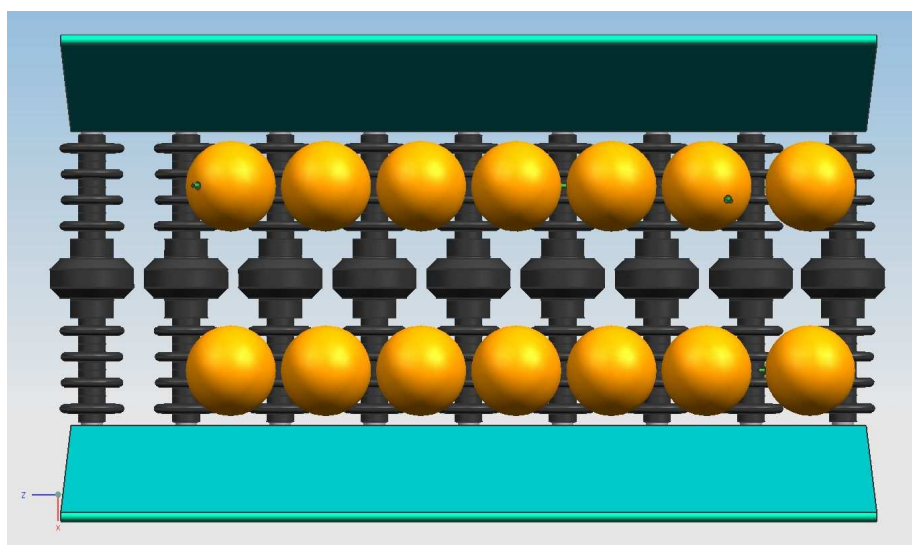

Figura 6.4. Zona de inspección

El anclaje de la campana y de todos los sistemas de adquisición debe minimizar que las vibraciones producidas por el motor o por el movimiento de la máquina en el campo afecten a la captura de las imágenes. Para fijar correctamente todos los elementos del sistema de visión, se han diseñado unos soportes fijados a los dos laterales de la inspección inspección. Éstos deben estar sujetos fuertemente al chasis principal de la máquina para inspección. Estos deben estar sujetos fuertemente al chasis principal de la máquina para<br>reducir el impacto de las vibraciones y deben poseer una superficie plana en la parte superior para sujetar correcta y fuertemente la estructura de iluminación, la de soporte de la cámara y la cubierta. Estos soportes, mostrados en la figura 6. irregular ya que necesitan adaptarse a los huecos presentes en la máquina para poder alcanzar un punto de sujeción solidario al chasis. Es a Zona de inspección<br>
s sistemas de adquisición debe minimizar que las<br>
b por el movimiento de la máquina en el campo<br>
Para fijar correctamente todos los elementos del<br>
s soportes fijados a los dos laterales de la zona Estos deben estar sujetos fuertemente al chasis principal de la máquina para mpacto de las vibraciones y deben poseer una superfície plana en la parte a sujetar correcta y fuertemente la estructura de iluminación, la de so

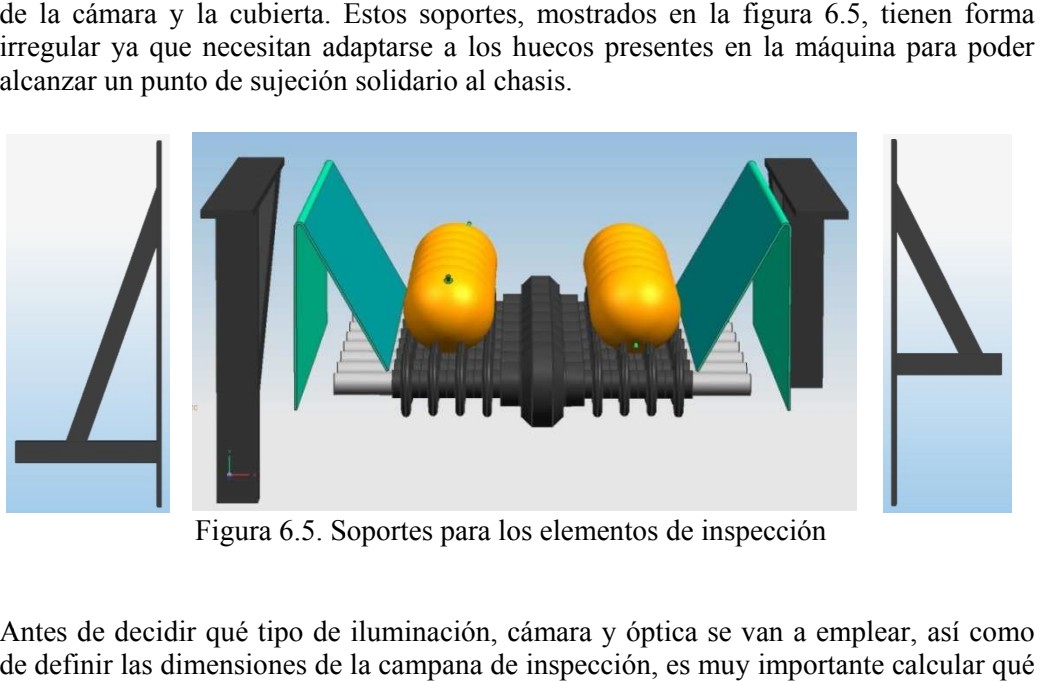

Figura 6.5. Soportes para los elementos de inspección

Antes de decidir qué tipo de iluminación, cámara y óptica Antes de decidir qué tipo de iluminación, cámara y óptica se van a emplear, así com<br>de definir las dimensiones de la campana de inspección, es muy importante calcular qu tamaño tendrá la escena que se sebe inspeccionar. La única restricción previa desde la . Soportes para los elementos de inspección<br>de iluminación, cámara y óptica se van a emplear, así como<br>de la campana de inspección, es muy importante calcular qué<br>ue se sebe inspeccionar. La única restricción previa desde se van a emplear, así como que se parte es la proporción de las imágenes y que está definida por el sensor de la cámara. Habitualmente, las cámaras de video industriales basadas en sensores matriciales poseen un sensor con una proporción 4:3 (ancho/alto), por lo que es necesario ajustarse a esta proporción para maximizar el contenido de la región de interés. Sin embargo, lo que sí es configurable es la orientación transversal o longitudinal de la cámara respecto del sentido de avance de la fruta. En la figura 6.3 se comparan las dos configuraciones posibles, intentando conseguir siempre que en la mayor parte de la escena aparezcan los objetos a analizar.

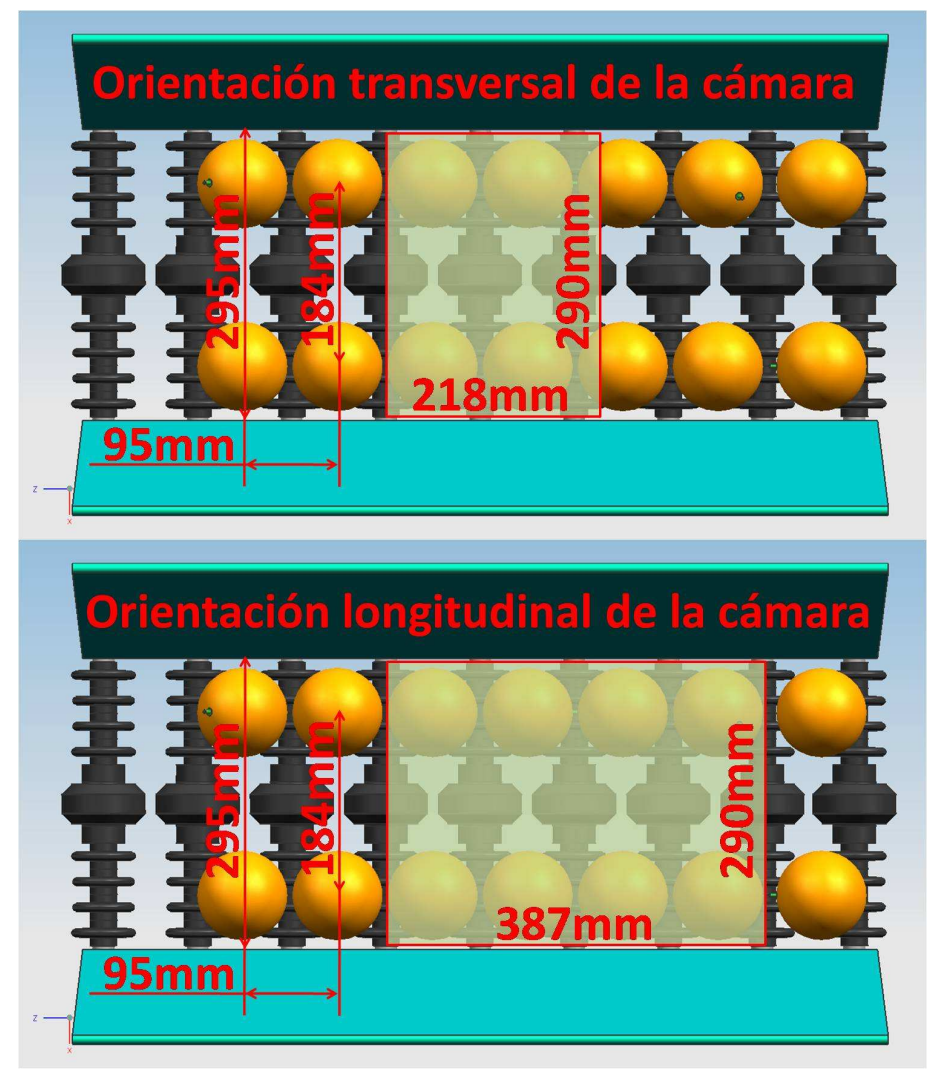

Figura 6.6. Orientación transversal vs. longitudinal

Para estimar la separación entre dos rodillos se debe tener en cuenta el tipo de fruta que deben transportar. Debe ser suficiente como para que dos frutas consecutivas no estén en contacto pero no debe permitir que la fruta pequeña caiga por esta separación. El calibre medio de la fruta con la que se va a trabajar depende de la variedad pero se

estiman un calibre máximo de 100 mm y un calibre mínimo de 53 mm siguiendo las directrices del Anteproyecto de Norma del Codex de la FAO para la comercialización de naranjas (FAO, 2009).

La separación entre dos rodillos, o lo que es lo mismo, desde el centro de una fruta al centro de la siguiente se establece en 95 mm. Los dos carriles por los que pasará la fruta, están separados de centro a centro 184 mm. Entre los laterales de la zona de inspección, por donde pasan los rodillos, se estima una distancia de 295 mm. En la figura 6.6 se observa como siempre se optimiza la escena en función de la orientación de la cámara, la distancia focal y la distancia entre los laterales de la máquina. Esa medida de aproximadamente 290 mm marca la referencia en cualquiera de las configuraciones.

Ambas configuraciones tienen ventajas e inconvenientes. Si se sitúa la cámara en sentido transversal al avance de la fruta (figura 6.3 superior), se puede tomar una imagen desde menor distancia lo que implica qué, para las mismas dimensiones de la escena, se obtenga una mayor resolución, por lo que el análisis será más preciso. Como se observa en la figura 6.3 (inferior), si se sitúa la cámara en sentido longitudinal, ésta deberá encontrarse a mayor distancia ya que la escena es mayor, y las frutas serán capturadas con prácticamente la mitad de resolución. Por el contrario se tiene la ventaja de que en una misma imagen se pueden analizar el doble de frutas que con la configuración anterior, lo que hará necesarias menos fotos para cubrir todas las frutas.

Asumiendo una velocidad de 4 frutas por segundo y carril (8 frutas/s en total) y teniendo en cuenta la separación de 95 mm entre dos rodillos consecutivos, la velocidad de avance de la cinta transportadora debe ser de 380 mm/s. Los requisitos en cuanto a la velocidad de procesamiento dependerán del número de imagenes que se desean adquirir de cada fruta. Cuantas más imágenes se tomen, más preciso será el análisis. Para analizar las imágenes se dispone de 285 mm en el caso de la configuración longitudinal y de 123 mm en el caso de la configuración transversal. Estos números son el resultado de sustraer al tamaño de la escena la distancia entre dos rodillos, asumiendo que la mitad de cada rodillo por delante y por detrás de la imagen está fuera de la región de interés porque la fruta está entrando o saliendo de la imagen.

Así pues, una fruta permanece dentro de la región de interés durante 750 ms en el caso de la configuración longitudinal y de 323 ms en el caso de la configuración transversal. Asumiendo que se necesite adquirir un total de cuatro imágenes de cada fruta para observar su superficie completa, se dispone de un tiempo máximo de 750/4 = 187,5 ms y 323/4 = 80,75 ms respectivamente para analizar cada imagen. Teniendo en cuenta que la cámara adquiere una imagen cada 40 ms, para cumplir estos requerimientos temporales, los tiempos obtenidos tendrían que rebajarse al múltiplo de 40 ms inferior, o sea, 160 ms y 80 ms, lo que implicaría una frecuencia por segundo de adquisición de imágenes de 6,25 y 12,5 para cada configuración. La tabla 6.1 muestra los tiempos máximos de procesamiento (en milisegundos) requeridos para las dos configuraciones teniendo en cuenta diferentes parámetros de velocidad y número de imágenes a adquirir de cada fruta. Hay que tener en cuenta que el tiempo de procesamiento incluye el de su adquisición, que es de 40 ms, por tanto una imagen no se puede procesar en menos de 40 ms.

|           |              | Imágenes capturadas por fruta |              |     |     |     |     |     |     |     |     |     |     |
|-----------|--------------|-------------------------------|--------------|-----|-----|-----|-----|-----|-----|-----|-----|-----|-----|
|           |              |                               | $\mathbf{2}$ | 3   | 4   | 5   | 6   | 7   | 8   | 9   | 10  | 11  | 12  |
| Transvers | 8 frutas/s   | 720                           | 360          | 240 | 160 | 120 | 120 | 80  | 80  | 80  | 40  | 40  | 40  |
|           | $6$ frutas/s | 1000                          | 480          | 320 | 240 | 200 | 160 | 120 | 120 | 80  | 80  | 80  | 80  |
|           | 4 frutas/s   | 1480                          | 720          | 480 | 360 | 280 | 240 | 200 | 160 | 160 | 120 | 120 | 120 |
| .ongitud. | 8 frutas/s   | 320                           | 160          | 80  | 80  | 40  | 40  | 40  | 40  |     |     |     |     |
|           | 6 frutas/s   | 400                           | 200          | 120 | 80  | 80  | 40  | 40  | 40  | 40  | 40  | -   |     |
|           | 4 frutas/s   | 640                           | 320          | 200 | 160 | 120 | 80  | 80  | 80  | 40  | 40  | 40  | 40  |

Tabla 6.1. Tiempo máximo de procesado para cada imagen en función del número de imágenes adquiridas de cada fruta y el número de frutas por segundo a inspeccionar.

Para este trabajo se ha considerado más adecuada la configuración de la cámara en sentido longitudinal al avance de la fruta, ya que cubre más espacio en cada foto, lo que implica reducir tiempos en la realización de las fotos, envío de las imágenes al PC y procesamiento. Además existe una limitación mecánica debido a la necesidad de rotar la fruta una vuelta completa mientras está dentro de la región de interés. En la configuración longitudinal, esta rotación se tiene que efectuar en 750 ms mientras que en la segunda en apenas 323 ms lo que, debido a la alta velocidad de rotación, provoca saltos en la fruta que perjudican la adquisición y un posterior análisis de las imágenes. Como principal desventaja, la cámara deberá estar un poco más alejada de la escena por lo que la precisión se puede ver reducida.

#### **6.3 SISTEMA DE ILUMINACIÓN**

#### **6.3.1 Tipos y técnicas de iluminación**

La iluminación es sin lugar a dudas la parte más crítica de cualquier sistema de visión por computador. Del buen diseño del sistema de iluminación dependerá el éxito del sistema automático de inspección. Sin embargo, no hay una forma ideal para iluminar correctamente una escena, ya que la elección depende de varios factores, por lo que deberá ser convenientemente estudiada. Es este punto del diseño de un sistema de visión por computador es conveniente pararse y analizar con detenimiento que tipo y técnica de iluminación se deberá utilizar, que características tienen los objetos a analizar, y que distribución espacial deberá haber entre los objetos y las fuentes de luz.

Como ya se comentó anteriormente, existen diversos tipos de iluminación atendiendo a las características tanto físicas como químicas del propio emisor de luz: la luz por incandescencia se debe al fenómeno de emisión de luz por excitación térmica, la luz por luminiscencia a la excitación electrónica por energía no térmica y la luz por descarga de arco se produce por la ionización de un gas.

De todos los tipos de iluminación existentes, para un sistema de visión artificial se utilizarán principalmente los tipos que emiten luz en aquellas zonas del espectro electromagnético que sean capaces de detectar los sensores que se vayan a utilizar en la

aplicación. Éstos suelen ser, ordenados de mayor a menor utilización, visible, infrarrojo y ultravioleta. Sin embargo, para muchas aplicaciones, la elección del sensor deberá estar condicionada a la fuente de luz a utilizar y a lo que se desea detectar. Un ejemplo de esto es la detección de objetos en la oscuridad, que requerirá una fuente de luz probablemente infrarroja y una cámara sensible a las longitudes de onda del infrarrojo en las que se produzca la luz.

En la figura 6.7 se muestran diversos tipos de iluminación existentes y que serán brevemente explicados a continuación.

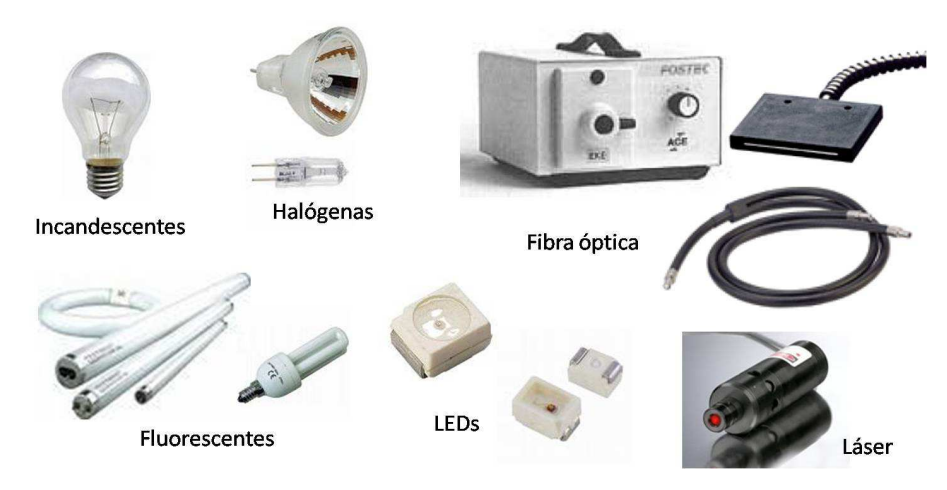

Figura 6.7. Tipos de iluminación

La lámpara incandescente produce luz mediante el calentamiento por efecto Joule de un filamento de Wolframio atravesado por corriente eléctrica y que está situado dentro de una ampolla de vidrio llena de un gas inerte o, simplemente, al vacío. Han sido hasta hace relativamente poco tiempo las fuentes de luz más utilizadas, sobre todo en los hogares, aunque poco a poco están siendo sustituidas por otras de mayor rendimiento. Su ventaja estriba en el precio y el color cálido de su luz. Sin embargo, es la de menor rendimiento lumínico por cada vatio de potencia (de 12 a 18 lm/W) así como su corta vida útil de, aproximadamente, unas 1000 horas. La gran ineficiencia energética de las lámparas incandescentes lo demuestra que tan sólo un 15% de la potencia consumida se traduce en luz visible, mientras que un 60% lo hace en luz no visible, infrarroja o ultravioleta y el restante 25% se transforma en energía calorífica. Este dato es muy importante a la hora de diseñar un sistema de visión por computador debido a que el calentamiento supone a veces un grave problema que se debe solucionar mediante el empleo de ventilación forzada u otro tipo de refrigeración. En este grupo se encuentran las tradicionales bombillas y las halógenas (con un gas de relleno que podría ser  $CH_2Br_2$ y cristal de cuarzo) que mejoran el rendimiento de las bombillas tradicionales hasta los 22 lm/W a la vez que presentan una gran potencia lumínica, pero también mayores temperaturas de trabajo. Su vida útil se sitúa aproximadamente entre las 1000 y las 2000 horas de uso. Además, se desaconseja el uso de estas lámparas en aplicaciones de visión por computador dado que es una luz dura, es decir, es una luz muy direccionada y concentrada que llega directamente al objeto en una única dirección, iluminando únicamente un plano y provocando sombras muy profundas.

Otro tipo de lámparas usadas habitualmente en este tipo de aplicaciones son las de descarga. Se basan en el fenómeno de la luminiscencia por el cual la luz se obtiene por la excitación de un gas sometido a descargas eléctricas entre dos electrodos, todo ello en el interior de un tubo cerrado. Según el gas contenido y la presión a la que esté sometido tendremos diferentes tipos de lámparas, cada una con sus propias características. A la luz obtenida por estas lámparas se le denomina luz fría, por la escasa energía calorífica que desprenden. Además, son más eficientes y económicas que las lámparas incandescentes. Ahora bien, para que funcionen correctamente, es necesaria la presencia de cebadores que suministran un pico de tensión entre los electrodos del tubo, necesario para iniciar la descarga, y de balastros que limitan la corriente que atraviesa la lámpara controlando los electrones que circulan por el gas. La eficacia de las lámparas de descarga suele oscilar entre los 19-28 lm/W de las lámparas de luz de mezcla y los 100-183 lm/W de las lámparas de sodio de baja presión. Las lámparas más utilizadas son las lámparas de vapor de mercurio de baja presión, llamadas fluorescentes, que presentan una eficacia entre 38 y 91 lm/W. La vida útil de los tubos fluorescentes se encuentra aproximadamente entre 5000 y 15000 horas (entre 5 y 15 veces más que una lámpara incandescente).

La presencia de lámparas fluorescentes en aplicaciones de visión por computador está muy extendida, ya que presentan la ventaja de la distribución de la luz, que no se encuentra alrededor de una ampolla, sino a lo largo de un tubo normalmente cilíndrico, con un diámetro normalizado y cerrado en sus dos extremos con un casquillo de dos contactos que permiten alimentar el electrodo allí alojado. Estos tubos fluorescentes cilíndricos se presentan en diferentes formas, longitudes, diámetros, potencias y temperaturas de color, lo que permite utilizarlos en prácticamente todas las aplicaciones de inspección que precisen iluminar una escena relativamente grande con luz difusa. La luz difusa es una luz suave que llega al objeto desde múltiples direcciones e ilumina varios planos a la vez provocando pocas sombras. Sin embargo, los tubos fluorescentes estándar no tienen un balance de color uniforme, por lo que se deberán utilizar mayormente fluorescentes con espectro conocido y de apertura, que ofrecen una mejor respuesta en todo el espectro y mayor intensidad de iluminación.

Estas lámparas, por el contrario, presentan un grave problema que es imprescindible solucionar para poderlas utilizar en una aplicación de inspección a alta velocidad. No proporcionan una luz continua sino que muestran un parpadeo que depende de la corriente eléctrica aplicada (en España la corriente alterna oscila a 50 Hz o ciclos por segundo). El ojo humano no es capaz de apreciar directamente ese parpadeo, aunque una exposición continua a esa luz puede causar fatiga visual y dolor de cabeza, además de efectos peligrosos en ciertas aplicaciones industriales donde un objeto que gira a cierta velocidad podría incluso verse como estático utilizando este tipo de luz. Las cámaras de video industriales, configuradas con un breve tiempo de exposición para capturar imágenes de objetos en movimiento, se ven muy afectadas por los cambios de intensidad debidos a ese parpadeo, lo que proporciona una iluminación de la escena completamente diferente en cada imagen. Para solucionar este problema se utilizan

balastros electrónicos de alta frecuencia, que hacen funcionar al tubo exactamente de la misma manera que en la forma tradicional pero incrementando la frecuencia hasta los 100 kHz (2000 veces mayor que con un balastro tradicional), lo que provoca que se minimice el efecto parpadeo al ser una frecuencia muy elevada incluso para tiempos de exposición extremadamente cortos. Otras mejoras obtenidas son la reducción de ruidos eléctricos que pueden afectar a las cámaras, menor consumo y calor disipado y mayor vida útil de los tubos. Uno de los mayores inconvenientes que presenta el uso de los tubos fluorescentes es el de la complejidad del cableado necesario para su utilización. Cada tubo requiere 4 cables, dos de ellos conectados a cada electrodo, que van a parar al balastro. Si, por ejemplo, una aplicación requiere 8 tubos fluorescentes, serán necesarios 4 cables hasta cada uno de los ocho balastros, lo que hace un total de 32 cables. Si comparamos con una aplicación con 8 lámparas incandescentes, simplemente conectando todas ellas en paralelo, con dos cables sería suficiente.

En la actualidad está emergiendo fuertemente una nueva forma de iluminación basada en LEDs. Un LED o diodo emisor de luz, es un dispositivo semiconductor que funciona por efecto de electroluminiscencia. La estructura básica de un LED consiste en una o más capas orgánicas semiconductoras situadas entre dos electrodos. El electrodo negativo o cátodo está construido por un metal o aleación de metales mientras que el electrodo positivo o ánodo es un conductor ópticamente transparente, de forma que la luz generada pueda detectarse a través de su superficie. Los LEDs proporcionan una intensidad lumínica relativa a un coste muy bajo, además de ofrecer una larga vida media útil de aproximadamente 100000 horas (100 veces más que una lámpara incandescente ó 10 veces más que un tubo fluorescente). Los LEDs utilizados hasta hace unos pocos años eran normalmente rojos, aunque poco después aparecieron otros de color verde o amarillo e incluso los infrarrojos. Hoy en día los hay de multitud de colores, pero en las aplicaciones de visión por computador, los más utilizados son los LEDs blancos. La intensidad lumínica que ofrecen los típicos LEDs no es tan intensa como la de otros tipos de lámparas, aunque actualmente están apareciendo diodos de alta intensidad que ofrecen prestaciones muy similares a otras muy utilizadas. Además, la tecnología actual ha permitido reducir considerablemente el tamaño de estos diodos hasta hacerlos de tipo SMD (Surface Mount Devices) ó dispositivos de montaje superficial, con unos escasos  $5 \text{ mm}^3$  de volumen, lo que hace factible la concentración de un gran número de estos LEDs en una superficie muy reducida, y por tanto aumentar más aún su potencia lumínica. Su reducido tamaño también permite que se puedan disponer en cualquier forma, ofreciendo distintas configuraciones para adaptarse a las necesidades de la aplicación. El rendimiento lumínico por cada Vatio de potencia de un LED de alta luminosidad se puede aproximar a los 125 lm/W funcionando con un voltaje de poco más de 3 V. En la actualidad pueden proporcionan luz difusa debido a una pequeña óptica integrada, con unos ángulos de emisión de luz determinados, pero es necesario concentrar muchas unidades para obtener una luz completamente uniforme en toda la escena. Otro inconveniente es su emisión espectral que no es uniforme a lo largo del espectro, lo que puede alterar el color del producto que se inspecciona. Como ventaja adicional, el montaje de estos dispositivos es muy sencillo ya que con un par de cables de iluminación y corriente continua, se puede alimentar una enorme batería de diodos.
Ya por último, otro sistema de iluminación utilizado en algunas aplicaciones de visión por computador, aunque de un modo distinto al que se ha comentado anteriormente, es el de luz estructurada o láser. Los sistemas de luz estructurada se basan en estudiar la deformación que sufre un patrón de luz al ser reflejado por un objeto. Para ello se necesita un tipo de luz concentrado en un punto, con una luz centrada en una única frecuencia, y que resulta fácilmente realizable con luz tipo láser. Esta iluminación se utiliza para iluminar un objeto desde un ángulo conocido con un patrón específico de luz y obtener información sobre su forma o volumen estudiando la deformación del patrón al ser reflejado por el objeto. Suele utilizarse para escaneado 3D o para calcular medidas tridimensionales de objetos a través de imágenes bidimensionales.

Resumiendo, para las aplicaciones de visión por computador se utilizan normalmente cuatro tipos de iluminación, que son: luz estructurada o láser, lámparas incandescentes y halógenas, lámparas fluorescentes y diodos LED. La primera opción, formada por luz láser, la descartamos para este trabajo ya que no está destinada a este tipo de aplicación.

Para elegir qué tipo de iluminación puede resultar más adecuado, se han evaluado los factores más importantes que se deben tener en cuenta. Éstos son los siguientes: intensidad lumínica, duración ó vida útil, tiempo de respuesta, necesidad de refrigeración (factor negativo), bajo coste y flexibilidad en el diseño. En la tabla 6.2 se ha elaborado una clasificación en la que se evalúan de peor (1) a mejor (3) todos estos factores para los tipos de iluminación antes comentados, y así ayudarnos a elegir el más conveniente para nuestra aplicación.

| Característica         | <b>Incandescentes</b> | <b>Fluorescentes</b> | <b>Diodos LED</b> |
|------------------------|-----------------------|----------------------|-------------------|
| Intensidad lumínica    |                       |                      |                   |
| Tiempo de respuesta    |                       |                      |                   |
| Calor generado         |                       |                      |                   |
| Homogeneidad espacial  |                       |                      |                   |
| Homogeneidad espectral |                       |                      |                   |
| Coste                  |                       |                      |                   |
| Robustez               |                       |                      |                   |
| Mantenimiento          |                       |                      |                   |
| Flexibilidad en diseño |                       |                      |                   |
| Total                  |                       | '8                   | 22                |

Tabla 6.2. Evaluación de tres tipos de iluminación

En casi todos los aspectos la iluminación por diodos LED resulta la más adecuada, excepto en el caso de la intensidad lumínica, aunque se puede solucionar fácilmente incorporando un mayor número de LEDs gracias a su reducido tamaño y consumo. Además, utilizando un sistema estroboscópico o de luz pulsada, y dada la inmediata rapidez de respuesta de los diodos, es posible alcanzar intensidades similares a las de la luz halógena sin dañar los LEDs ya que el pulso de funcionamiento es de un periodo muy corto.

La luz estroboscópica consiste en sincronizar el momento de la iluminación de la escena con el de la adquisición de la imagen. Además de para lo anteriormente citado,

esta técnica se suele utilizar para solucionar problemas derivados de la inspección de objetos a alta velocidad. Cuando la velocidad a la que pasan los objetos por delante de la cámara es muy elevada, la imagen capturada puede aparecer movida debido a la velocidad a la que avanza el objeto mientras se adquiere la imagen. Para eliminar este efecto hay dos posibles soluciones, una es disminuir el tiempo *shutter* (obturación) de la cámara, de forma que el tiempo de exposición sea muy corto. Esto implica la necesidad de una mayor intensidad de luz para que el CCD (sensor) de la cámara se excite de la misma forma pero en menos tiempo. Otra opción es utilizar luz pulsada, que iluminará la escena durante un muy breve espacio de tiempo de forma que el CCD de la cámara únicamente recibe luz del objeto durante el tiempo que dura el destello de luz.

La elección del tipo de iluminación puede variar en función de la técnica de iluminación más adecuada para nuestra aplicación. En este caso se tiene en cuenta la forma en la que se debe disponer la luz para resaltar los detalles de interés de la imagen. Existen diversas disposiciones que se suelen utilizar en sistemas de visión por computador, como por ejemplo, iluminación direccional, lateral, difusa, coaxial, por campo oscuro, por retroiluminación o estructurada. A continuación se describen cada una de estas técnicas.

- **Iluminación direccional**: es una de las más comunes y consiste en colocar la cámara mirando al objeto e iluminándolo en la misma dirección, con un bajo ángulo de incidencia. De este modo la cámara recibe la mayor parte de la luz reflejada por el objeto. Su principal inconveniente es la generación de sombras en objetos poco planos y deslumbramientos que llegan directamente a la cámara en objetos brillantes.
- **Iluminación lateral**: se sitúa la cámara mirando al objeto y se ilumina lateralmente con un gran ángulo de incidencia. Se emplea para resaltar detalles laterales de los objetos o para resaltar aspectos de su superficie. Su gran inconveniente es la generación de grandes sombras.
- **Iluminación difusa**: es probablemente una de las más difíciles de implementar pero con la que mejores resultados se obtienen. Consiste en colocar la cámara mirando al objeto e iluminándolo desde todas las direcciones para lograr uniformidad en la luz. Suelen utilizarse también pantallas difusoras de luz para lograr el mismo efecto con menor número de fuentes de luz. La cámara recibe la mayor parte de la luz reflejada por el objeto pero apenas recibe reflejos. Sirve para prácticamente todo tipo de objetos tanto brillantes como no, aunque es difícil

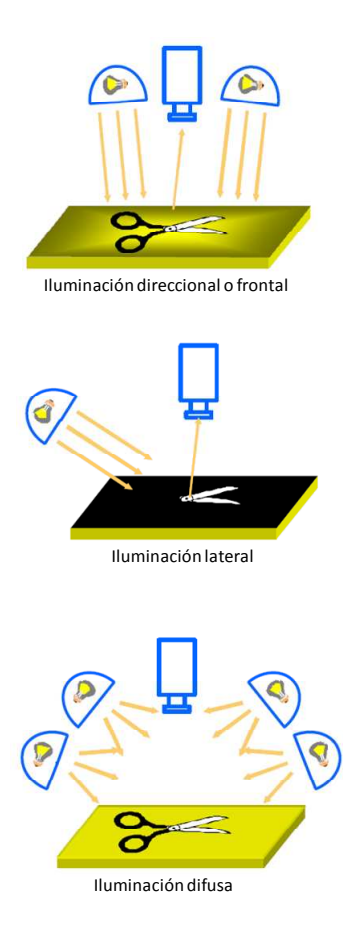

de montar sobre todo en espacios reducidos.

- **Iluminación coaxial**: es similar a la luz direccional o frontal, aunque con la diferencia que la luz se sitúa de de forma difusa y uniforme en la misma dirección que la cámara, ya sea formando anillos alrededor de la óptica, o utilizando divisores de haz para reflejar la luz hacia el objeto con un espejo situado entre la cámara y el objeto. Sirve para prácticamente todo tipo de objetos, brillantes o mates, con excelentes resultados, aunque su montaje es complejo y presenta un excesivo coste.
- **Iluminación por campo oscuro** o *darkfield*: Se utiliza para inspeccionar objetos transparentes o traslúcidos. La cámara se sitúa sobre el objeto y la luz se recibe en dirección perpendicular, ya que se sitúa la fuente de luz a la altura del objeto, dispuesta alrededor de él y con la luz completamente dirigida al mismo. El fondo de la escena deberá ser oscuro, aunque también se puede utilizar un sistema de iluminación posterior sobre fondo traslúcido. Se emplea sobre todo para detectar los contornos de los objetos y así identificar sus formas y posibles defectos. Su ámbito de uso es muy limitado a ciertas aplicaciones.
- **Iluminación por contraste** o retroiluminación: Se utiliza principalmente para inspeccionar objetos opacos o traslúcidos. La cámara se sitúa sobre el objeto y la luz se dispone justo a la otra parte del objeto. El fondo de la escena deberá ser traslúcido para que atraviese la luz. Se emplea sobre todo para medición dimensional y detección de formas y defectos en el contorno. Su ámbito de uso es, como en el caso anterior, limitado a ciertas aplicaciones, ya que no es posible detectar el color ni recoger información de la superficie del objeto.

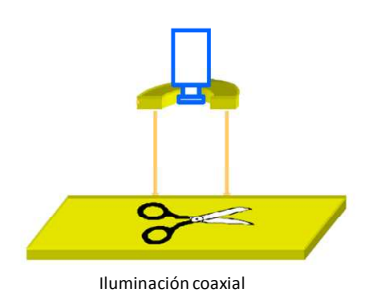

Luz posterior

Iluminación por campo oscuro (darkfield)

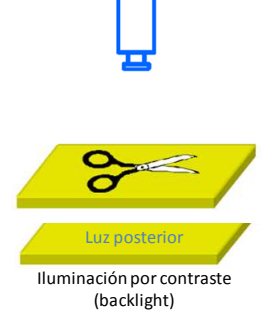

• **Iluminación estructurada** o láser: Como ya se ha comentado anteriormente, se utiliza principalmente para obtener detalles sobre la topología de las superficies. Tanto la cámara como la luz se disponen en ángulos conocidos, de forma que la cámara sea capaz de captar en todo momento las variaciones de la luz al reflejarse en la superficie del objeto.

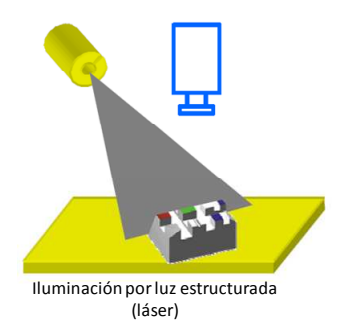

Para este trabajo se ha considerado que la mejor forma de iluminar la escena es mediante luz frontal o direccional, ya que la disposición de los objetos en la escena hace que sea la mejor solución posible. El problema que presenta esta solución es el de los múltiples brillos que aparecen en la superficie de las frutas, aunque se puede solucionar incorporando una técnica denominada polarización de la luz.

Para conseguir el efecto de polarización de la luz es necesario colocar un filtro polarizador entre la fuente de luz y la escena, que es capaz de absorber toda la luz que aparece en todos los planos excepto en uno, el plano del polarizador. Su funcionamiento es similar al de una rejilla, dejando pasar únicamente la luz que oscila en el mismo plano de la rejilla. De este modo solamente la luz reflejada por el objeto en una única dirección alcanza la cámara. Sin embargo, es también aconsejable colocar en la óptica otro filtro polarizador para obtener el efecto de polarización cruzada. Mediante la polarización cruzada se elimina aproximadamente el 60% de la luz pero se reducen los brillos y reflejos puntuales prácticamente hasta su desaparición.

Resulta realmente importante analizar los diversos tipos y técnicas de iluminación, ya que utilizando una iluminación adecuada, la aplicación se resolverá más fácilmente, los algoritmos serán más sencillos y el coste computacional menor, mientras que si la misma aplicación recibe una iluminación incorrecta puede que el problema llegue a ser completamente imposible de resolver. Esto se hace mucho más evidente cuando el objeto a iluminar presenta formas complejas o superficies muy reflectantes. Si para resolver una aplicación es necesario utilizar gran cantidad de filtros software, significa que la iluminación que se está aplicando no es lo suficientemente correcta. Una iluminación adecuada permite, por tanto, evitar etapas de preprocesado y aumentar la velocidad de proceso en esa aplicación.

#### **6.3.2 Selección del sistema de iluminación**

Para inspeccionar correctamente la escena que analizará la cámara de la máquina de asistencia a la recolección que se está diseñando, se debe proporcionar una iluminación acorde con una distribución uniforme y estable en toda la escena. Pero, en este caso concreto y particular de montar el sistema de inspección sobre un vehículo autónomo, es muy importante tener en cuenta las limitaciones de energía, por lo que se priman las soluciones que presentan un menor consumo y mayor facilidad de implementación en la estructura de la máquina. Además, otro factor a tener en cuenta es que la máquina se diseña para ser utilizada en el campo, lo que condiciona la robustez del sistema y hace necesario buscar soluciones con un mantenimiento bajo.

La escena a inspeccionar tiene dos carriles separados y abarca una zona de, aproximadamente, 400 mm de largo. Las lámparas deberían ilumina una zona ligeramente mayor para obtener en los extremos la misma intensidad que en el centro de la imagen. La primera solución contemplada está basada en cuatro tubos fluorescentes alimentados con dos balastros electrónicos de alta frecuencia. El problema de esta solución se encuentra, en primer lugar, en la energía necesaria para alimentar a los tubos y, en segundo lugar, en la fragilidad y posibilidad de rotura. En la figura 6.8 se muestran los tubos y balastros necesarios. Estos tubos tienen la particularidad que los cuatro conectores están en el mismo extremo, lo que facilita el conexionado. Ofrecen una intensidad lumínica de 63 lm por cm, aproximadamente 3000 lm por tubo. En la figura 6.9 se observa un esquema de cableado necesario para esta configuración.

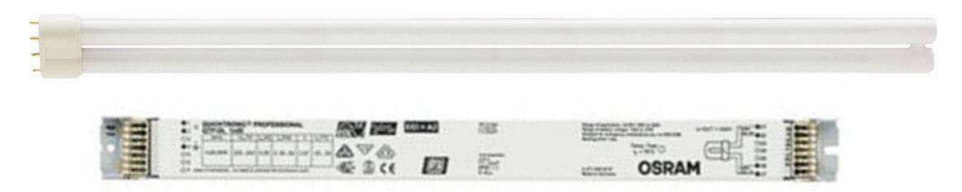

Figura 6.8. Tubos fluorescentes y balastros electrónicos

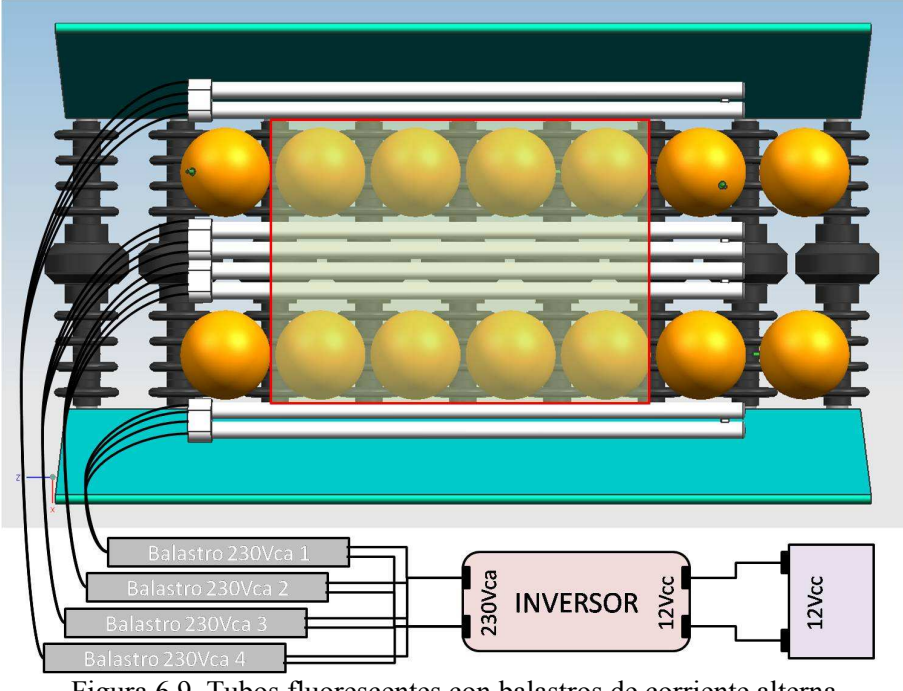

Figura 6.9. Tubos fluorescentes con balastros de corriente alterna

En el mercado existen balastros electrónicos de alta frecuencia que funcionan directamente con corriente continua, con lo cual se evitaría la necesidad de un inversor que transformara la corriente continua proporcionada por la batería del vehículo en corriente alterna. Eso sí, son más difíciles de conseguir y su calidad no es comparable a los balastros profesionales. En este caso, cada tubo requiere cuatro cables directamente hasta el balastro, que hacen un total de 16 hilos. Además se debe habilitar una caja estanca para situar los balastros que debe estar lo más cerca posible de los tubos para disminuir así la cantidad de cable necesario. La instalación alternativa se muestra en la figura 6.10.

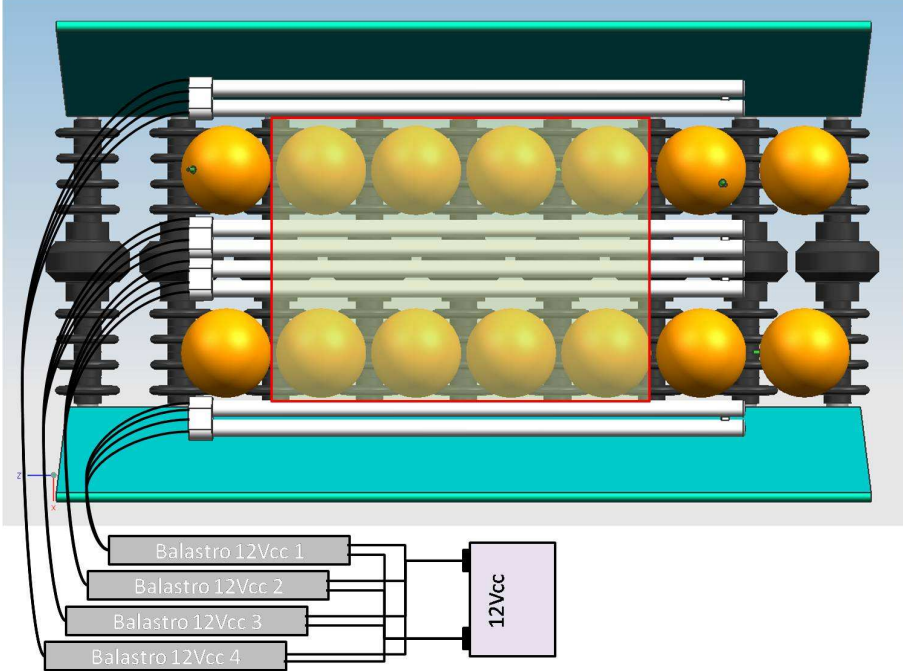

Figura 6.10. Tubos fluorescentes con balastros de corriente continua

Otra característica que tienen los tubos fluorescentes, y que para este caso se convierte en un problema, es que la luz que emiten es omnidireccional. Para aplicaciones de inspección sólo es necesaria la luz dirigida hacia la escena, porque la que parte en dirección a la cámara provoca saturación de luz en el sensor. Por tanto, los tubos deben estar convenientemente cubiertos por la parte superior sin que las cubiertas obstruyan la escena a analizar. Además, el calor desprendido hacia la parte superior complica la elección de la cubierta, que debe resistir el fuerte calor generado. Como se puede deducir, todo esto presenta una nueva complicación a este tipo de iluminación.

Otra solución, que finalmente es la que se ha adoptado, se basa en la utilización de LEDs de alta luminosidad dispuestos en tiras, que ofrecen una luz suficientemente uniforme sin necesidad de ningún tipo de electrónica para hacerlos funcionar, (únicamente dos cables directos a la batería) y con un consumo no muy elevado de corriente. Los LEDs, así como sus soportes y cubiertas, facilitan montajes similares al mostrado anteriormente para los tubos fluorescentes. Estas tiras, mostradas en la figura 6.11, contienen LEDs tipo PLCC2 SMD, de tan sólo 3 mm de grosor y separados entre sí 10 mm. Cada diodo tiene un ángulo de visión ó cono lumínico de 120°. La longitud de cada tira es de 600 mm y su ancho 9 mm. Sin embargo, cada 30 mm se pueden cortar

para ajustarlas al tamaño deseado. La intensidad lumínica es de un tercio respecto a la que ofrecen los tubos fluorescentes antes citados, con 20 lm/cm, aunque las pruebas de laboratorio realizadas indican que es suficiente para la aplicación. En este caso, se ha optado por un fabricante que ofrece unos perfiles de aluminio de la misma longitud de las tiras de LEDs, con una carcasa de protección acoplable, así como las tapas de los laterales y unos enganches para poner y quitar fácilmente los perfiles de su sujeción. Este perfil de aluminio cumple una doble función, la primera ya mencionada y la segunda y más importante, sirve de radiador para la disipación pasiva del calor generado por la placa donde están insertados los LEDs. Además, como la luz emitida por los diodos es completamente direccional, no existen problemas de emisión de luz directa hacia la cámara, evitándose poner ningún tipo de cubierta a las tiras ya que el propio aluminio cumple esa función.

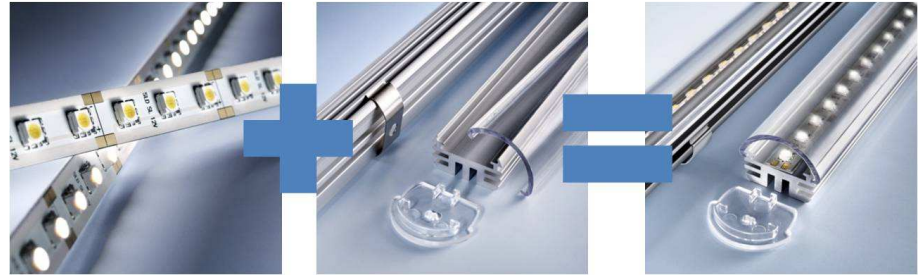

Figura 6.11. Tiras de LEDs

La instalación resultante utilizando estas tiras de LEDS se muestra en la figura 6.12.

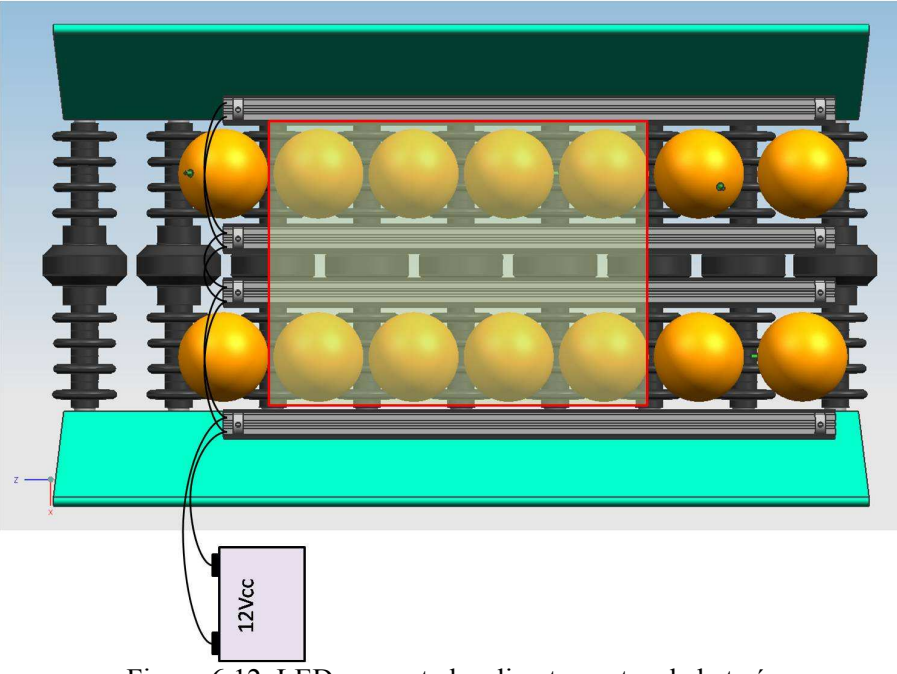

Figura 6.12. LEDs conectados directamente a la batería

Adicionalmente, es importante estabilizar la corriente que alimenta los tubos, por lo que se debe prever el uso de un estabilizador de corriente o una fuente compatible.

A modo de resumen, las ventajas e inconvenientes según las posibilidades contempladas para este trabajo son las siguientes:

- Un total de 4 tubos fluorescentes con 4 balastros electrónicos alimentados con corriente alterna:
	- Ventajas: alta luminosidad, buena distribución de la luz en toda la escena, iluminación uniforme, larga vida útil.
	- Inconvenientes: excesivo consumo, complejidad del cableado, excesivo coste, necesidad de un inversor que nos proporcione corriente alterna a partir de la batería de la máquina y alto riesgo de accidente en caso de rotura de un tubo.
- Un total de 4 tubos fluorescentes con 4 balastros electrónicos alimentados con corriente continua:
	- Ventajas: las mismas que en el caso anterior.
	- Inconvenientes: igual que en el caso anterior salvo que no es necesario el inversor, aunque sí un estabilizador de corriente a la entrada de los balastros.
- Un total de 4 tiras de LEDs de alta luminosidad.
	- Ventajas: alta luminosidad, iluminación uniforme y estable, vida útil elevada, sencillez de montaje y riesgo casi nulo en caso de rotura.
	- Inconvenientes: necesidad de muchas unidades, próximas entre sí, para evitar el efecto de luz puntual.
- Un total de 4 tiras de LEDs de alta luminosidad con funcionamiento estroboscópico.
	- Ventajas: mismas ventajas que el caso anterior pero reduciendo considerablemente el consumo y aumentando la vida útil. Considerablemente menor temperatura de funcionamiento.
	- Inconvenientes: necesidad de control electrónico para realizar el encendido/apagado sincronizado con el disparo de la cámara.

#### **6.3.3 Implementación del sistema seleccionado**

Para crear el efecto estroboscópico es necesario disponer de un dispositivo electrónico que emita un pulso eléctrico capaz de encender los LEDs durante la fracción de segundo en la que se adquiere la imagen. Además, ese pulso debe estar sincronizado con la cámara para asegurarse que coincide exactamente con el comienzo de captura de cada imagen.

El dispositivo electrónico diseñado para realizar el funcionamiento estroboscópico de la luz se ha tenido que diseñar para esta aplicación y consiste en una tarjeta electrónica que recibe la señal de sincronismo de la tarjeta de adquisición de imágenes y emite un pulso eléctrico para el encendido de los LEDs. Según las estimaciones realizadas, teniendo en cuenta un ratio de captura de imágenes de 6,25 por segundo y un tiempo de encendido de 11 ms, los LEDs tan sólo permanecen encendidos un 7% del tiempo, con el considerable ahorro de consumo, aumento de la vida útil de los diodos y reducción de la disipación de calor. Estas estimaciones se han podido corroborar en laboratorio. En la figura 6.13 se muestra el circuito impreso diseñado con la colaboración del Laboratorio de Electrónica y Sensores del Centro de Agroingeniería del IVIA.

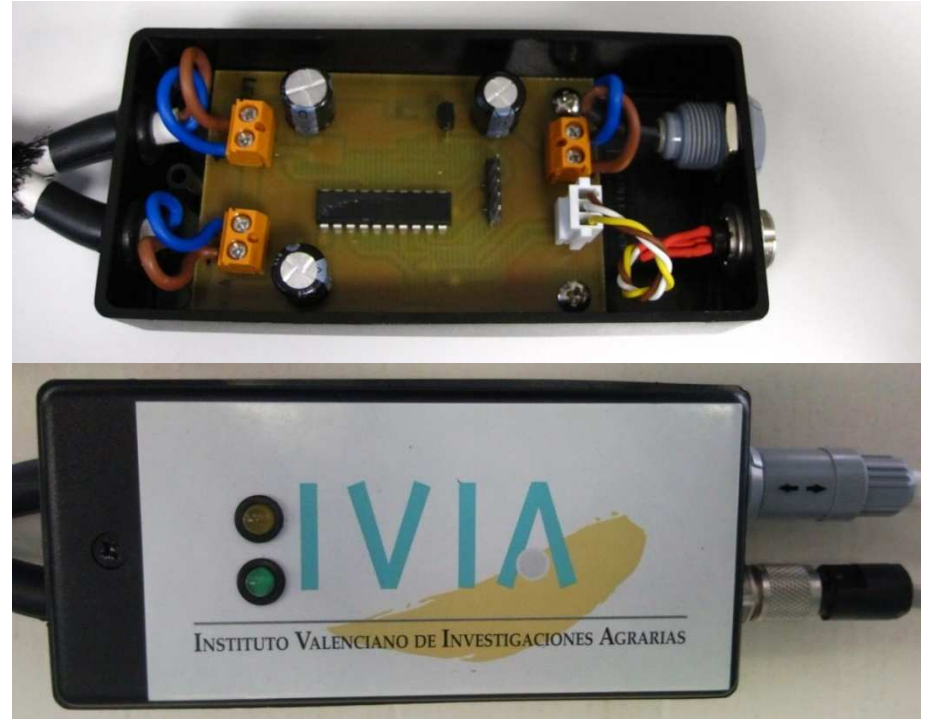

Figura 6.13. Control de la iluminación estroboscópica

En la elección sobre el tipo de iluminación a utilizar se debe tener en cuenta también de qué forma se tienen que integrar los elementos en la máquina. Es necesario diseñar los soportes adecuados para el sistema de iluminación elegido y que incluyan la posibilidad de efectuar ciertos reglajes. Un ajuste importante es la disposición a lo ancho de la escena para evitar que los elementos de iluminación interfieran en la inspección de los objetos y otro que incluya la posibilidad de orientar la luz directamente hacia los objetos. También se tiene que ofrecer facilidad para el reemplazo de cada uno de los elementos de iluminación con conectores y enganches cómodos de manipular y que no impliquen volver a reajustar los reglajes. Los anclajes diseñados para las tiras de LEDs mostradas anteriormente (figura 6.14) cumplen con estos requisitos.

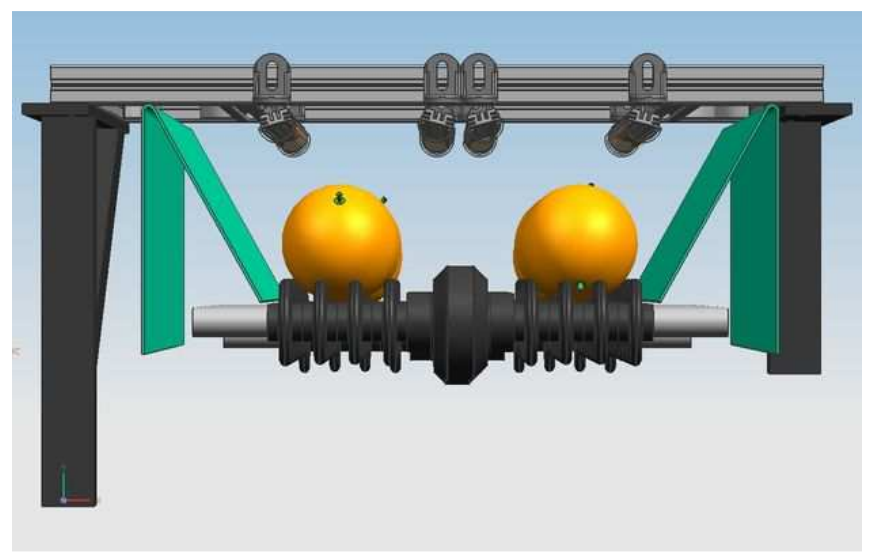

Figura 6.14. Sistema de iluminación completo

Uno de los elementos más complicados de integrar son los filtros polarizadores, necesarios para eliminar los brillos indeseados sobre la superficie de la fruta. Estos filtros están formados por una lámina plástica deformable y se debe proteger para evitar su deterioro. Además, las altas temperaturas generadas por las lámparas los pueden dañar y hacerlos inservibles. Las tiras de LEDs seleccionadas disponen de la posibilidad de instalar una carcasa de protección dentro de la cual es posible ubicar estos filtros. Sin embargo, alimentando de forma continua (sin funcionamiento estroboscópico la temperatura alcanzada en el interior, superior a 50º, daña el filtro en tan solo unos minutos de uso. Esto ocurre ya que buena parte de la luz emitida por los LEDs no atraviesa el filtro polarizador, convirtiéndose en calor en el interior de la carcasa. Con el funcionamiento estroboscópico, los LEDs están encendidos sólo una pequeña fracción del tiempo total, por lo que el aire del interior de esta carcasa no alcanza temperaturas elevadas, permitiendo así una integración de LEDs y filtros en el mismo elemento.como se muestra en la figura 6.15a, donde se muestra una fotografía de cómo son realmente estas tiras de LEDs integradas en su carcasa y con el filtro polarizador en su ubicación.

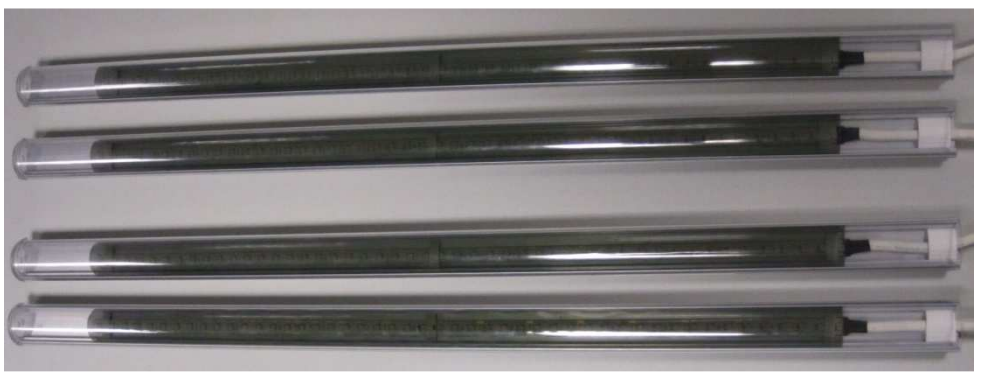

Figura 6.15a. Tiras de LEDs con los filtros polarizadores integrados

En la figura 6.15b se muestra el diseño realizado que incluye las barras de aluminio con las tiras de LEDs, cubiertas por la carcasa y con el filtro polarizador en su interior.

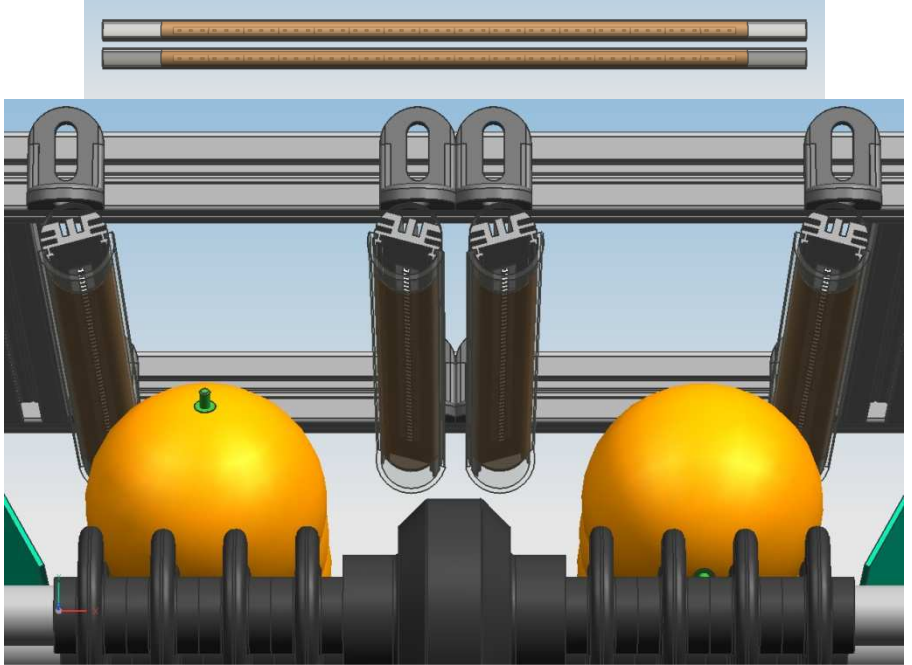

Figura 6.15b. Tiras de LEDs con los filtros polarizadores integrados

En la figura 6.16a se muestra una captura del diseño completo del sistema de iluminación. En la figura 6.16b se observa su equivalencia real sobre la propia máquina.

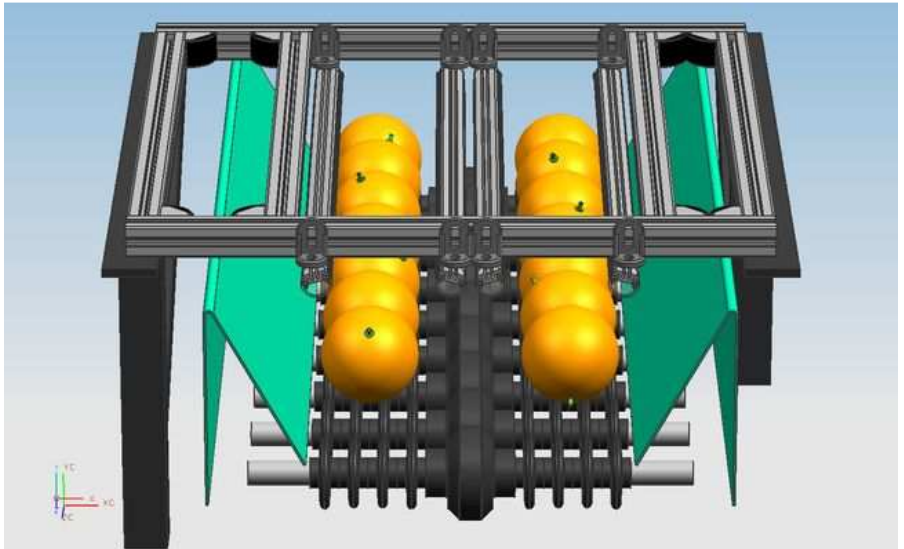

Figura 6.16a. Diseño de la estructura de iluminación

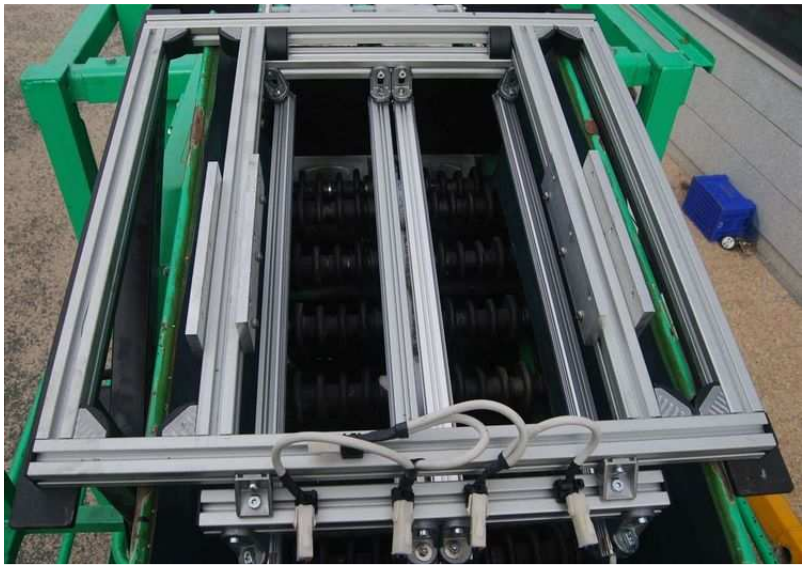

Figura 6.16b. Estructura de soporte de las lámparas

# **6.4 CÁMARA Y ÓPTICA**

Para adquirir las imágenes se utiliza una cámara de color y muestro progresivo en color, con salida de video en formato RGB (JAI CV-M77), capaz de adquirir hasta 25 imágenes por segundo con una resolución de 1028 x 770 píxeles. Esta cámara cuenta con un sensor de tamaño 1/3" y formato 4:3. Tiene sincronización mediante disparo externo y velocidades de obturación programables hasta 1/10000 s. Para la colocación de la cámara se deben tener en cuenta distintos parámetros, como el tamaño de la escena, la distancia desde el sensor de la cámara hasta el objeto o la óptica que se utilizará. Además, se debe colocar en la óptica un filtro polarizador para conseguir el efecto de polarización cruzada y eliminar completamente los brillos indeseados de la superficie de las frutas. La elección de esta cámara viene dada por su disponibilidad para trabajar con ella y su adecuación al problema.

La distancia *D* desde el sensor de la cámara hasta el objeto depende del tamaño de la escena (largo x ancho) a capturar y de la distancia focal *f* del objetivo que se utilice y se puede calcular mediante la siguiente fórmula válida para cámaras con sensores con un tamaño de 1/3 de pulgada mediante la ecuación (1):

$$
D = \text{mayor}\left[\text{large} * \left(f_{4,8}\right), \text{ ancho} * \left(f_{3,6}\right)\right] \tag{1}
$$

La distancia focal influye en el ángulo de visión. A menor *f* mayor es el ángulo de visión y más cerca podrá estar la cámara de la escena. Sin embargo, las ópticas con gran angular pueden provocar aberraciones en la imagen como, por ejemplo, el efecto barril, por lo que su uso es desaconsejable en muchas aplicaciones de visión por computador.

Suponiendo que se va a inspeccionar la escena establecida de 387 mm x 290 mm, se puede observar en la tabla 6.3 la distancia a la que se debe situar la cámara dependiendo de la óptica que se utilice.

| Tipo óptica   | Focal          | Ángulo visión | Distancia cámara-objeto |
|---------------|----------------|---------------|-------------------------|
| Gran angular  | 4 mm           | $64^{\circ}$  | $323 \text{ mm}$        |
|               | 6 mm           | $47^\circ$    | 484 mm                  |
| Estándar      | 8 mm           | $35^{\circ}$  | 645 mm                  |
| Tele objetivo | 12 mm          | $29^\circ$    | 968 mm                  |
|               | $6 \text{ mm}$ | 18°           | 1290 mm                 |

Tabla 6.3. Comparativa de ópticas

Habitualmente la cámara se coloca de forma que el sensor quede paralelo a la escena, con la cámara en sentido vertical. En función de la óptica utilizada se tiene una altura determinada desde el objeto hasta el sensor, pero es necesario tener en cuenta que la altura total hasta la parte superior de la cámara (incluidos los cables de conexión) podría llegar a ser aproximadamente 250 mm más.

La carcasa o campana que se debe diseñar de forma que cubra toda la zona de inspección de la luz exterior y del polvo, y poseer unas dimensiones aproximadas de 500 x 500 mm de base. La altura, como se ha explicado anteriormente, depende de la óptica que se utilice. Suponiendo una óptica estándar de 8 mm, con una distancia desde el sensor hasta el objetivo de 645 mm más los 250 mm del cuerpo de la cámara y los cables, la altura del conjunto puede alcanzar los 900 mm.

Las ópticas que se utilizan comúnmente en trabajos de inspección mediante visión por computador son de focal fija. Estas ópticas permiten regular la apertura del diafragma y el enfoque de modo manual, ya que una vez ajustado no es necesario ni conveniente modificar sus posiciones. La apertura de diafragma dependerá de la cantidad de luz que se necesite adquirir durante el tiempo de exposición y el enfoque de la distancia entre el objeto y el sensor. La óptica utilizada en este trabajo es de focal fija de 8 mm, lo que implica según la tabla 6.3 tener que situar el sensor y ajustar el enfoque a 645 mm de la escena. La apertura de diafragma se regulará manualmente visualizando y analizando las imágenes adquiridas de un patrón conocido con diferentes colores. En la figura 6.17 se muestran la cámara y ópticas de distintas focales utilizadas para este trabajo.

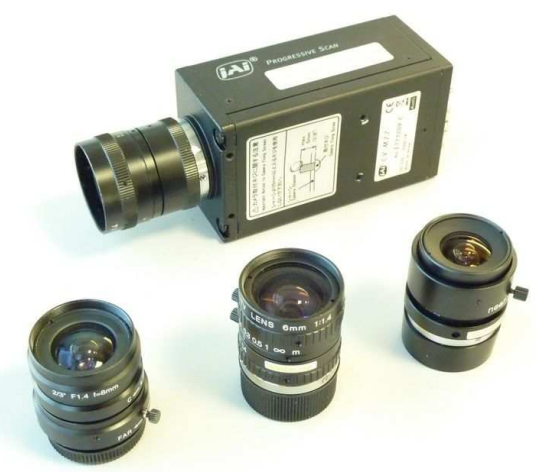

Figura 6.17. Cámara y ópticas de distintas focales

### **6.4.1 Adquisición de las imágenes**

La captura de una imagen comienza en el momento en el que la tarjeta de adquisición de imágenes recibe una señal externa proveniente del autómata que gobierna la máquina. Esta señal es conocida como *trigger* o disparo. El autómata recibe pulsos de un *encoder* o codificador de pulsos acoplado al eje de transporte de los rodillos que proporciona exactamente 128 pulsos entre cada paso de los rodillos. Por lo tanto, asumiendo que en cada imagen hay exactamente 4 frutas (rodillos) por cada carril, si el objetivo es capturar una única imagen de cada fruta, se deberá sincronizar el disparo de la cámara cada 128x4=512 pulsos del codificador. Sin embargo, como ya se ha comentado anteriormente, para cubrir un mayor porcentaje de su superficie es necesario capturar y analizar varias imágenes de una misma fruta en distintas posiciones mientras se traslada rotando. De este modo, para capturar 4 imágenes de cada fruta, el autómata deberá enviar una señal de disparo a la tarjeta de adquisición de imágenes cada 128 pulsos.

Utilizando el disparo externo para la realización de las capturas y recibiendo la señal según un codificador acoplado al eje de avance de la fruta, se logra tener independencia de la velocidad de avance de los rodillos. Las únicas limitaciones que se tienen son las mecánicas propias de la máquina, las de arquitectura del hardware de visión y las de procesamiento del software de inspección.

Otro de los parámetros importantes en la adquisición de imágenes en movimiento es el tiempo de exposición del sensor de la cámara regulado por el *shutter*. Este periodo de tiempo es el que discurre mientras el sensor está recibiendo luz y formando la imagen, y se expresa en fracciones de segundo. Habitualmente, se pueden configurar las cámaras profesionales desde valores lentos de 1/25 s donde el sensor recibe luz durante 40 ms (valor por defecto), hasta valores extremadamente cortos de 1/10000 s en los que se adquiere la imagen durante tan sólo 0,01 ms. Eligiendo valores largos de exposición, el sensor recibe luz de la escena durante más tiempo. Éste modo se utiliza para capturar escenas estáticas. Sin embargo, al elegir valores cortos de exposición el sensor recibe la luz durante menos tiempo por lo que es necesario iluminar la escena con mayor intensidad. Cuanto más corto es el tiempo de exposición, más intensidad se necesita. Como ventaja, se puede capturar el movimiento con facilidad lo que permite obtener imágenes nítidas que permitirán un buen análisis de los objetos de la imagen.

En este trabajo se ha establecido una velocidad de obturación de 1/500 s, suficiente para adquirir de forma nítida las imágenes de la fruta a pesar de que se puedan mover a velocidades de alrededor de 4 frutas por segundo y línea. Suponiendo una velocidad de avance de la línea de 380 mm/s, durante 1/500 s la fruta se desplaza 0,76 mm lo que da una elevada precisión al sistema. Cada fruta se inspeccionará 4 veces, por lo que la señal de disparo se debe producir cada vez que un nuevo rodillo alcanza una posición fija. Es decir, cada vez que entra por completo una fruta nueva en la escena.

## **6.5 ESTRUCTURA DE SOPORTE DE LA CÁMARA**

Para la realización de las estructuras de soporte de la cámara es imprescindible disponer de un material resistente mecánicamente, ligero, con bajo coste, fácil de mecanizar y ensamblar y que resista a la corrosión ya que se encontrará en condiciones de intemperie. En la ingeniería en general, y en la ingeniería mecánica en particular, se utilizan principalmente hierros, aceros y aluminios. El considerado más adecuado para las estructuras a realizar es el aluminio por ser más ligero que el resto, resistente a la corrosión y sus propiedades mecánicas resultan adecuadas. Existen diversas empresas en el mercado que ofrecen perfiles de aluminio extruido y un amplio surtido de piezas de unión para facilitar los ensamblajes. En la figura 6.18 se muestra cómo es el material que se ha utilizado.

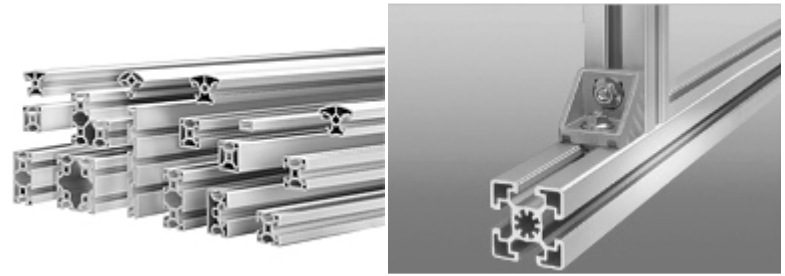

Figura 6.18. Perfiles de aluminio y piezas de unión

Uno de los principales problemas que aparece es la dificultad de crear una estructura que soporte la cámara a tanta altura y a la que no le afecten las vibraciones de la máquina (figura 6.19a). Aparentemente, este problema se puede solucionar mediante un buen diseño de los soportes y una buena elección de los anclajes sobre el chasis principal de la máquina, aunque no es sencillo. Lo que no se puede evitar es el impacto visual de una estructura de casi un metro de altura, en una máquina que ya de por sí mide más de tres metros de alto, como se muestra en la figura 6.19b. Pero, más allá del efecto visual negativo, destaca el problema que esta estructura, en una máquina que deberá ser transportada por carretera y guardada en un almacén, debería poder desmontarse fácilmente, lo que introduce nuevas complicaciones en el diseño,

especialmente de conexiones, soportes y reglajes, además del riesgo para los operarios de tener que manejar la estructura a tanta altura.

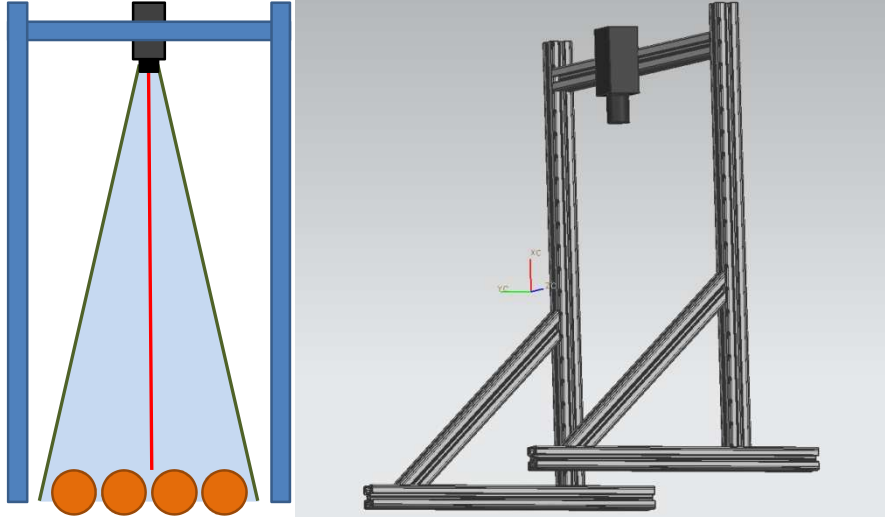

Figura 6.19a. Estructura para orientar la cámara verticalmente

Otro problema que presenta esta configuración es relativo a la dificultad para la realización y mantenimiento de los ajustes de la cámara. Si la estructura de soporte no es lo suficientemente rígida, una leve inclinación de la cámara provocaría un importante desplazamiento en la escena a capturar.

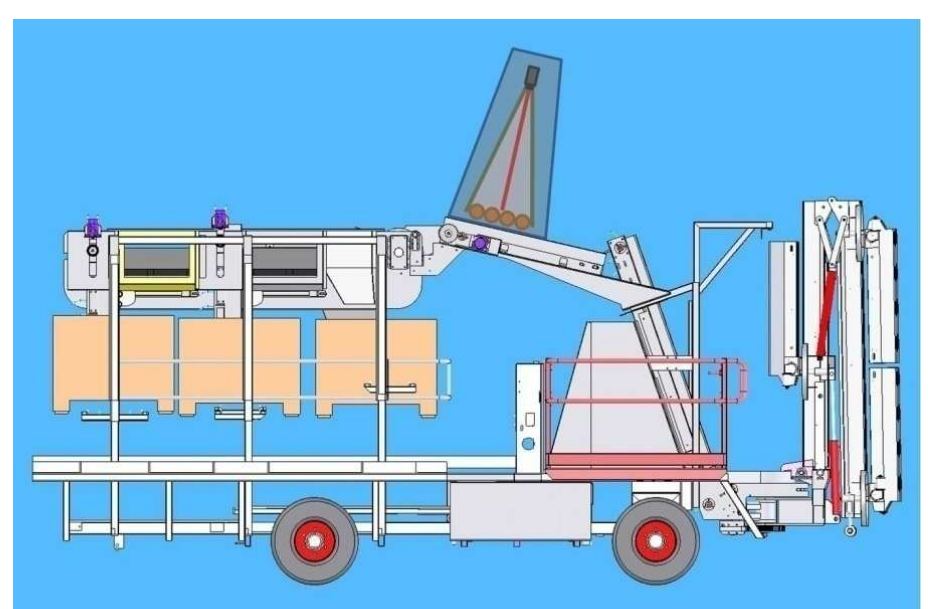

Figura 6.19b. Máquina con la cámara orientada verticalmente

### **6.5.1 estructura de soporte de la cámara con espejo**

Según las leyes de la reflexión, cuando la luz llega a la superficie de un cuerpo, ésta se refleja parcial o totalmente en todas direcciones. Si la superficie es especular, los rayos se reflejan en una sola dirección. En el caso de los espejos planos, el ángulo del rayo de luz incidente respecto de la recta normal (recta imaginaria perpendicular a la superficie) es exactamente igual que el ángulo que forman el rayo reflejado y la normal del plano del espejo (figura 6.20). Además, el rayo incidente, la normal y el ángulo reflejado deben están situados en un mismo plano (Foley et al., 1996).

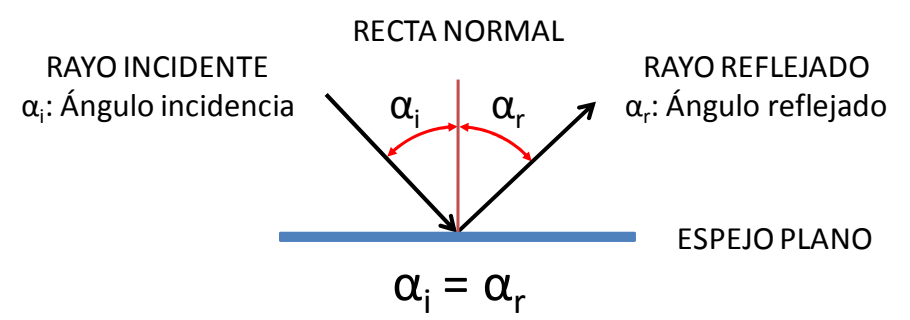

Figura 6.20. Ley de reflexión para espejos planos

Basándonos en esta ley, se puede interponer un espejo entre los objetos y la cámara sin alterar la escena, simplemente haciendo coincidir ambos ángulos. Para conseguirlo, es necesario diseñar una estructura que mantenga la cámara con un cierto ángulo de incidencia sobre el espejo y que sea igual al ángulo de reflexión entre los objetos y el espejo. Aparentemente, la estructura puede parecer compleja, pero si se parte de unos soportes completamente paralelos a la escena, puede ser incluso más sencilla. Si elegimos como ángulo de incidencia y de reflexión 45°, conseguimos que la cámara se encuentre paralela a la escena y a los soportes de la máquina.

La imagen formada utilizando esta técnica es simétrica a la real siempre que sumando la distancia de los objetos y de la cámara al espejo sea la misma que la distancia entre cámara y objetos sin utilizar el espejo. Además, los objetos de la imagen reflejada conservan el tamaño del objeto real y su orientación. Por tanto, se ha utilizado un espejo situado a 45° del plano de la escena y orientado hacia la cámara que se sitúa en paralelo a la escena, como se observa en la figura 6.21.

El tamaño del espejo depende de la posición que ocupa entre la escena y la cámara. Es más, la posición de ambos está relacionada ya que la distancia desde la óptica a la escena deberá ser siempre la misma para capturar los mismos objetos y con el mismo tamaño. En la figura 6.21 se observa como la distancia entre la cámara y el espejo es *d<sup>1</sup>* y la distancia entre el espejo y los objetos es *d2*. La suma de estos dos valores coincide con la distancia que debería haber entre la óptica y los objetos sin utilizar el espejo. Por tanto, siempre que la suma de los dos valores coincida con la distancia desde el sensor a los objetos, es posible subir o bajar la cámara. Eso sí, el centro del espejo debe situarse en la vertical del centro de la escena y a su vez en la horizontal del centro de la cámara.

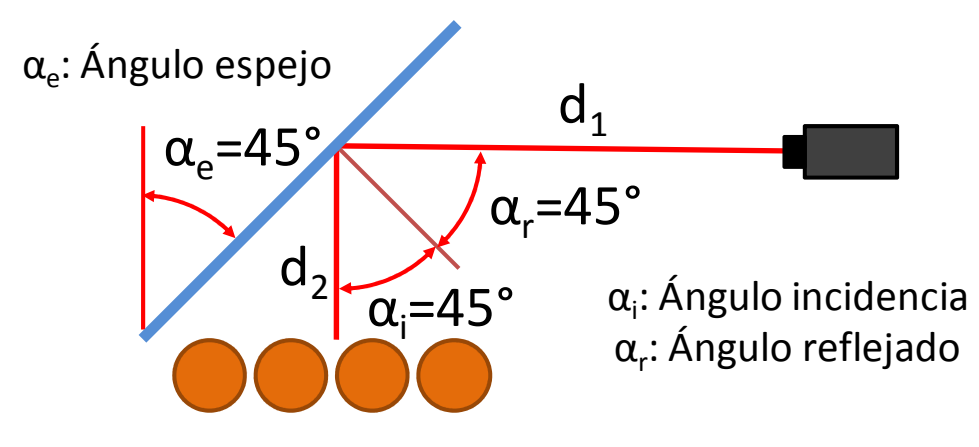

Figura 6.21. Espejo a 45°

El tamaño del espejo depende de la altura a la que se sitúe. Si el espejo se sitúa muy cerca de la cámara, su tamaño será menor, pero la cámara deberá estar situada a mayor altura por lo que la altura total de la estructura se reduce relativamente poco (figura 6.22).

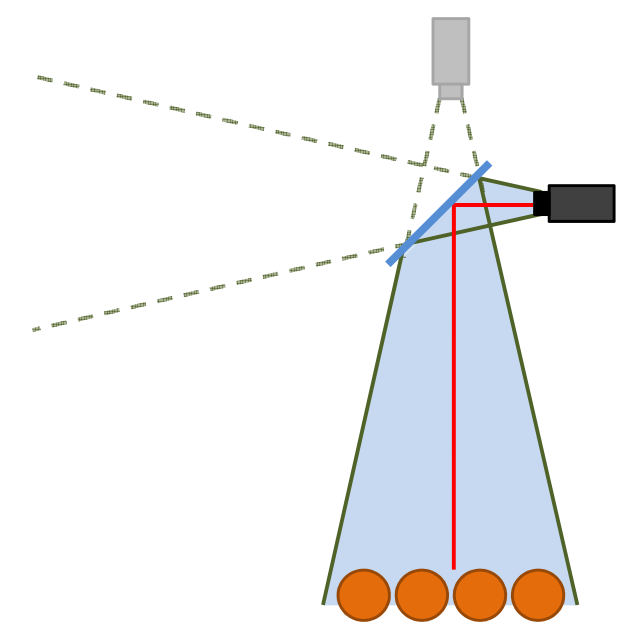

Figura 6.22. Espejo de menor tamaño

Sin embargo, si el espejo se sitúa cerca de los objetos, su tamaño será mayor que el de la propia escena, pero la cámara se podrá situar a escasa altura, por lo que la altura total de la estructura sería sustancialmente menor, como se observa en la figura 6.23.

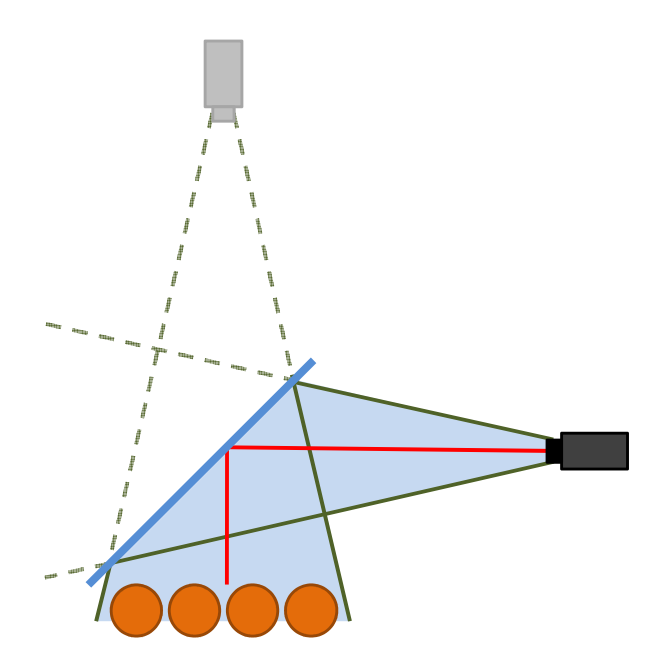

Figura 6.23. Espejo de mayor tamaño

Este segundo caso, es preferible para disminuir la altura total de la estructura. Por tanto, la solución óptima pasa por situar el espejo lo más cerca de la escena posible salvando las zonas donde no se puede colocar el espejo (figura 6.24).

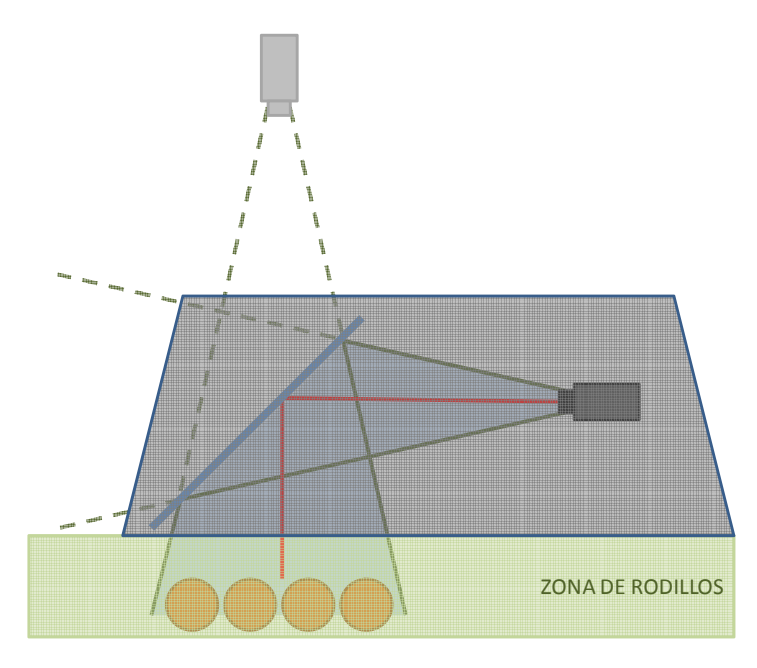

Figura 6.24. Posición elegida del espejo y la cámara

La estructura necesaria para sujetar el espejo debe asegurar que éste se encuentre a 45° exactos entre la cámara y la escena, condición necesaria para evitar defectos de perspectiva en la imagen. Además, debe ser lo suficientemente firme para que no se mueva ni vibre. También se debe poder ajustar su posición a lo largo de la zona de rodillos. Lo que es aconsejable es que la altura del espejo sobre la escena sea lo menor posible y que se permita ajustar la distancia entre la cámara y al espejo. En la figura 6.25 (izquierda) se muestra un primer diseño de la estructura del espejo. La estructura de la cámara también se debe poder desplazar a lo largo de la zona de rodillos para ajustar la distancia a la que se encuentra la cámara del espejo. Asimismo, es importante permitir los ajustes de la cámara tanto en altura y anchura para adecuarse a la posición exacta del espejo. Esta estructura, mostrada en la figura 6.25 (derecha), debe ser también lo suficientemente rígida para evitar vibraciones ya que, en caso de producirse, imagen puede salir borrosa.

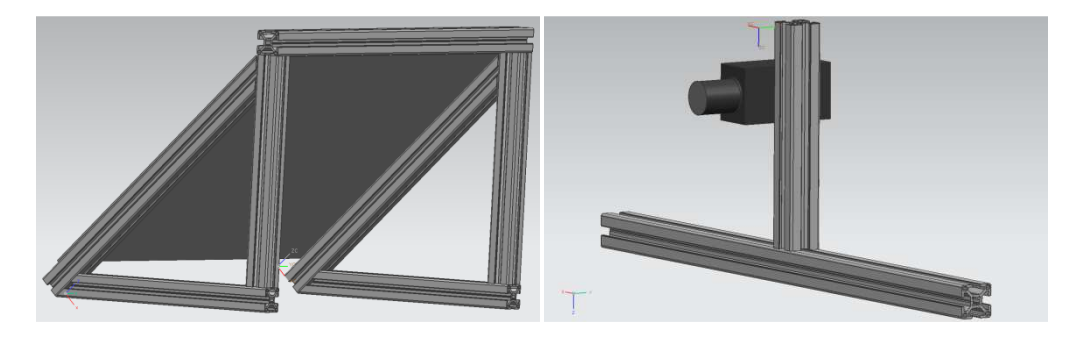

Figura 6.25. Estructuras iníciales del espejo (izquierda) y la cámara (derecha)

Lo más conveniente es situar en una misma estructura el espejo y la cámara de forma que ambas partes formen un conjunto, con la ventaja que se puede desmontar sin mover ningún reglaje, además de simplificar los anclajes necesarios sobre la máquina. Pero este diseño puede ser mejorado en diversos aspectos. El primero, al estar tan separados los laterales que sujetan el espejo es más complicado que no vibre. Igual ocurre con el soporte de la cámara, que tiene una barra de sujeción demasiado larga, y solamente tiene un apoyo en cada lateral (figura 6.26).

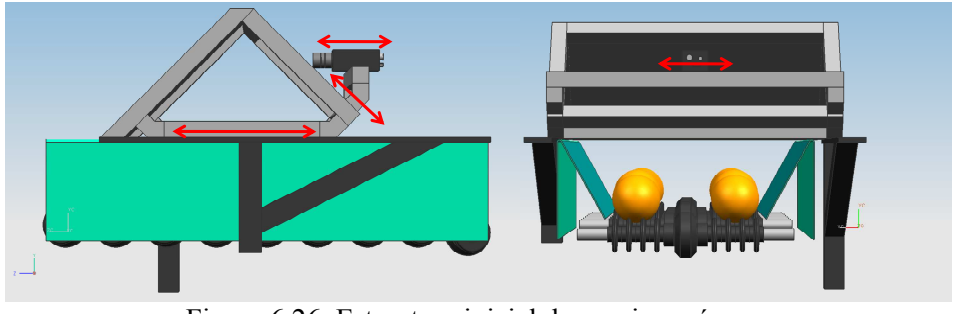

Figura 6.26. Estructura inicial de espejo y cámara

El diseño de la estructura definitiva (figura 6.27) soluciona estos problemas ajustando la separación de los laterales al ancho de la zona de inspección, aumentando los apoyos de la cámara y haciendo que se necesite menos material con el consiguiente ahorro en peso y coste. Además se mejoran los ajustes de la cámara permitiendo un mayor desplazamiento horizontal.

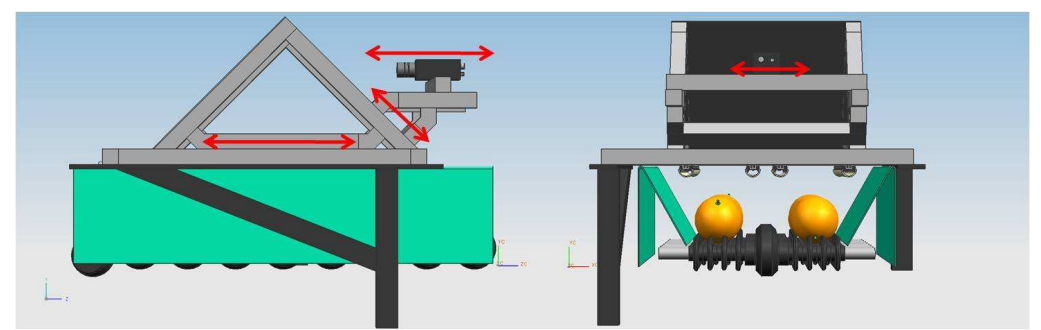

Figura 6.27. Estructura definitiva de espejo y cámara

El ensamblaje de la estructura se realizó según el diseño mostrado en la parte superior de la figura 6.28, con el resultado que aparece n la parte inferior.

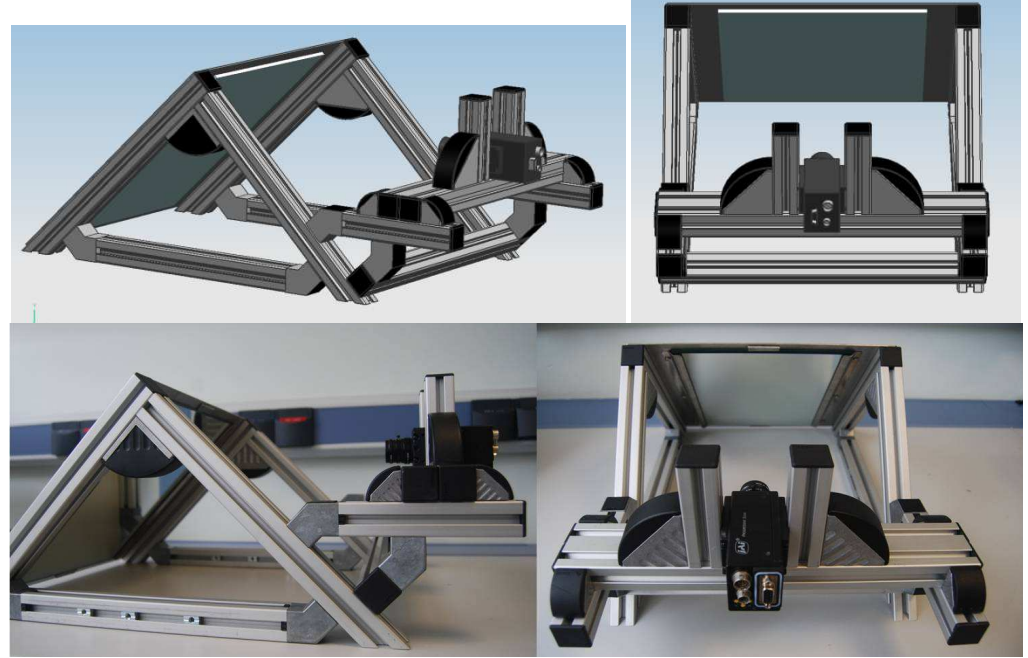

Figura 6.28. Estructura espejo y cámara ensamblada

### **6.6 Campana de inspección**

Es importante dotar la zona de inspección de un entorno que aísle la escena de luz exterior, polvo y vibraciones, y que albergue los elementos necesarios para la inspección como la iluminación y la cámara. A esta zona se le denomina comúnmente campana de inspección. Dependiendo de la configuración de la cámara elegida en el punto anterior, la campana tendrá unas dimensiones u otras, como se muestra en la figura 6.29.

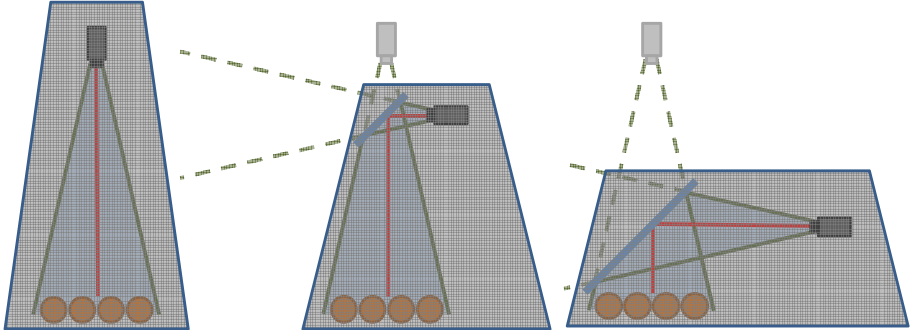

Figura 6.29. Bocetos de las posibles campanas de inspección

Cuanto más bajo se sitúe el espejo, menor altura puede tener la campana, aunque será más larga. Analizando la máquina y la zona de anclaje, el problema de la configuración de la figura 6.29 derecha es que ocupa una mayor superficie y podría interferir con otros elementos. Sin embargo, la cámara se encuentra un poco más elevada de la base en voladizo por lo que se podría modificar la altura de la campana en esa zona permitiendo otros elementos necesarios de la máquina en la parte inferior de la cámara, como se aprecia en la figura 6.30.

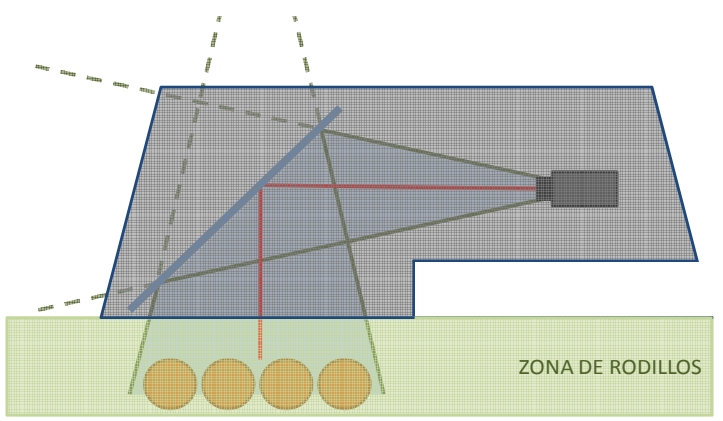

Figura 6.30. Boceto campana de inspección

Un corte del diseño final de la campana se muestra en la figura 6.31. Una vez diseñada la campana con UNIGRAPHICS, se ha fabricado en acero inoxidable de 1,05 mm de grosor siguiendo los planos de fabricación de la figura 6.32. Para solucionar el problema de la temperatura en el interior de la campana se han realizado dos orificios en la parte trasera en los que se instalarán dos ventiladores que fuercen la extracción de aire, con una visera para protegerlos.

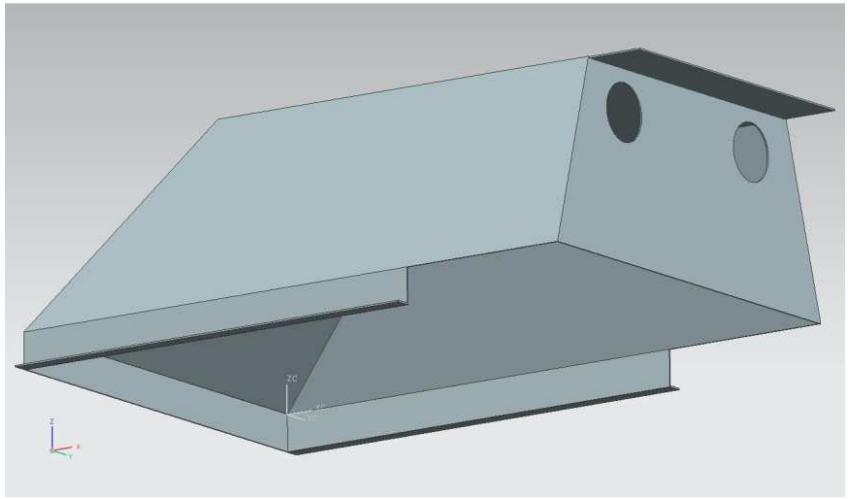

Figura 6.31. Diseño de la campana de inspección

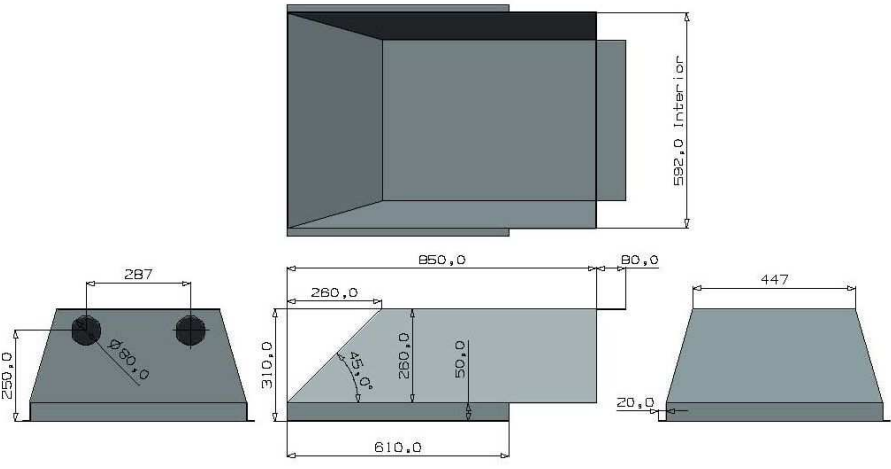

Figura 6.32. Planos de fabricación campana de inspección

La inclinación de 45° de la parte anterior de la campana se justifica por varios motivos, además del meramente estético. Uno de ellos que ese espacio está libre ya que coincide con la forma de la estructura que soporta el espejo por lo que no tiene sentido que la cubierta sea totalmente cuadrada. Otros beneficios de este diseño trapezoidal son, la disminución de volumen y peso de la cubierta, ya que contiene menos material. Por otra parte, este diseño permite reducir la altura total de la maquina. Sin la campana de inspección, la máquina mide 3230 mm, a los que habría que sumar el alto de la campana (310 mm). Si la campana fuera cuadrada, la altura total sería de 3540 mm coincidiendo con la parte anterior de la campana, debido a su posicionamiento

inclinado. Sin embargo, con este diseño se reduce hasta 3460 mm, como se muestra en la figura 6.33.

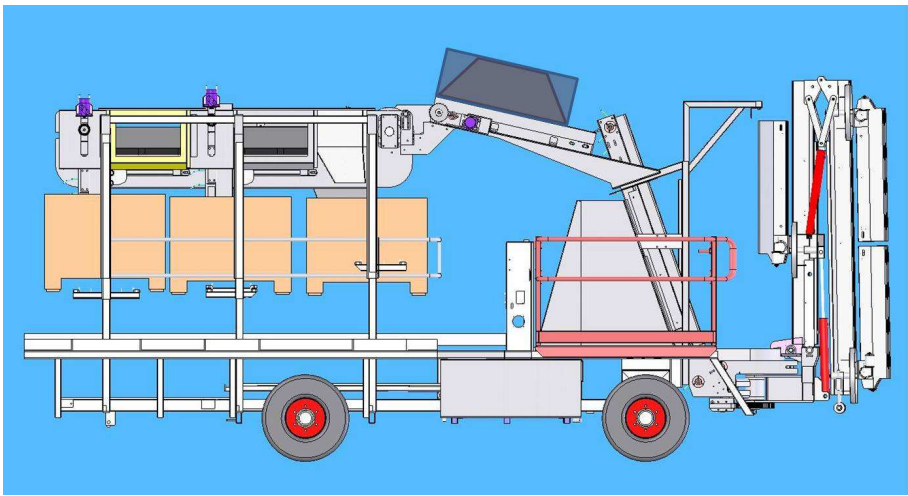

Figura 6.33. Máquina con la cubierta horizontal

Uno de los requisitos importantes que cumple este diseño es que la estructura es ligera y se puede montar y desmontar con facilidad. Para facilitar esta labor, cuenta con asideros que permiten manejar mejor la estructura, sobre todo cuando se manipula en la parte superior de la máquina. En la figura 6.34 se observa la campana ya fabricada con los ventiladores y asas montadas, así como los agujeros de sujeción a la estructura de la máquina.

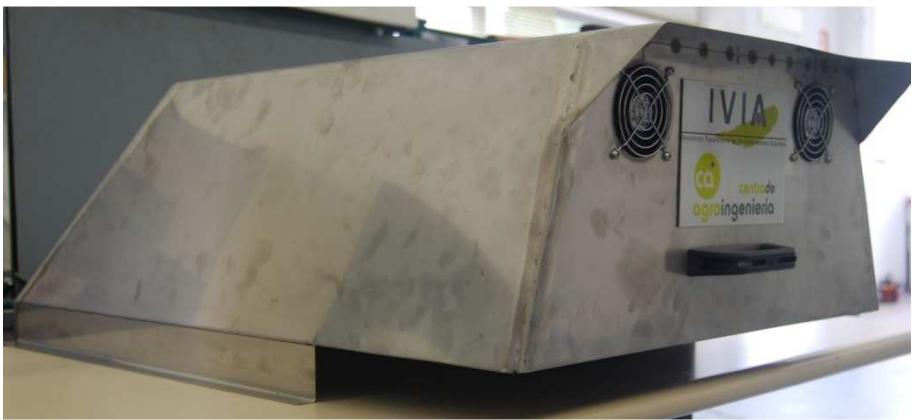

Figura 6.34. Campana de inspección

El diseño final de toda la zona de inspección se puede observar en las figuras 6.35y 6.36.

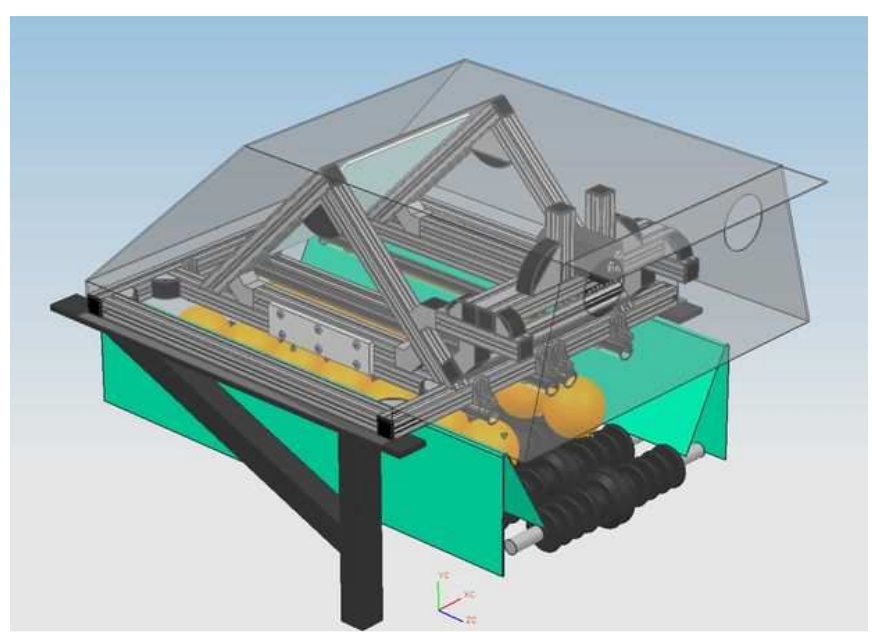

Figura 6.35. Vista alzada del diseño completo de la zona de inspección

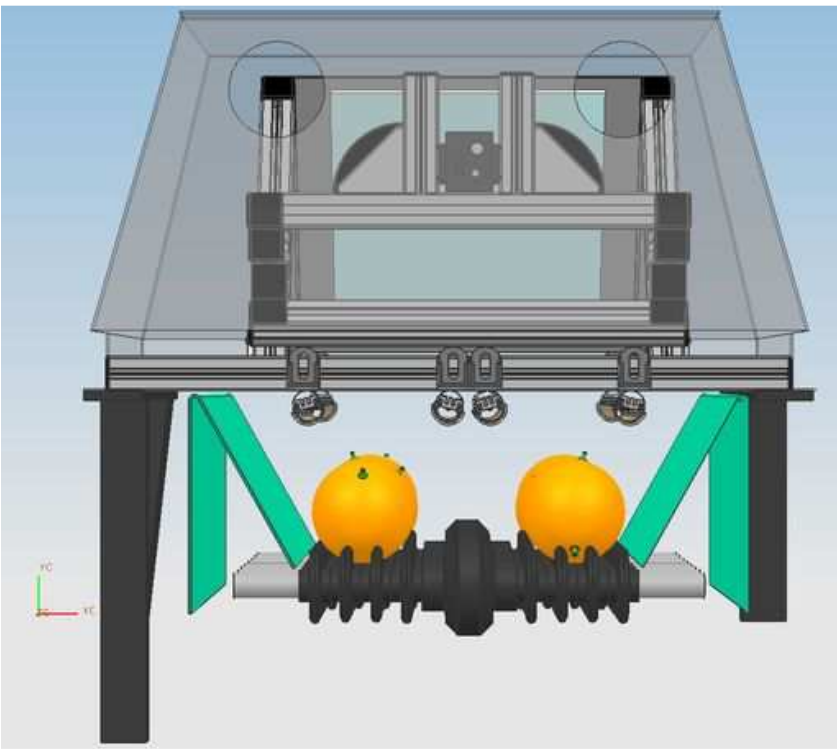

Figura 6.36. Vista trasera de la zona de inspección

Por último se ha incluido una imagen fotorealista de todo el diseño en la figura 6.37, donde se aprecian todos los elementos integrados y cómo se reflejan los objetos en el espejo..

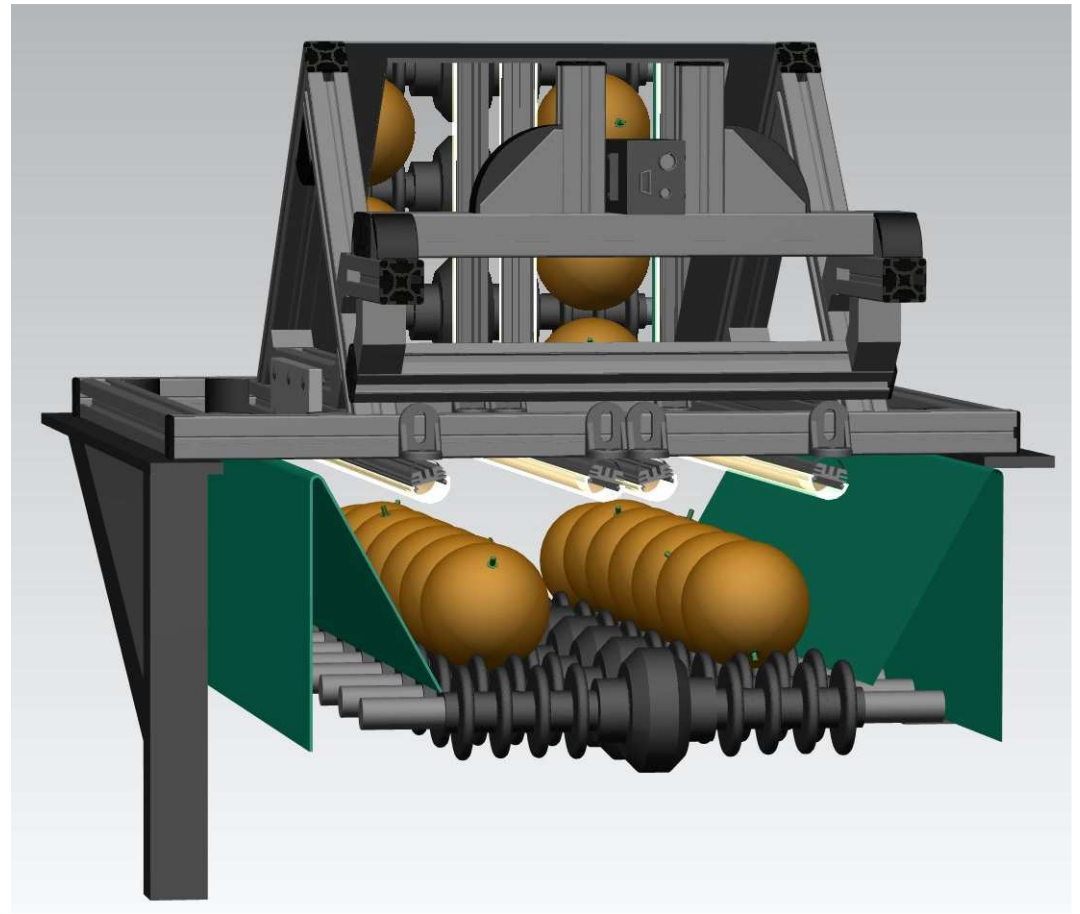

Figura 6.37. Recreación realista de la zona de inspección (sin cubierta)

**7** 

# **ALGORITMOS Y APLICACIÓN DE ANÁLISIS DE IMAGEN**

## **7.1 SOFTWARE DE VISIÓN POR COMPUTADOR**

La visión por computador se puede definir como el proceso de obtener, caracterizar e interpretar imágenes tomadas de un mundo tridimensional mediante métodos artificiales. Este proceso, también conocido como visión artificial, se puede dividir en cinco áreas principales: adquisición, preprocesado, segmentación, cálculo de características, reconocimiento e interpretación (Gonzalez y Woods, 1996). Esta secuencia permite, a partir de una escena, extraer información que puede ser cualitativa o cuantitativa, en función de las necesidades finales del proceso. Estas subtareas se pueden ver, de forma general, como transformaciones sobre unos datos de partida para obtener una nueva representación de interés para el proceso global (figura 7.1).

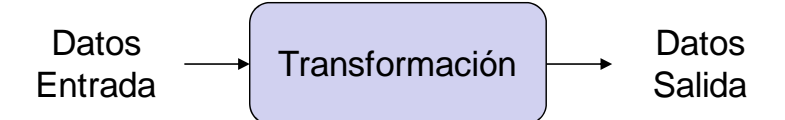

Figura 7.1. Representación gráfica del concepto de etapa de un proceso de visión artificial

En definitiva, se puede hablar de las siguientes etapas en cualquier proceso de visión artificial y cuya relación en forma gráfica se puede observar en la figura 7.2.

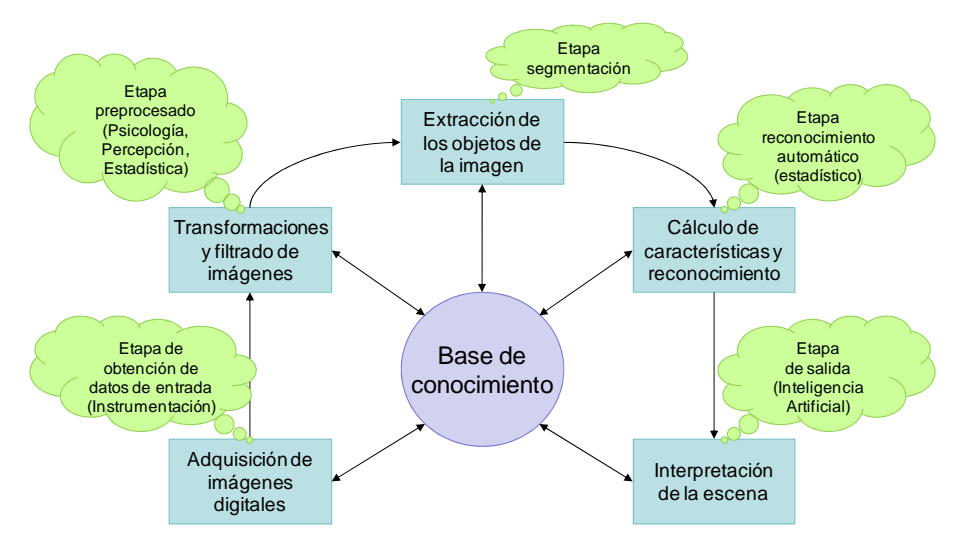

Figura 7.2. Etapas de un sistema de visión artificial

La etapa de adquisición aborda la captación de la escena en forma de imágenes, y en caso de imágenes analógicas, su transformación a formato digital para que sea posible su tratamiento en un computador (Burke, 1996). La adquisición comprende aspectos

que se han tratado con anterioridad como la iluminación, el sensor óptico de la cámara, la tarjeta de adquisición de las imágenes, el formato de representación de la imagen digital y la geometría de formación de las imágenes.

Una vez que la imagen está disponible en la memoria del computador, es habitual realizar un primer proceso sobre ella, que constituye la etapa de preprocesado, encaminada a mejorar su calidad o acentuar la información que contiene con miras a optimizar las siguientes fases del proceso. Entre las operaciones que se pueden realizar en esta etapa podemos hablar de los grupos siguientes: conversión de los valores contenidos en la imagen, transformaciones geométricas, transformaciones basadas en el histograma de la imagen y filtrado de la imagen (tanto en el dominio del espacio como en el de la frecuencia).

Tras esta fase, el sistema aborda en la etapa de segmentación: la extracción de los objetos individuales de interés presentes en la imagen. La segmentación es uno de los elementos más importantes de cualquier sistema automatizado de visión, ya que es la etapa donde los objetos u otras entidades de interés, se extraen de una imagen para su posterior descripción y reconocimiento. Por tanto, en función de la exactitud con la que se lleve a cabo esta etapa, se condiciona todo el análisis restante.

Básicamente, los algoritmos de segmentación pueden ser de dos tipos: supervisados o no supervisados. Los algoritmos supervisados requieren un entrenamiento previo que resultará fundamental para el funcionamiento de la aplicación, mientras que los algoritmos no supervisados no requieren ningún entrenamiento y funcionan de un modo más autónomo. Cuando se conocen a priori las clases que se desean diferenciar, puede resultar más sencillo utilizar algoritmos supervisados, pero en el caso de que exista un elevado número de clases o éstas son difícilmente diferenciables entre sí, es más conveniente el uso de algoritmos no supervisados que suelen ser mucho más complejos y costosos en términos computacionales.

En el momento que ya se dispone de los objetos individuales que son el propósito de nuestro proceso, el siguiente paso es el cálculo de sus características discriminantes, lo que constituye la etapa de etiquetado y extracción de características. El propósito de un análisis cuantitativo es el de obtener una nueva representación en forma de medidas a partir de la información que proporcionan las imágenes. Al contrario que en las anteriores etapas, donde se trabaja con imágenes, en esta etapa se calculan conjuntos de valores que pueden ser comparados con información a priori, clasificados o utilizados para identificar objetos en la imagen. Las medidas a obtener pueden ser, básicamente, clasificadas en locales y globales. Las primeras se calculan a partir de la descomposición de los objetos originales en un conjunto de elementos donde se tomarán una serie de medidas. Las medidas locales se definen como la suma de las medidas obtenidas sobre cada elemento. Generalmente, se llevan a cabo mediante operadores de vecindad. Las medidas globales proporcionan información sobre cada objeto considerado como un único elemento. Para su correcta aplicación, los objetos deben estar completamente visibles en la imagen.

Una vez extraídas las características de la imagen, se procede a una etapa de clasificación. En este momento es posible diferenciar los objetos presentes en la

imagen, así que se procede a su catalogación ó asignación de nombre a los objetos (Russ, 1999).

A partir de aquí los siguientes procesos pertenecen a la etapa que se denomina interpretación. Es ésta una fase de procesamiento del conocimiento, más cercana a lo que se denomina inteligencia artificial, en la que es posible tomar acciones o decisiones con las informaciones disponibles que, en este momento, pueden ser de un alto nivel de abstracción. La acción a tomar en esta aplicación es el envío de los datos interpretados hacia el autómata.

Mediante un sistema de visión por computador se pueden medir ciertos factores de calidad de la fruta referentes al tamaño, calibre, color, forma, defectos y detección del pedúnculo:

- Tamaño o calibre: Es el primer factor de calidad del mercado. Se establecen unos calibres máximos y mínimos para cada variedad y se desecha la fruta que se encuentre por encima de los valores máximos o por debajo de los valores mínimos establecidos.
- Forma: La forma de la fruta también es un factor de calidad ya que los frutos que presentan deformaciones no deben ser comercializados.
- Color: El color es un factor muy importante que valoran los consumidores a la hora de elegir un producto, ya que el color suele dar una idea de la madurez del fruto. Dependiendo de su color se deberá tomar la decisión de enviarla a la cámara de desverdizado o conservación, o directamente a su lugar de destino. A la hora de la comercialización es fundamental que toda la fruta contenida en un mismo envase presente un color homogéneo.
- Detección del pedúnculo: Una detección incorrecta del pedúnculo del fruto podría confundir al sistema de clasificación que encontraría un defecto en la piel que en realidad es el propio pedúnculo. Por tanto, es fundamentar la correcta identificación del pedúnculo en la fruta para no inducir a errores de clasificación.
- Defectos en la piel: Los defectos en la piel son uno de los factores más importantes que indican la calidad de la fruta. Estos defectos están tipificados dependiendo del fruto y la variedad y se establecen una serie de categorías. Según la cuantía y gravedad del defecto, el fruto se destinará a destrío o pasará a siguientes trías. Hay que tener en cuenta que algunos defectos se extienden rápidamente por la fruta y pueden llegar a contaminar a otras, como el caso de los podridos.

Por lo tanto, los algoritmos de inspección deben ser capaces de progresar a lo largo de estas etapas, partiendo de la entrada de datos al sistema y terminando en la difusión de los resultados. Todos los algoritmos de procesamiento de imágenes y control del sistema desarrollados para logar el objetivo se han implementado íntegramente en el lenguaje de programación C++ y sin la utilización de librerías de análisis de imágenes adicionales. Esto se debe a que las librerías comerciales o de libre distribución que existen son excesivamente generales para un proceso donde se deben analizar objetos biológicos muy concretos, que evolucionan a lo largo del tiempo y se debe hacer en tiempo real, por lo que el tiempo de procesamiento es crítico. Por este motivo se ha preferido programar todas las rutinas de análisis de imágenes de forma directa y aplicada al problema que nos ocupa.

Para este trabajo se ha implementado un método de segmentación supervisado basado en mapas de color mediante entrenamiento de imágenes de muestra. El software que se ha desarrollado se ha diseñado en dos aplicaciones independientes, una para llevar a cabo el entrenamiento previo y otra, que utilizando los datos obtenidos por el entrenamiento, analiza las imágenes en tiempo real y estima las características de cada uno de los objetos encontrados.

La aplicación de entrenamiento crea una tabla de consulta (look-up-table, LUT) que relaciona todos los valores de color posibles de una imagen con las clases predefinidas a partir de una o varias imágenes de muestra. Este mapa de color se guarda en el disco del ordenador y se usa por la aplicación de inspección para realizar el análisis de las imágenes.

Para entrenar el sistema, o lo que es lo mismo, crear la tabla de consulta, se parte de una o varias imágenes de muestra que sean suficientemente representativas. Sobre cada una de estas imágenes de entrenamiento se van seleccionando zonas que pertenecen a una misma clase y que presentan colores similares. Todos los valores RGB de los píxeles seleccionados se relacionan con la clase determinada. Una vez acotadas todas las clases que se necesitan, ya se puede crear el mapa de color. Esta operación se repite para todas las clases tantas veces como se considere necesario para obtener una muestra que represente la variabilidad del problema. A partir de estos datos se genera la LUT mediante un proceso estadístico que se explica más adelante y se almacena en dos archivos, uno en formato binario y en formato de texto. El archivo binario se utiliza por el programa de inspección para realizar la segmentación. El fichero de texto es informativo y ofrece estadísticas básicas sobre el contenido de las selecciones realizadas. En este último se muestra una tabla con cuatro columnas (rojo, verde, azul, clase) y una fila para cada combinación de color RGB de la imagen. Adicionalmente, se guarda en cada archivo información sobre el nombre de cada clase y su color asociado para su uso en el interfaz de usuario.

La pantalla principal de la aplicación desarrollada para entrenar el sistema está dividida en cinco partes (figura 7.3):

- Ventana de entrenamiento, donde se visualiza la imagen de muestra, y sobre la que se realizará el entrenamiento.
- Ventana imagen original, donde se visualiza en todo momento la imagen de muestra original.
- Ventana imagen resultado del entrenamiento, donde se visualiza el resultado del entrenamiento completo, el de un solo paso, o el de una clase completa.
- Ventana de visualización de pasos de entrenamiento, donde se muestran los pasos de entrenamiento realizados y la clase correspondiente a cada paso.

• Botonera para cargar/guardar las imágenes, LUTs, seleccionar clases, modificación del nombre y color de cada clase, borrado de pasos y clases, etc.

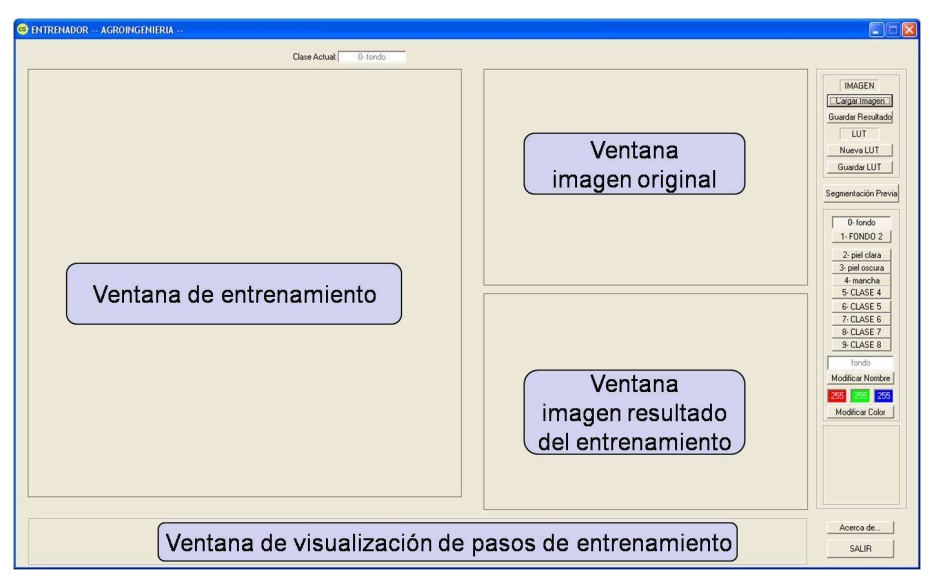

Figura 7.3. Ventana principal del programa *Entrenador*

# **7.2 PROCESO DE ENTRENAMIENTO**

El primer paso del proceso es el de cargar una imagen válida (JPG, BMP o TIF), que se muestra en la ventana de entrenamiento y en la ventana de imagen original. Las imágenes que normalmente se utilizan tienen una resolución de 24 bits (3 x 8 bits) que pueden representar  $2^{24}$  colores. Esta resolución hace que sea casi inviable el poder asociar todos estos colores con sus clases correspondientes, además de la complejidad de manejar una LUT tan extensa. Por ello, se realiza una disminución de la resolución con tal de reducir la profundidad de color a 15 bits (3 x 5 bits). Por lo tanto, la LUT se crea para almacenar únicamente  $2^{15}$  colores en lugar de los  $2^{24}$  de la imagen original. Esto significa que para cada valor R, G ó B, se realiza una reducción de 8 a 5 bits.

Una vez cargada la imagen, se elige la clase a la que pertenece la siguiente selección que se va a realizar (por defecto corresponde al fondo de la imagen). Esto se hace operando sobre la botonera creada para ello, que permite seleccionar entre 10 clases diferentes (2 para fondo y 8 para regiones de interés). El nombre y color asociado a la clase seleccionada se muestra en una ventana ubicada en la parte superior de la ventana de entrenamiento.

El entrenamiento se efectúa por pasos y cada paso corresponde a una selección de píxeles. Para realizar un paso, se crea una ventana de selección sobre la imagen con la ayuda del ratón. Al soltar el botón del ratón se crea un paso de entrenamiento que se visualiza en la parte inferior, mostrando el color promedio de la ventana seleccionada y el color de la clase a la que pertenece dicha selección. Realizando estos pasos sucesivamente se crea un entrenamiento completo. Es posible realizar hasta un máximo de 255 pasos de entrenamiento. Un ejemplo de entrenamiento se puede observar en la figura 7.4.

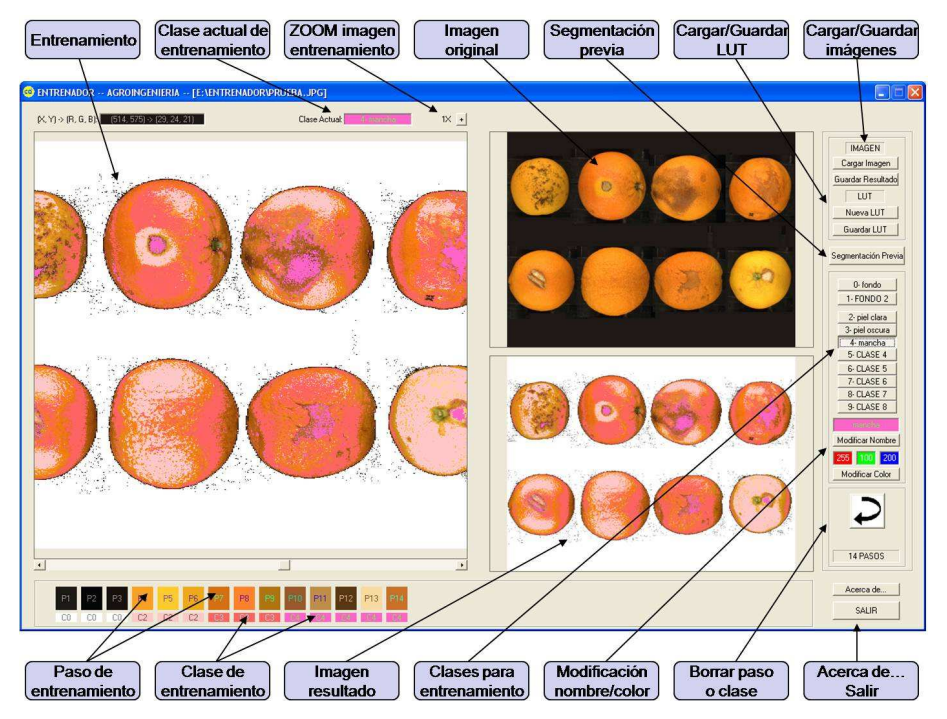

Figura 7.4. Pantalla de entrenamiento

Pulsando sobre un paso concreto del entrenamiento se muestra el resultado de ese paso en la ventana de la imagen resultado. Igualmente, pulsando sobre una clase determinada se muestran, en la ventana de la imagen, el resultado todos los pasos seleccionados que corresponden a dicha clase. En la parte superior de la ventana de entrenamiento también aparece la información del paso o clase seleccionada. Cuando se muestra un paso o clase particular, se permite borrar ese paso o todos los asociados a la clase seleccionada de la lista de pasos de entrenamiento. Las opciones aparecen en la parte derecha, como por ejemplo en la figura 7.4 donde aparece la posibilidad de borrar los pasos asociados a la clase 4. Para una óptima realización de la selección, es posible aumentar la imagen de entrenamiento pulsando sobre los botones de zoom en la parte superior de la imagen.

Cada una de las clases tiene asociados un número fijo, así como un nombre y color que pueden ser modificados. Al seleccionar una de las clases aparece el nombre y color en unas pequeñas ventanas. Es posible modificar dichos valores simplemente cambiándolos y pulsando el botón modificar. Estos valores se guardarán como nuevos valores por defecto para la próxima vez que se utilice el programa.

Respecto del funcionamiento interno del programa, todos los valores RGB del entrenamiento, el paso en el que han sido creados, y su clase asociada, son almacenados en una lista que se utilizará tanto para comprobar qué valores ya han sido clasificados para su visualización, como para tener un control de los pasos de entrenamiento creados, con el fin de poder eliminar en cualquier momento un paso de entrenamiento erróneo. Una vez ha sido creado correctamente el entrenamiento, ya se está en disposición de generar y guardar la LUT. Para ello, se ordena la lista creada en el entrenamiento y se le introduce a un clasificador bayesiano. El clasificador bayesiano es un clasificador probabilístico que se basa en la aplicación del Teorema de Bayes.

#### **7.2.1 generación de la LUT**

La generación de la LUT se basa en un análisis discriminante bayesiano utilizando los valores del entrenamiento. Este método de clasificación se basa en la regla de decisión de Bayes, según la cual:

$$
p(\omega_i/\overline{x}) = \frac{p(\overline{x}/\omega_i) \cdot p(\omega_i)}{p(\overline{x})}
$$
 (2)

siendo:

(3)

donde:  $\bar{x}_i$  es el vector de características del objeto i,  $\forall i = 1,...,n$ ,  $\omega_i$  son las clases de asignación,  $\forall i = 1,...,m$ , *n* es el número de objetos a clasificar (píxeles), *m* es el número de clases,  $P(\omega_i)$  es la posibilidad "a priori" de que un objeto tomado al azar pertenezca a la clase  $\omega_i$ ,  $p(\bar{x}/\omega_i)$  es la función de densidad de probabilidad condicional del vector  $\bar{x}$  para la clase  $\omega_i$ . Es la probabilidad de que un objeto de la clase <sup>ω</sup>*<sup>i</sup>* tenga un vector de características  $\bar{x}$ ,  $P(\omega_i/\bar{x})$  es la probabilidad *a posteriori*. de que, dado un vector de características  $\bar{x}$ , el objeto pertenezca a la clase  $\omega_i$ .

Dado un objeto  $(\bar{x}_i)$ , diremos que pertenece a la clase  $\omega_i$  si su probabilidad a posteriori es máxima, esto es, si cumple la condición (4):

$$
p(\omega_i/\overline{x}) > p(\omega_j/\overline{x}) \qquad \forall j \neq i \qquad (4)
$$

Desarrollando los términos obtenemos (5):

$$
\underbrace{p(\overline{x}/\omega_i) \cdot P(\omega_i)}_{g_i(\overline{x})} > \underbrace{p(\overline{x}/\omega_j) \cdot P(\omega_j)}_{g_j(\overline{x})} \qquad \forall j \neq i
$$
\n(5)

Es decir, la regla de decisión de Bayes se reduce a maximizar la probabilidad *a posteriori* de  $\bar{x}$ .

Los términos  $g_i(\bar{x})$  y  $g_j(\bar{x})$  son las funciones de decisión del clasificador y se obtienen a partir de las probabilidades "a priori" de cada clase y de las funciones de densidad de probabilidad condicional de un vector de características dado,  $\bar{x}$ , para cada clase <sup>ω</sup>*<sup>i</sup>* . Comparando las funciones de decisión, aquella de mayor valor corresponderá a la clase que maximiza la probabilidad de que el vector  $\bar{x}$  pertenezca a ella, la cual será asignada al objeto por minimizar el riesgo de error.

La probabilidad *a priori* puede aproximarse a partir de los datos iniciales. Su efecto es el de ponderar más unas clases que otras. La densidad de probabilidad condicional de un vector  $\bar{x}$  para una clase  $\omega_i$  puede estimarse a partir de una muestra de aprendizaje. El proceso de estimación de las funciones de densidad de probabilidad condicional o de sus parámetros, a partir de medidas u observaciones de los objetos, se conoce como aprendizaje o entrenamiento.

Por tanto, las fases para la obtención de las funciones de decisión son:

- 1. Selección de muestras de aprendizaje: Consiste en la selección de grupos de píxeles cuya clase es conocida, siguiendo el criterio de que las muestras sean lo más representativas posibles de cada clase.
- 2. Cálculo de la función de distribución de probabilidad p-dimensional para cada clase,  $p(\bar{x}/\omega_i)$ , siendo p el número de bandas o variables utilizadas.
- 3. Estimación de las probabilidades "a priori",  $P(\omega_i)$ , que se utilizarán para ponderar las  $p(\bar{x}/\omega)$ .

Una de las simplificaciones más comunes es la de considerar que las funciones de densidad de probabilidad condicional para cada clase  $p(\bar{x}/\omega_i)$  siguen distribuciones normales.

La función de densidad normal multivariada se expresa, en este caso (6):

$$
p(\bar{x}/\omega_i) = \frac{1}{(2\pi)^2 \cdot |C_i|^{1/2}} \cdot e^{-\frac{1}{2}(\bar{x} - \bar{\mu}_i)' C_i^{-1}(\bar{x} - \bar{\mu}_i)}
$$
(6)

donde la función de densidad de para cada clase quedará definida por su vector de medias  $\overline{\mu}_i$  y su matriz de covarianzas  $C_i$ , estimados ambos a partir de las muestras de aprendizaje. Así, si para la clase  $\omega_i$  disponemos de  $n_i$  elementos de aprendizaje, tendremos:

$$
\mu_i = \frac{1}{n_i} \sum_{i=1}^{n_i} \overline{x}_i \tag{7}
$$

$$
C_i = \frac{1}{n_i} \sum_{i=1}^{n_i} \left( \overline{x} - \mu_i \right) \cdot \left( \overline{x} - \mu_i \right)'
$$
 (8)

103

De acuerdo con lo dicho anteriormente, la función de decisión genérica para la clase <sup>ω</sup>*<sup>i</sup>* viene dada por la ecuación (9):

$$
g_i(\overline{x}) = p(\overline{x}/\omega_i) \cdot P(\omega_i)
$$
\n(9)

Dada la función exponencial de la función gaussiana, puede simplificarse tomando logaritmos, resultando una expresión equivalente a efectos de clasificación:

$$
g_i(\overline{x}) = \ln[p(\overline{x}/\omega_i)] + \ln[P(\omega_i)]
$$
\n(10)

Sustituyendo en la expresión de la función de densidad normal multivariada y operando, resulta:

$$
g_i(\overline{x}) = \ln P(\omega_i) - \frac{1}{2} \ln |C_i| - \frac{1}{2} (\overline{x} - \overline{\mu}_i) C_i^{-1} (\overline{x} - \overline{\mu}_i)
$$
(11)

donde  $|C_i|$  representa el determinante de la matriz  $C_i$ .

Las funciones de decisión representadas por esta ecuación son hipercuadráticas (funciones cuadráticas en el espacio *p*-dimensional). Por ello, un clasificador bayesiano, suponiendo funciones de distribución gaussianas, producirá superficies de decisión de segundo orden entre cada par de clases.

Una simplificación, muy común en la práctica, consiste en considerar que las matrices de covarianzas sean iguales,  $C_i = C$ , para  $i = 1, 2, ..., m$ , resultando funciones de decisión lineales de la forma:

$$
g_i(\overline{x}) = \ln P(\omega_i) - \frac{1}{2} (\overline{x} - \overline{\mu}_i)' C^{-1} (\overline{x} - \overline{\mu}_i)
$$
 (12)

Esta agrupación corresponde a agrupaciones hiperelipsoidales de las clases de idéntico  $t$ amaño y forma, cada una centrada en  $\overline{\mu}_i$ ,  $(i = 1, 2, ..., m)$ .

Para aplicarlo en este caso, las coordenadas de color de cada uno de los píxeles de las regiones seleccionadas se introducen en el análisis como variables independiente, mientras que la clase a la que pertenecen es la variable de agrupamiento. Una vez generado el modelo, se crean unas funciones de clasificación que se emplean para estimar la probabilidad de que una combinación particular del vector RGB de un píxel pertenezca a una clase o a otra. Para cada clase se crea una función diferente. Cada valor RGB se introduce en cada una de las funciones de cada clase y se asigna a aquella con la que obtenga un mayor valor. Estas funciones son del tipo:

$$
Z_{xyj} = w_j^H * R + w_j^S * G + w_j^J * B + c_j
$$
 (13)
Donde Z*xyk* es la probabilidad el valor de clasificación del píxel *xy* para la clase *j*, las variables *R,G,B* son las coordenadas de color del píxel *xy*, *I j S j*  $w_j^H$ ,  $w_j^S$ ,  $w_j^I$  son los pesos que representan la importancia de cada variable para cada clase y *c<sup>j</sup>* es una constante diferente para cada clase. La variable  $j$  ( $j=1..n; n<11$ ) es la clase y representa cada una de las clases presentes en el modelo.

Dicho clasificador crea la LUT completa con todas las combinaciones RGB asociadas a las clases inicialmente utilizadas en el entrenamiento. La LUT se almacena en un fichero que podrá ser utilizado para el análisis de imágenes que contengan las mismas clases de objetos que las utilizadas en el entrenamiento.

Para comprobar si el entrenamiento que hemos realizado y la LUT generada son correctos, se puede visualizar los resultados en una nueva ventana pulsando el botón *Segmentación previa*. En la figura 7.5 se muestra el resultado del entrenamiento de la figura 7.4 mostrando los contornos de los objetos encontrados sobre la imagen segmentada y filtrada previamente.

El número de objetos encontrados, así como ciertas características asociadas a cada uno de ellos, se vuelcan en un archivo de texto que se puede analizar con posterioridad. Este fichero muestra, para cada objeto, las coordenadas X e Y del centroide, la clase a la que pertenece, el área, perímetro, longitud y anchura. Un ejemplo que muestra la estructura de este fichero se puede observar en la figura 7.6.

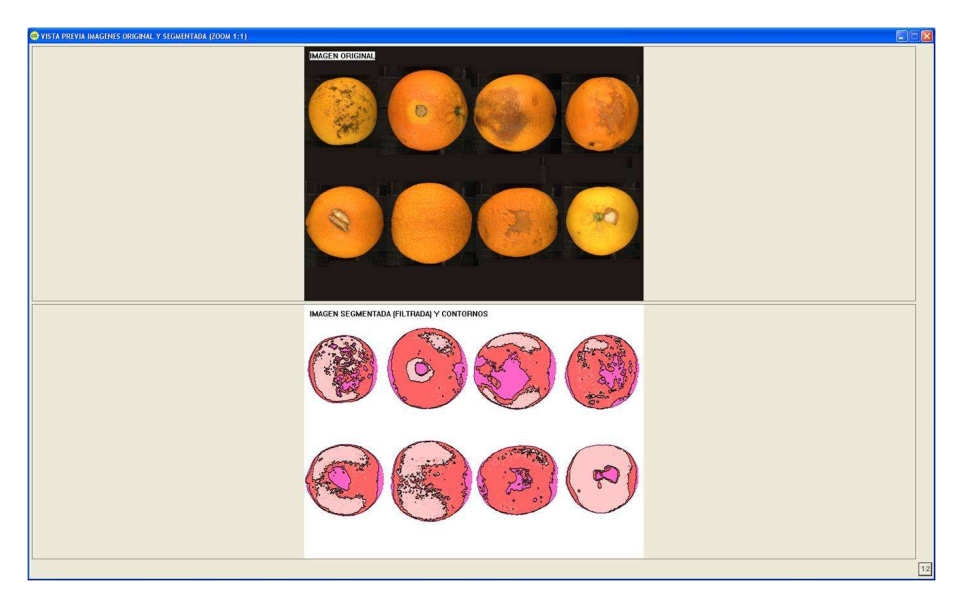

Figura 7.5. Contornos sobre la imagen segmentada

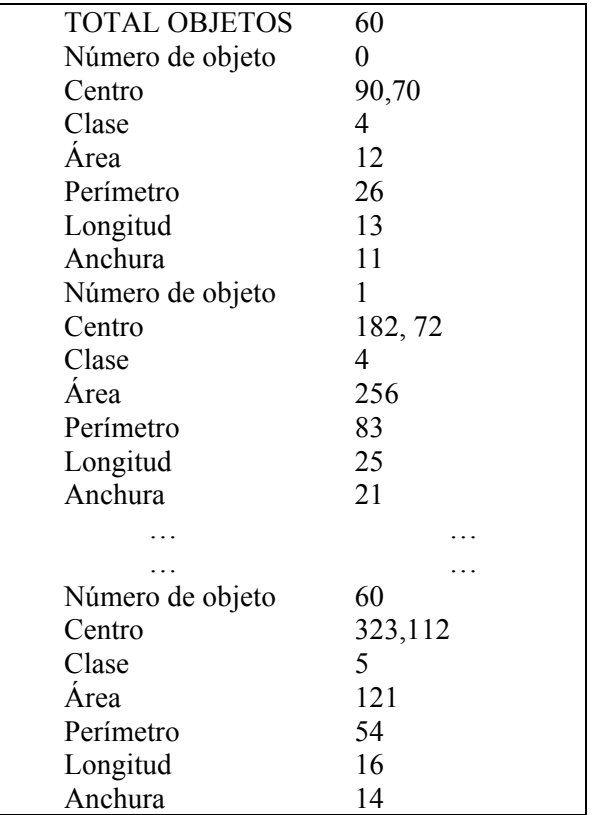

Figura 7.6. Formato del archivo de datos generado.

### **7.3 PROCESO DE INSPECCIÓN EN LÍNEA**

La segunda aplicación desarrollada incluye los algoritmos de captura y procesamiento de las imágenes en línea, gestionar el hardware de adquisición, realizar el tratamiento de las imágenes y extraer resultados en tiempo real.

Esta aplicación se puede dividir en cinco partes: inicialización, adquisición, análisis, envío de resultados y finalización. El flujo de ejecución sigue el diagrama de la figura 7.7.

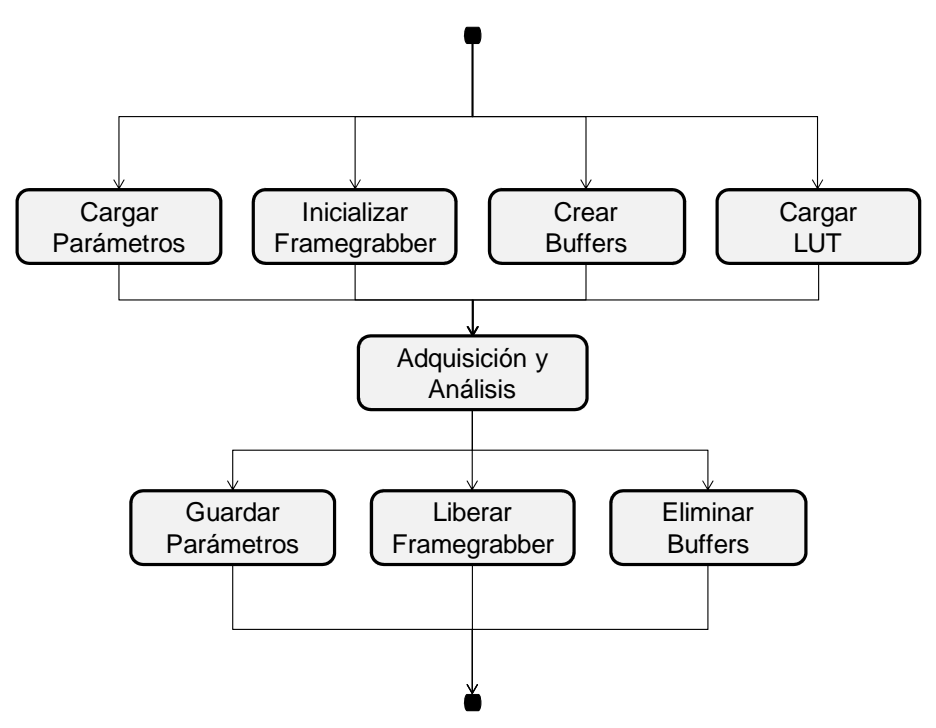

Figura 7.7. Diagrama de flujo de ejecución

La primera parte consta de todas las instrucciones necesarias para inicializar los parámetros de la tarjeta de adquisición de imágenes, así como los necesarios para su sincronización con la cámara. La mayoría de estos parámetros se encuentran en un fichero de configuración que se carga siempre que se inicia la aplicación.

Posteriormente, se realiza la reserva de memoria para alojar las imágenes. La reserva de esta memoria, llamada *buffer*, se hace en tiempo de ejecución ya que durante la compilación se desconocen ciertos datos como el tamaño de la imagen, que depende del hardware que se va a utilizar. Los *buffers* no son más que variables o punteros que contienen la dirección de memoria a partir de la cual se almacenan las imágenes.

Para que el sistema funcione de forma automática, sin necesidad de un operario, se carga una LUT o entrenamiento previo, que será válido siempre que no cambien las condiciones de la escena y que los objetos a analizar hayan sido caracterizados en el entrenamiento. La aplicación carga por defecto la última LUT que se ha utilizado, aunque siempre cabe la posibilidad de cargar manualmente otra.

El último paso de la inspección es el de creación de los hilos de ejecución necesarios para su funcionamiento óptimo. Una aplicación informática habitualmente funciona de modo secuencial, una instrucción tras otra, aunque es posible romper esa secuencialidad creando *threads* o hilos de ejecución, que permiten la ejecución en paralelo de distintas instrucciones. Para esta aplicación se han creado tres hilos, uno que se encarga de la adquisición y análisis de datos, y otro que sea emplea para generar pulsos por software para realizar las capturas y el ajuste del sistema cuando la aplicación no está funcionando en línea. Por último, el programa principal es también otro hilo de ejecución independiente creado automáticamente y que permite el manejo de la interfaz de usuario para la modificación de parámetros y visualización de todo el proceso. Esta interfaz de usuario se muestra en la figura 7.8.

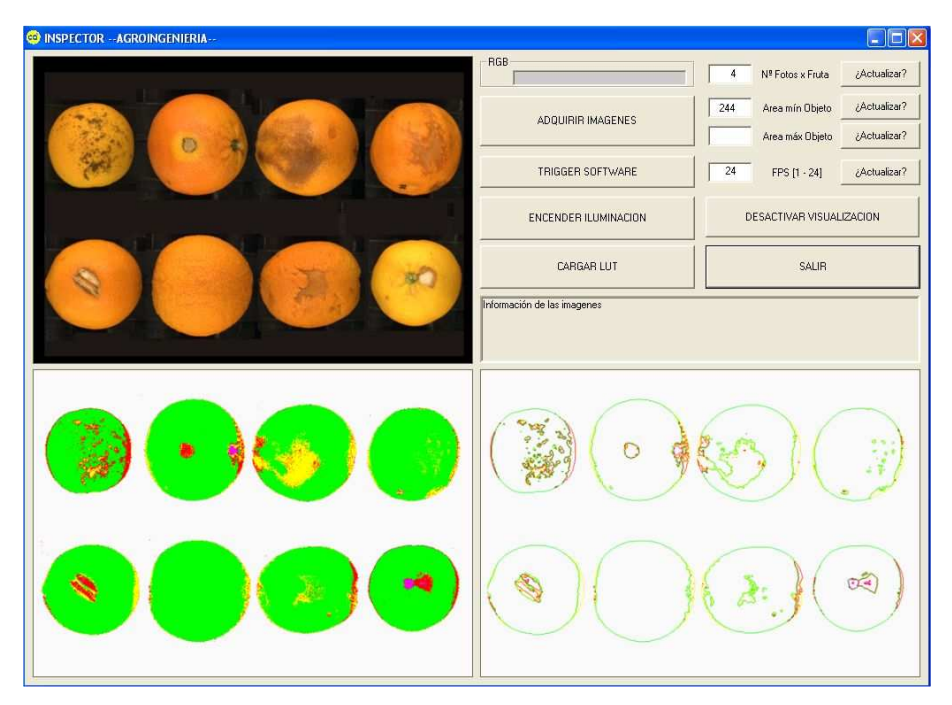

Figura 7.8. Interfaz de usuario de la aplicación *Inspección*

Los pulsos de disparo de la cámara son producidos por el autómata de la máquina, que recibe la señal de un codificador acoplado al eje de arrastre de los rodillos. Si los rodillos se encuentran parados, el codificador no envía ninguna señal al autómata y éste hará lo propio con el PC, por lo que no se realizará ninguna adquisición. Sin embargo, en ocasiones, es necesario realizar capturas en estático, por ejemplo para la creación del entrenamiento y para el ajuste de los parámetros de funcionamiento de la aplicación. El proceso de creación de pulsos software se realiza con un hilo independiente que va genera los pulsos con una frecuencia introducida en pantalla como parámetro, y que puede ser ajustada por el usuario. También permite realizar una captura individual, que mantenga la imagen de forma estática, para observar el funcionamiento del sistema o simplemente para entrenarlo. Este hilo funciona únicamente para realizar ajustes previos. En el momento en el que se reciben pulsos procedentes del autómata, se debe finalizar este hilo para permitir la adquisición sincronizada con el avanza de la fruta.

El otro hilo será el encargado de realizar la inspección propiamente dicha, desde la adquisición de cada una de las imágenes, pasando por su análisis y terminando con el envío de los resultados al autómata. El primer paso a realizar en este hilo es activar la iluminación. Como ya se comentó anteriormente, se ha desarrollado una placa de control electrónico en colaboración con el Laboratorio de Electrónica y Sensores del Centro de Agroingeniería del IVIA para controlar el modo estroboscópico de la luz coincidiendo con las capturas de las imágenes. Esta placa recibe una señal (que coincide con el disparo de la cámara) que proviene de la tarjeta digitalizadora de imágenes, la trata y envía la señal de encendido a los LEDs. El bucle de adquisición de imágenes se ejecuta de manera repetida esperando recibir la señal de disparo para realizar la adquisición. En la figura 7.9 se muestra un diagrama de flujo del bucle de inspección donde se muestran los pasos a seguir para cada imagen adquirida.

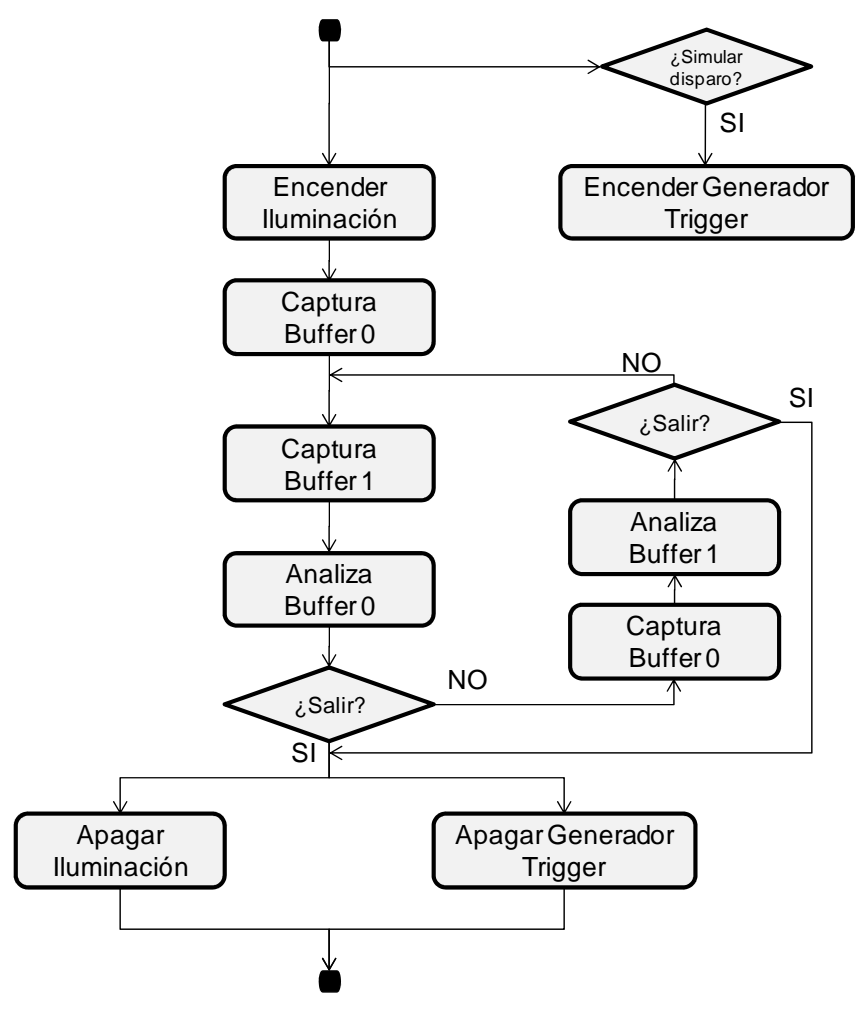

Figura 7.9. Diagrama de flujo de la inspección

### **7.3.1 Adquisición de la imagen**

Desde el momento en que se recibe un pulso hasta que la imagen está disponible en memoria, transcurre un intervalo de tiempo durante el que se está en espera y que depende de las características de la cámara. Con la que se empleado para este trabajo, este tiempo es de 40 ms ya que la cámara captura 25 cuadros por segundo siguiendo el estándar CCIR. Esto ocurre funcionando en modo síncrono, en el que hasta que no se ha completado la adquisición no se puede seguir con la ejecución (figura 7.10). Sin embargo, la tarjeta de adquisición que se ha utilizado en este caso posee un modo de adquisición asíncrono, de forma que es posible solapar el tiempo propio de la adquisición de una imagen con el tiempo de procesamiento de la imagen recibida anteriormente. De este modo se optimiza el proceso al analizar una imagen mientras adquiere la siguiente de forma simultánea. El tiempo ahorrado siguiendo este método es de 40 ms que pueden ser fundamentales para un correcto y más complejo análisis en tiempo real. Para analizar una imagen en paralelo con la adquisición de otra nueva, es necesario disponer de dos regiones de memoria donde almacenarlas. A esta técnica se le denomina *double buffering* y consiste en utilizar dos buffers de modo alternativo para ir capturando, almacenando y procesando las imágenes. En la figura 7.11 se muestra un gráfico que describe este proceso. En comparación con la figura 7.10, se observa cómo se pueden disminuir los tiempos por ciclo y aumentar el número de imágenes que se pueden capturar y procesar en el mismo intervalo de tiempo.

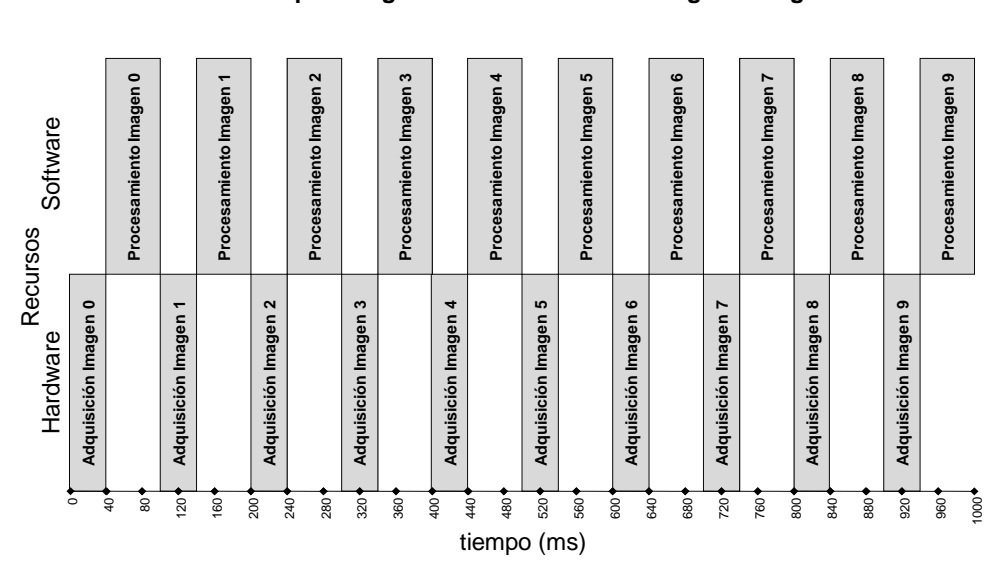

### MODO ADQUISICIÓN SÍNCRONO

Tiempo adquisición: 40 ms. Tiempo procesamiento: 60 ms. **Total: 100 ms. por imagen Máximo 10 imágenes/segundo**

Figura 7.10. Modo síncrono secuencial

### MODO ADQUISICIÓN DOUBLE BUFFERING

Tiempo adquisición: 40 ms. Tiempo procesamiento: 60 ms. **Total: 60 ms. por imagen Máximo 16 imágenes/segundo**

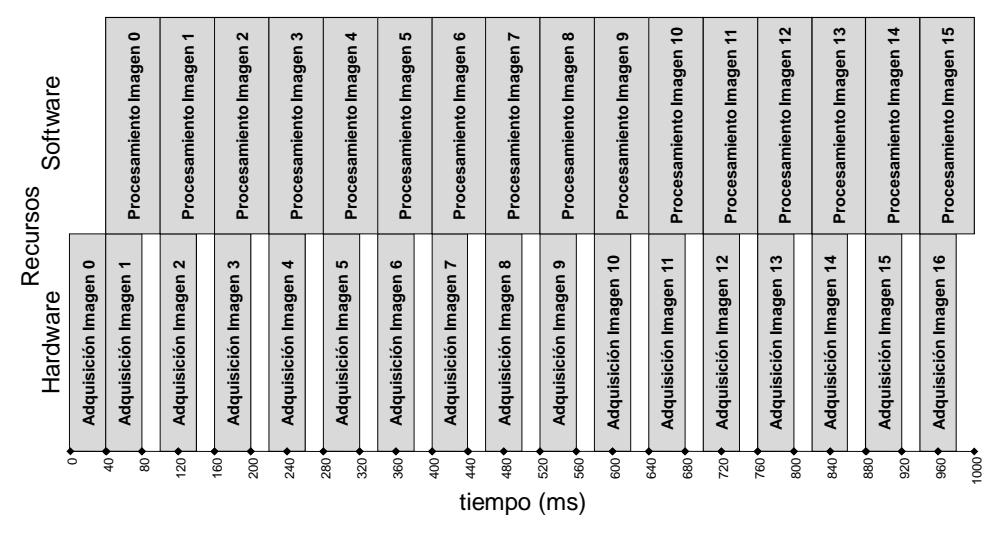

Figura 7.11. Modo asíncrono con *double buffering*

En definitiva, con este método se consigue adquirir y procesar concurrentemente, ya que la captura no influye en el procesamiento al ser una tarea específica del hardware de adquisición y no se hace uso del procesador ni de la memoria del sistema. Las diferencias son significativas, suponiendo que el tiempo de adquisición son 40 ms y el tiempo de procesado son 60 ms, con el modo síncrono se podrán analizar 10 imágenes mientras que con el modo asíncrono la cantidad asciende a 16 imágenes por segundo.

Una vez recibida la imagen en la memoria del ordenador, se procesa. En este trabajo, procesar la imagen consiste en segmentarla píxel a píxel según los valores de la LUT, filtrar el resultado obtenido, buscar los objetos individuales en la imagen, extraer la información necesaria de cada uno de ellos, enviar los resultados al autómata de control y, si se requiere en modo de prueba, mostrar toda la información en pantalla o almacenarla en disco. Todos estos algoritmos se ejecutan en un tiempo inferior al que transcurre entre dos pulsos consecutivos. Este tiempo deberá cumplirse obligatoriamente ya que en caso contrario la siguiente captura no se procesará. Por lo tanto, el tiempo de procesamiento se debe ajustar a la velocidad máxima de funcionamiento de la máquina, y en caso de que no se pueda cumplir, se deberá condicionar la velocidad de ésta al tiempo que el sistema de visión necesita. Se han realizado pruebas consistentes en aumentar progresivamente la velocidad de paso de los rodillos y se ha llegado a la conclusión de que, teóricamente, es posible adquirir y procesar completamente 16 imágenes por segundo, velocidad muy superior a las especificaciones iniciales.

Sin embargo, hay regiones de la imagen que no es necesario analizar. Por ejemplo, en el caso de la escena real, la zona central es de separación entre los dos carriles de fruta por lo que no deberá haber ninguna fruta en esa zona. Además, las propias tiras de LEDs ocupan esa zona de la escena ya que no se encuentran entre ningún objeto y la cámara. Las zonas en las que sí que pueden encontrarse objetos se denominan regiones de interés (ROI) de la imagen. En este caso aparecen dos ROI, una para cada carril, según se observa en la figura 7.12.

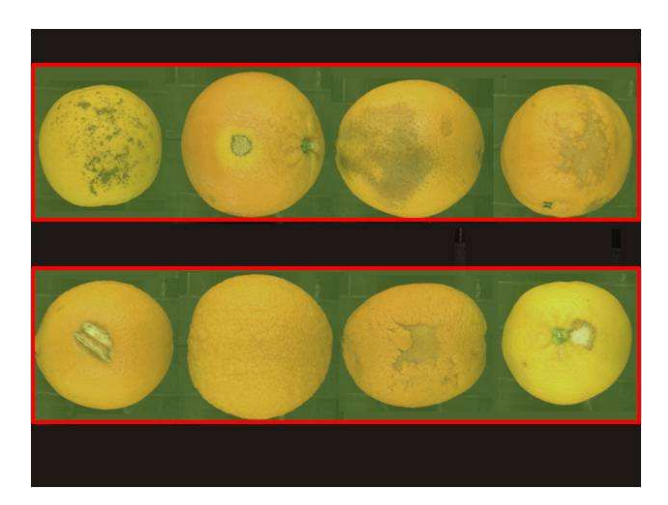

Figura 7.12. Regiones de interés ROI de la imagen

Toda información de la imagen que se encuentra fuera de estas regiones no es analizada, lo que supone optimizar en gran medida el tiempo de computación. Por lo tanto, a partir de ahora cuando se hable de análisis de la imagen, realmente se pretende hablar de análisis de sus zonas de interés.

A las imágenes almacenadas en memoria se puede acceder mediante un puntero, que no es más que la dirección de memoria donde se encuentra el primer píxel de la imagen. Conociendo las dimensiones de la imagen, se puede calcular el número de píxeles que contiene para poder recorrerla completamente. Es importante también conocer cuál es la profundidad de color de la imagen para saber los bytes que se necesitarán para representar cada píxel en memoria. En este caso, para una imagen de color en formato RGB, cada píxel se representa por un vector de 3 bytes, uno para cada canal de color, pero en el formato que ofrece la cámara, se reservan 4 bytes para simplificar su manejo.

### **7.3.2 Segmentación**

La segmentación de la imagen consiste en clasificar cada píxel como perteneciente a una clase definida previamente en la LUT. Es importante, como ya se comentó anteriormente, que el entrenamiento contenga la mayor información posible de los valores RGB que corresponden a cada clase y que se realice empleando distintas imágenes. Normalmente, las clases que se definen, se corresponden con el fondo de la imagen compuesto por los rodillos de transporte, la piel sana de la fruta (verde y naranja), el pedúnculo y distintos tipos de defectos.

La imagen se recorre secuencialmente desde la coordenada  $(x=0, y=0)$ . Una vez obtenido el valor RGB de un píxel se realiza una reducción de la profundad de color eliminando los últimos 3 bits de información mediante un desplazamiento a derecha en el byte que lo contiene. Los valores entonces obtenidos de cada píxel es usan como entrada en la LUT y se obtiene la clase con la que se etiqueta ese píxel. El resultado de este proceso es una nueva imagen en la que a cada píxel tiene un valor entre 0 y 9. Este método es potente pues parte de un análisis discriminante de la información contenida en las imágenes, y muy rápido desde el punto de vista computacional, ya que, para cada píxel, simplemente se tiene que acceder en memoria a una tabla para comprobar cuál es su valor asociado. Con este método, el tiempo necesario en realizar esta operación para una imagen completa de 1024 x 768 píxeles es de 25 milisegundos.

### **7.3.3 Filtrado**

Posteriormente a la segmentación se realiza un filtrado de las imágenes. En este caso consiste en un filtro de moda que suaviza los bordes entre regiones de diferentes clases y elimina los píxeles aislados que no forman ninguna región y que sólo constituyen ruido en la imagen. Para la aplicación de este filtro, se recorre la imagen segmentada y se calcula, para cada píxel, el valor que aparece con más frecuencia en la ventana de 8 vecinos.

Se ha optado por la utilización de este filtro debido a que el resultado debe ser un valor de clase conocida y, por ejemplo, un filtro media podría dar como resultado un valor que no perteneciera a ninguna clase. Siguiendo el ejemplo mostrado en la figura 7.13, al aplicar un filtro de media, el píxel inspeccionado pasaría a tener un valor de 3,44, que no corresponde a ninguna clase, ni siquiera redondeando a 3. Aplicando un filtro de moda, el valor que aparece con más frecuencia entre sus 8-vecinos es el 1, por lo que el píxel central pasaría a valer 1.

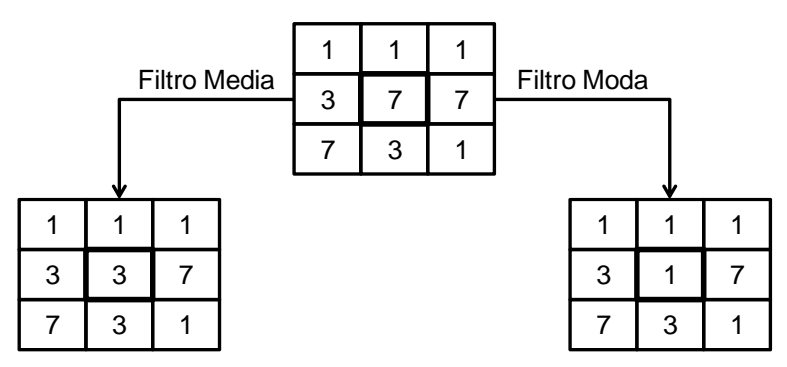

Figura 7.13. Valor de los píxeles de un fragmento de una imagen y los filtros aplicados

Se podría haber aplicado un filtro de mediana pero con este filtrado se consigue, además, suavizar la frontera entre regiones adyacentes lo que permite acelerar los procesos siguientes de extracción y análisis de contornos. Al igual que en el caso anterior, se crea una nueva imagen similar a la segmentada pero ya filtrada, que servirá para seguir con el análisis y para poderla visualizar en pantalla.

### **7.3.4 Análisis de contornos**

Posteriormente, con la imagen obtenida, se realiza la extracción de los contornos. Todo píxel que tenga algún vecino distinto de sí mismo se supone que pertenece a un contorno. Estos píxeles se incluyen para formar una imagen de contornos.

El seguimiento y análisis de los contornos de la imagen se realiza siguiendo un método de código de cadena. Se recorre la imagen hasta encontrar un píxel que pertenezca al contorno de un objeto (píxel inspeccionado). A continuación se recorren los píxeles vecinos en el sentido de las agujas del reloj para ver si se puede seguir el contorno del objeto. En el momento en el que se encuentra un vecino de su misma clase, ese vecino pasa a ser el píxel inspeccionado. De esta forma se recorren todas las posibilidades hasta encontrar el píxel inicial de la cadena y se cierra el contorno. En el caso de que sea un contorno abierto y se llegue a un caso en el que no se pueda seguir la cadena, todo el contorno recorrido hasta ese momento se elimina del análisis y se continúa recorriendo la imagen en busca de otro píxel perteneciente a un nuevo contorno. La figura 7.14 muestra el orden de exploración del código de cadena empleado.

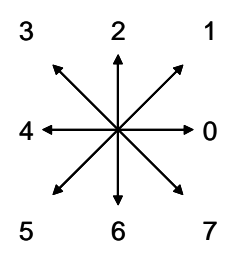

Figura 7.14. Orden de exploración del método de códigos de cadena

Al recorrer los vecinos de un píxel intentado seguir el contorno, hay que tener en cuenta la posición del píxel anterior, para asegurarnos que el próximo píxel encontrado no ha sido ya visitado. Los píxeles que ya se han encontrado y que pertenecen al borde de un objeto se eliminan de la imagen de contornos para que no vuelvan a procesarse y que no pertenezcan a otro objeto.

Los contornos cerrados forman los objetos de la imagen, pero antes de validar un objeto se realizan unas comprobaciones que pretenden determinar si un objeto es demasiado pequeño o grande como para ser correcto. Los que no cumplen determinadas especificaciones se descartan y eliminan del análisis. El resultado de este proceso es una imagen en la que únicamente figuran los contornos de los objetos válidos.

#### **7.3.5 Extracción de características**

Después de la segmentación y la extracción de contornos, se obtiene la imagen mostrada en la figura 7.15. Además, se observa que el entrenamiento realizado contiene deficiencias que se deberán corregir, como son los bordes de los objetos. Es importante entrenar correctamente estas zonas ya que por su forma suelen presentar zonas oscuras con menor iluminación.

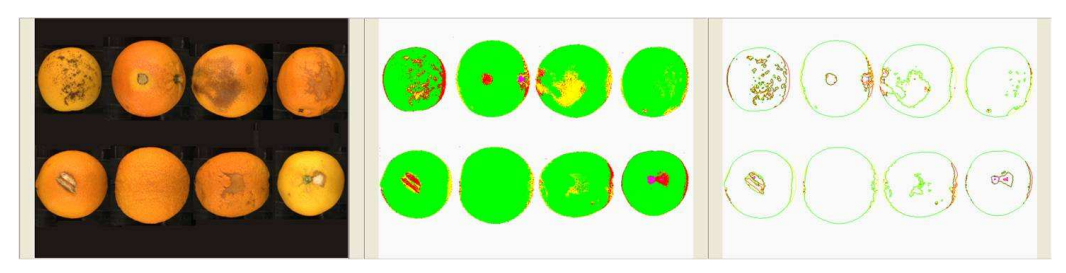

Figura 7.15. Resultado de la extracción y extracción de contornos

Sin embargo, cada fruta debe inspeccionarse empleando más de una imagen en posiciones diferentes, ya que, en caso contrario, tan sólo se detectaría el color y los defectos de la cara superior, que son aproximadamente el 20% del total de la superficie. Es necesario realizar varias capturas a medida que la fruta va avanzando y rotando. Teniendo una escena que incluye cuatro frutas, si se realizara una captura por cada paso de rodillo, se visualizará exactamente la misma fruta 4 veces en distintas posiciones. Si queremos incrementar el número de capturas de la fruta se puede sincronizar el disparo cada, por ejemplo, paso de medio rodillo para realizar el doble de capturas. De esta forma se obtiene mayor información de cada fruta y se puede cubrir un mayor porcentaje de superficie. Las fotos siempre se realizan cuando los rodillos están en posiciones conocidas, lo que facilita la localización de las frutas en las imágenes. Sabiendo el número de veces que aparecerá la misma fruta en las distintas capturas y su posición en cada imagen, se puede juntar toda la información obtenida del análisis de su superficie para ofrecer un resultado global.

Otra opción a tener en cuenta es la posibilidad de recortar las bandas centrales de la misma fruta en cada captura, ir uniéndolas una a continuación de la otra para crear una nueva imagen. Esta nueva imagen representaría el mapa de la superficie desplegada de la fruta, tal y como se observa en la figura 7.16. El inconveniente de este método es que es muy importante asegurar que la fruta de una vuelta completa y exacta mientras se captura sus imágenes. Como ventaja aparece el hecho que tan sólo se tendría que analizar una única imagen por cada fruta, reduciendo los tiempos de procesamiento. Sin embargo se descarta el análisis de forma y se imposibilita el cálculo de tamaños.

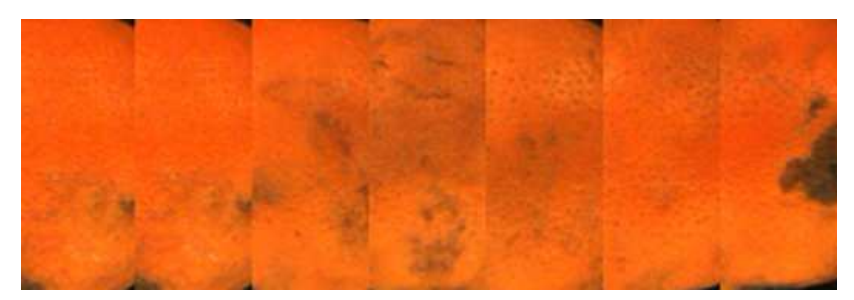

Figura 7.16. Imagen creada a partir de siete capturas de la misma fruta

En caso de tener suficientes recursos temporales, puede ser posible combinar ambas opciones. Por una parte obtener las características de los objetos individuales y, por la otra, el análisis de la superficie para el cálculo del color y la búsqueda de defectos, aunque parte del represamiento sería obviamente redundante.

Como opción se ha escogido e implementado la captura y procesamiento de imágenes completas. El algoritmo desarrollado captura 7 imágenes de cada fruta. El resultado de cada imagen se almacena en una posición de un vector de siete posiciones. Cuando se analiza la séptima imagen, se combina la información del vector y es la que se envía al autómata. Cuando se recibe el siguiente pulso, el vector se limpia y se prepara para recibir la primera imagen de la siguiente fruta. Al haber 8 frutas en cada imagen se tienen 8 de estos vectores activos durante el proceso en línea.

### **7.3.6 Resultados y envío de datos**

Por último, el algoritmo envía los resultados obtenidos al autómata, Si es necesario por cuestiones de ajuste, también puede visualizar los resultados en pantalla, pero una vez que todos los parámetros son correctos, no es necesario visualizar las imágenes debido a que es un proceso que consume tiempo. El tiempo total requerido para procesar una imagen se muestra en la tabla 7.1. Para minimizar los errores de precisión en la medición de tiempos propios del sistema operativo, estos tiempos se han estimado realizando un bucle con 1000 iteraciones de cada una de las operaciones. Se ha calculado el tiempo total necesitado por el sistema para realizar las 1000 iteraciones y se ha promediado. Esto se ha repetido para un total de 10 imágenes diferentes que contenían 8 frutas cada una. Es importante resaltar que este tiempo se solapa, además, con la adquisición de la siguiente imagen.

Tabla 7.1 Tiempos promedio para cada una de las operaciones de procesamiento.

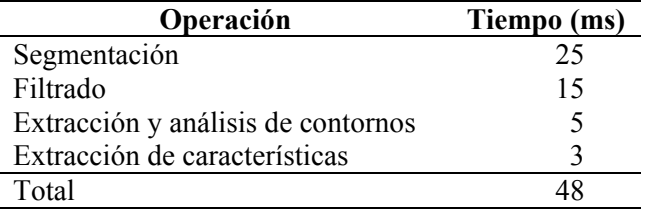

En el momento en que el autómata envía una señal de disparo, se realiza una nueva captura y el autómata permanece a la espera de una respuesta. Esta respuesta consiste en el envío por parte del PC de un mensaje que contiene, entre otros datos, los resultados del análisis de las dos últimas frutas que se han analizado completamente (una de cada carril). Se ha utilizado un puerto RS-485, similar en programación al puerto serie RS-232 estándar, pero más inmune al ruido eléctrico.

Además del módulo de visión, la máquina contiene otro módulo que consiste en células de carga para el pesado de la fruta pero que está fuera del alcance de esta tesina. El autómata combina la información de ambos módulos para decidir en qué categoría se debe clasificar la fruta. Para combinar esta información, se ha creado un protocolo de comunicaciones entre los dos módulos y el autómata en el que se establece un paso de mensajes con el formato de la tabla 7.2.

| Carácter                   | Significado        |
|----------------------------|--------------------|
| Carácter inicial           | L                  |
| Remitente                  |                    |
| <b>Byte Control</b>        | b7b0               |
| 1 <sup>er</sup> . Carácter | Color del carril A |
| $3er$ . Carácter           | Defecto carril A   |
| 4 <sup>°</sup> . Carácter  | Calibre carril A   |
| 5 <sup>°</sup> . Carácter  | Color carril B     |
| 6 <sup>°</sup> . Carácter  | Defecto carril B   |
| 7 <sup>°</sup> . Carácter  | Calibre carril B   |
| Carácter Final             | F                  |

Tabla 7.2. Detalle de mensaje de comunicación entre el autómata y el módulo de visión

El módulo de visión envía información sobre el color, porcentaje de superficie manchada y calibre de la fruta para los dos carriles A y B. Además se utiliza un byte de control (b7…b0) en el que se le proporciona al autómata el estado del sistema de visión. Los datos que se enviarán son relativos al estado (b0: activo/inactivo), validez (b1: correcto/incorrecto), iluminación (b2: correcta/incorrecta), ajuste de la cámara (b3: correcto/incorrecto), existencia de fruta (b4: existe/no existe), y cabe la posibilidad de aumentar el número de mensajes de control a enviar según surjan nuevas necesidades.

Es importante destacar que al terminar la ejecución de la aplicación, se realiza una parada ordenada del sistema para finalizarla de forma correcta, sin errores en el sistema operativo. Es fundamental finalizar correctamente los hilos de ejecución antes de finalizar la aplicación principal. Estos hilos funcionan como aplicaciones independientes y realizan repetidamente las mismas instrucciones mientras no se reciba la orden de finalizar el bucle. En el momento que se cierran todos los hilos, se procede a la liberación de la memoria asignada en tiempo de ejecución y que corresponde principalmente a los *buffers* de las imágenes. Además, la tarjeta de adquisición debe recibir una orden de fin de aplicación para que ésta quede liberada y pueda ser utilizada por otra aplicación, como podría ser, por ejemplo, el software de configuración de la

propia cámara. Al finalizar la ejecución, se procederá al apagado de la iluminación a través del envió de una señal a una de las salidas digitales de las que dispone la tarjeta digitalizadora. Una vez realizados todos estos pasos, se guardan los parámetros modificados para que se vuelvan a cargar al iniciar de nuevo la aplicación.

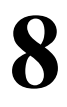

## **CONTROL DEL SISTEMA**

### **8.1 CONTROL DEL SISTEMA**

Para realizar el análisis de las imágenes se ha utilizado un ordenador estándar tipo PC. Uno de los problemas a los que hay que enfrentarse en una máquina que funciona al aire libre es el entorno de trabajo, que puede muy frío o muy caluroso, húmedo o con mucha suciedad. El frío puede ser relativamente beneficioso para los equipos, pero no así el calor que puede convertirse en un problema grave, al igual que el agua y el polvo, con lo que se deberán proteger los elementos electrónicos convenientemente.

El PC, mostrado en la figura 8.1, se ha montado en el interior de una caja estanca de metal, con protección IP68. Su tamaño es de 300 mm x 300 mm x 200 mm (alto x ancho x profundo). El ordenador consta de una placa base miniATX, un procesador a 3 GHz, 1 GB de memoria RAM y una fuente de alimentación de 300 W de reducidas dimensiones.

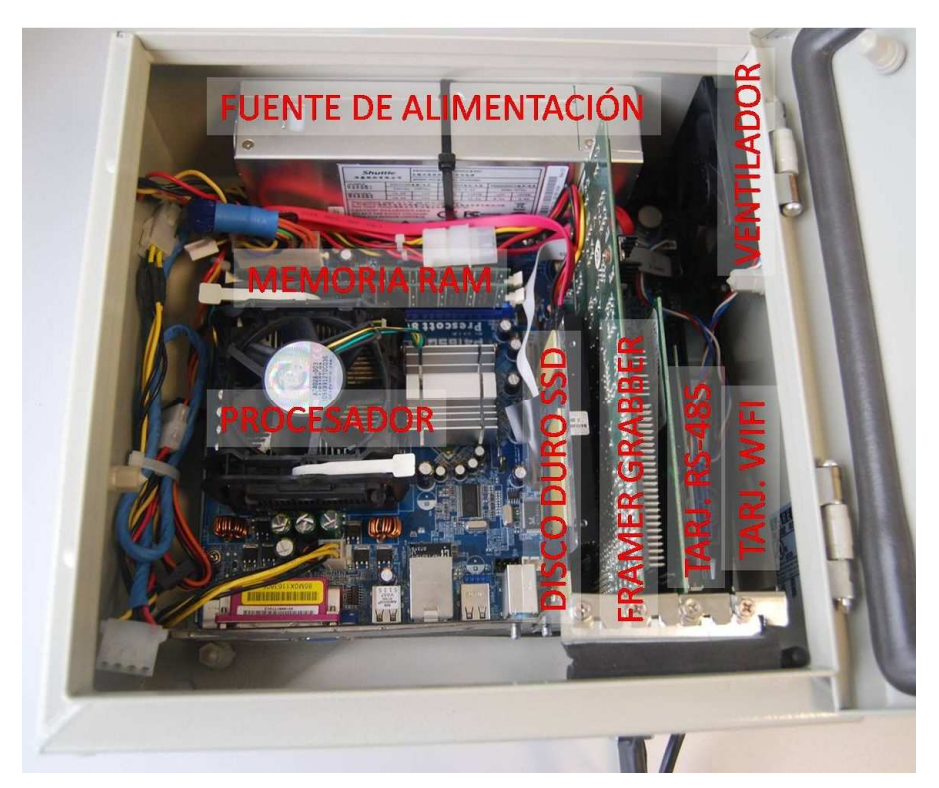

Figura 8.1. PC de control

Para adquirir las imágenes se ha instalado una tarjeta digitalizadora de imágenes PCI (Coreco, modelo PC-RGB) conectada directamente con la cámara y que es capaz de recibir imágenes en color en tan sólo 4 ms. Dicha tarjeta dispone de una entrada de disparo opto-acoplada (inmune a interferencias electromagnéticas) a través de la que se reciben las señales de captura de las imágenes por parte del autómata de la máquina.

Además proporciona la señal que activará la iluminación estroboscópica en el momento de sincronización de la foto a través de una de sus ocho salidas digitales. Este modelo cuenta además con otras ocho entradas.

Se ha instalado también una tarjeta PCI que dispone de dos puertos de comunicaciones RS-422/485, uno de ellos necesario para la comunicación con el autómata. El puerto RS-485 utilizado es similar al estándar puerto serie pero más utilizado en la industria, ya que presenta importantes mejoras sobre el primero. El puerto serie RS-232 trabaja con valores correspondientes a +12 V (1 lógico) y -12 V (0 lógico) y transmite y recibe datos de bit en bit, aunque resulta demasiado sensible al ruido eléctrico. Por el contrario, el protocolo RS-485 funciona de modo diferencial, comparando los valores de dos líneas de comunicación *Data+* y *Data-*. Cuando en la línea *Data+* la señal es superior a la línea *Data-*, significa que se ha transmitido un 1 lógico, mientras que si el potencial de *Data+* resulta inferior al de *Data-*, entonces se interpreta como un 0 lógico. En este caso, el ruido eléctrico afecta por igual a ambas líneas por lo que la diferencia de potencial permanece inmune y no se presentan errores en la transmisión. Para la comunicación del PC con el autómata se ha utilizado el protocolo de comunicaciones anteriormente comentado.

Para acceder de forma remota al PC de la máquina, se ha instalado una tarjeta de red inalámbrica configurada de modo que, mediante una VPN segura, se puedan modificar ciertos parámetros del software de visión sin necesidad de conectar una pantalla, teclado y ratón, pudiéndose utilizar con la máquina en campo y en funcionamiento.

Para minimizar el impacto de las vibraciones se ha instalado un disco duro de estado sólido de 30 GB de capacidad e interfaz SATA, que al carecer de elementos mecánicos lo hace idóneo para esta aplicación. Además ofrece una velocidad de acceso elevada lo que hace que la aplicación de inspección arranque en apenas unos segundos desde que se enciende el ordenador.

El PC es encendido y apagado por el autómata mediante micro-relés que actúan directamente sobre la placa base del ordenador. Como medida de seguridad, se ha añadido una caja que contiene todos los mandos necesarios para utilizar el ordenador sin necesidad del autómata (figura 8.2). Estos mandos son necesarios para el encendido y el reinicio. Además, se han añadido los indicadores de funcionamiento y de actividad del disco duro.

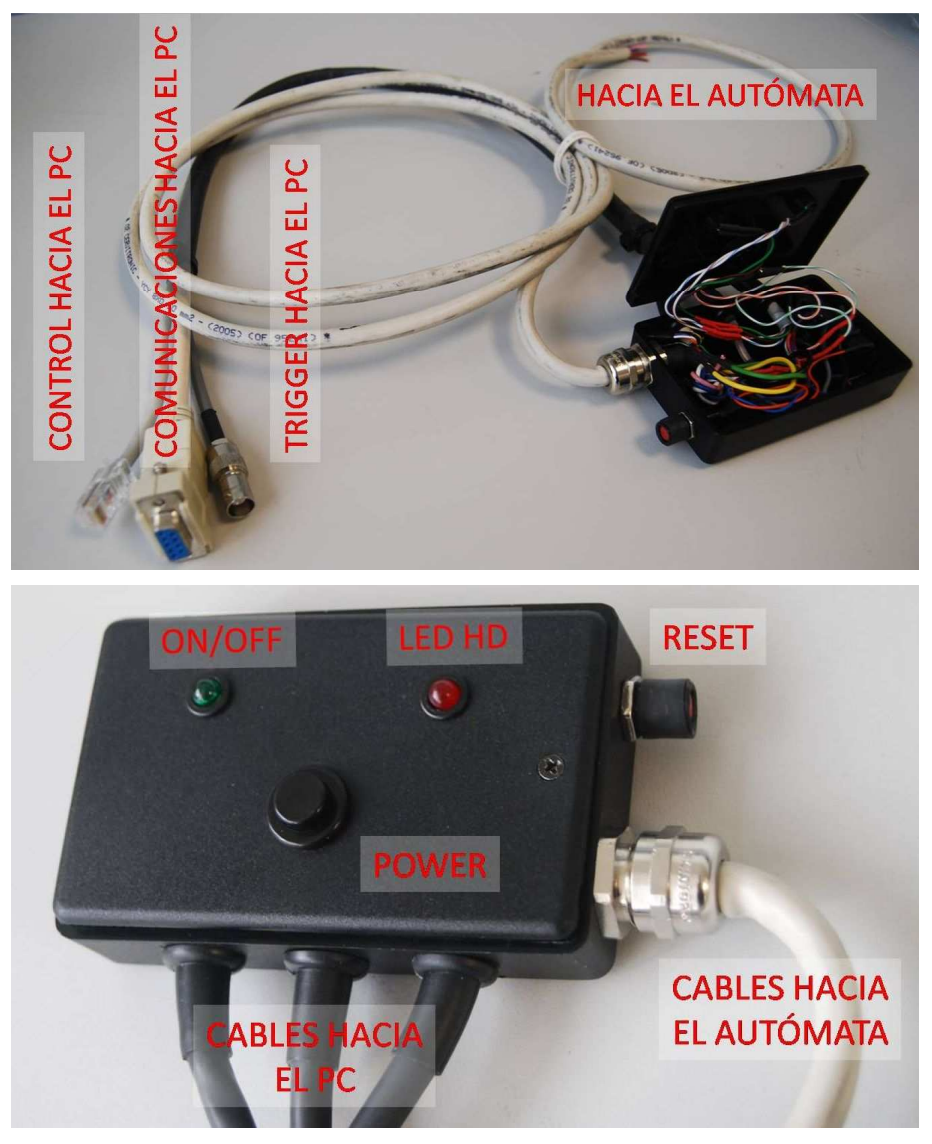

Figura 8.2. Caja de control remoto del PC

El ordenador tiene instalado el sistema operativo Windows XP SP2 y el software de análisis de imágenes por computador se ha desarrollado íntegramente en C++, utilizando el compilador Ms Visual C++ 6.0

### **8.2 ALIMENTACIÓN ELÉCTRICA**

Una de las principales restricciones del sistema es su consumo eléctrico que debe ser lo más bajo posible. Cuando la máquina esté trabajando en el campo, el suministro eléctrico solamente proviene de una batería y de un alternador acoplado al motor. Si el consumo es superior a lo que el alternador es capaz de generar, la batería se consumirá rápidamente, inutilizando todos los sistemas de abordo. Por ese motivo es crítico emplear equipos con el menor consumo posible. Las lámparas compuestas por LEDs se presentan como la solución ideal al sistema de iluminación por su bajo consumo, y más utilizando la iluminación en modo estroboscópico. Otros equipos que consumen energía eléctrica son el ordenador personal, la cámara de video y los ventiladores de la campana de inspección. El consumo de la cámara es relativamente bajo por lo que no influye en su elección. El caso del ordenador personal es diferente ya que se alimenta a 230 V y tiene que suministrar energía a la placa base, el procesador, un disco duro y una tarjeta gráfica como componentes principales.

La zona de alimentación está situada junto a la fuente de energía principal de la máquina, la batería. Además de suministrar energía suficiente, ésta debe ser adecuada ya que uno de los principales problemas que aparecen en este tipo de máquinas es la oscilación de la corriente, sobre todo por los picos creados en el momento de arranque de la máquina y que pueden dañar elementos eléctricamente sensibles.

Para alimentar el ordenador se valoraron principalmente dos alternativas debido a que se necesitan distintos voltajes para hacerlo funcionar. Estos voltajes son  $+/12$  V,  $+/5$  V y 3,3 V además de elevadas demandas de corriente (de más de 20 A) para el caso de los 5 V.

La primera alternativa valorada fue diseñar una fuente DC/DC conectada directamente a la batería y que fuera capaz de suministrar los voltajes y corrientes requeridos. Sin embargo, su construcción no es sencilla y se optó por la utilización de un inversor de corriente conectado a la batería, que fuera capaz de suministrar corriente alterna y hasta 600 W de potencia. Utilizando el inversor, con una fuente de alimentación estándar ATX se puede alimentar adecuadamente el ordenador sin problemas a la vez que se le protege de picos de corriente. Para la iluminación se ha utilizado una fuente de alimentación AC/DC a 12V que alimenta las tiras de LEDs de modo estable.

Se ha diseñado un cuadro de alimentación (figura 8.3), de 400 mm x 300 mm x 150 mm, que cuenta con un ventilador para la extracción forzada de aire que pretende evitar un excesivo calentamiento en el interior del cuadro. También está dotado con un fusible de protección contra picos de corriente. Tanto el cuadro como sus conectores cuentan con un grado de protección IP68, por lo que quedan protegidos de agua y polvo (figura 8.4).

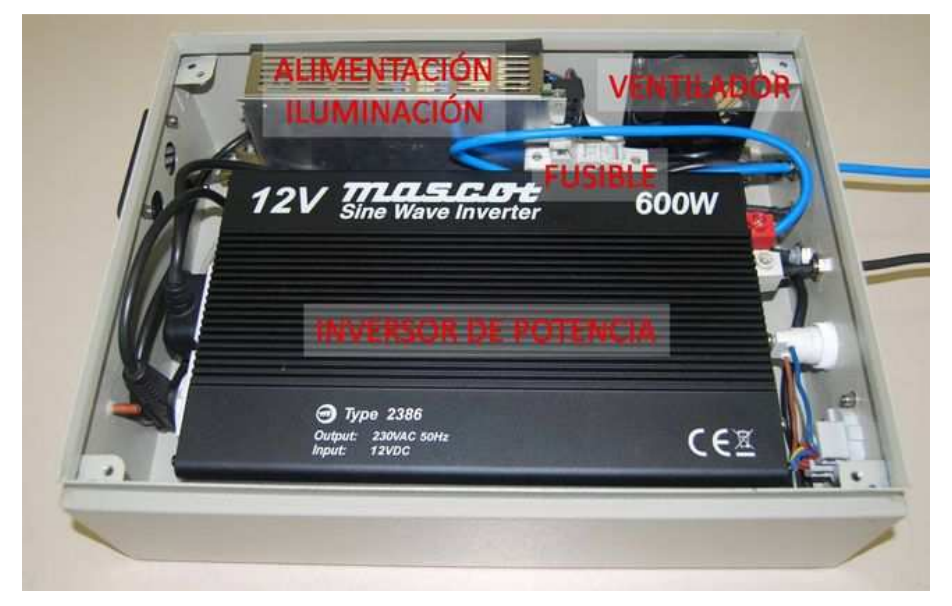

Figura 8.3. Cuadro de alimentación

Para evitar que el sistema malgaste corriente cuando no se usa el sistema de visión, se ha previsto que el autómata controle su encendido y apagado, al igual que hace con el PC y con la cámara. Además se ha añadido un piloto luminoso que indica su funcionamiento y un enchufe exterior para poder conectar cualquier otro dispositivo en caso de necesidad como, por ejemplo, un monitor para el ajuste del software.

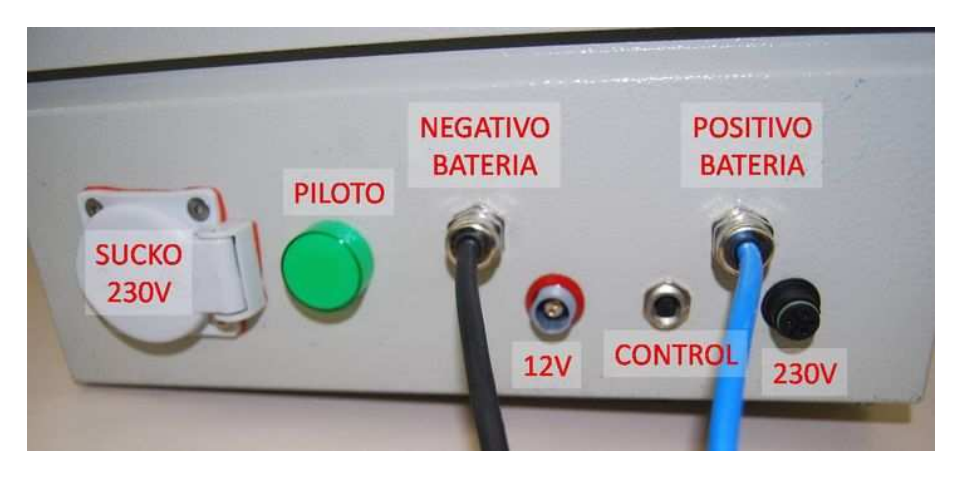

Figura 8.4. Conexiones del cuadro de alimentación

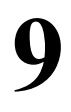

# **CONCLUSIONES Y TRABAJO FUTURO**

### **9.1 CONCLUSIONES**

Esta tesina describe el diseño y fabricación del sistema de visión por computador que va instalado es una máquina de ayuda a la recolección que debe trabajar en el campo. El objetivo de este sistema es inspeccionar la fruta a una velocidad aproximada de 12,5 imágenes por segundo, lo que da un tiempo máximo de proceso por imagen de 80 ms. Además, uno de los requisitos más importantes es un reducido consumo energético.

Para lograr los objetivos previstos se ha diseñado la estructura en la que se ubica la cámara y el sistema de inspección empleando la aplicación UNIGRAPHICS NX 6.0. Este diseño se ha realizado de forma que la estructura, además de ser completamente ajustable en posición, sea lo más reducida posible a la vez que permite un rápido montaje y desmontaje. Se han probado diferentes tipos de iluminación y se ha desarrollado un sistema basado en LEDs por su bajo consumo y elevada duración, lo que minimiza las tareas de mantenimiento. El empleo de un mecanismo estroboscópico ha permitido reducir la energía consumida por los LEDs en un 93% y ha reducido la disipación de calor, lo que permite instalar unos filtros polarizadores directamente en la carcasa de protección de las lámparas evitando así la instalación de nuevos sistemas de soporte. Un inversor de potencia conectado a la batería alimenta todo el sistema.

La configuración ideada para la disposición de la cámara ha permitido construir una campana de inspección que sólo aumenta la altura de la máquina en 230 mm. El empleo de un espejo que refleja la imagen se ha demostrado como una solución igualmente valida que situar la cámara con la tradicional disposición cenital.

Se han implementado algoritmos de análisis de imagen para estimar el calibre, color y presencia de manchas en las frutas. Éstas pasan por debajo de la cámara a elevada velocidad mientras rotan sobre sí mismas. Durante ese trayecto se adquieren diferentes imágenes que el sistema procesa de forma secuencial. El procesamiento de cada imagen comienza con una segmentación basada en una tabla de consulta almacenada en memoria para optimizar el tiempo de proceso. Posteriormente se realiza una extracción y un seguimiento del contorno de cada objeto para decidir si es fruta, mancha o ruido. Si el objeto se considera fruta se obtiene su calibre, relación entre color verde y color naranja y porcentaje de superficie manchada. Al finalizar el análisis de la última imagen de una fruta, la información se envía a un autómata de control para que tome la decisión adecuada respecto de su calidad y la desvíe por la salida correspondiente. El tiempo promedio que el sistema tarda en analizar una imagen es de 48 ms, que, además, se solapa con la adquisición de la imagen siguiente.

Se ha desarrollado una interfaz amigable que permite entrenar de forma intuitiva el sistema y observar el desarrollo del análisis para ajustar su funcionamiento a lo esperado. Se han efectuado pruebas de campo que validan el sistema desarrollado.

### **9.2 TRABAJO FUTURO**

Tras evaluar el sistema de visión por computador ya en funcionamiento, se pueden observar ciertos cambios para mejorar sus prestaciones y simplificar en lo posible todo el conjunto.

### **9.2.1 Campana de inspección**

Desde un punto de vista práctico y que afecta al mantenimiento, se puede practicar una pequeña ventana en la campana de inspección que permita realizar ajustes en la óptica sin tener que quitar toda la campana, lo que ahorraría tiempo en los ajustes. Al comienzo de las operaciones, es necesario regular la apertura del diafragma de la óptica para que la cantidad de luz que llegue al sensor sea la adecuada. Con la cubierta en su sitio, la única luz que incide en la escena es la del sistema de iluminación instalado, por lo que se trata de una luz completamente controlada y estable. Al levantar la cubierta para ajustar la óptica es inevitable que parte de la luz exterior incida en la escena, modificando la iluminación real que se tendrá en el momento de la inspección, lo que obliga, en la actualidad a realizar los ajustes en un lugar cerrado y con la menor iluminación externa posible. La propuesta en la que se está trabajando actualmente es en modificar el diseño de la campana de inspección para situar una pequeña ventana en uno de sus laterales, por la que se pueda acceder para ajustar la óptica.

Otra mejora a realizar tiene como objetivo proteger la zona de inspección tanto de la luz como de polvo. Alrededor de la cubierta existen huecos difíciles de cubrir, por los que es inevitable que entre polvo y algo de luz exterior a la zona de inspección. Respecto de la luz, se ha comprobado que resulta casi inapreciable debido a la alta intensidad del sistema de iluminación empleado, pero el polvo podría llegar a suponer un problema tanto en la óptica como en el espejo. Cubriendo esas zonas de entrada se mejorarían considerablemente las condiciones internas del conjunto de visión.

Adicionalmente, se ha estudiado la instalación de un sistema neumático con unas boquillas en forma de abanico que, activadas directamente por el autómata al comienzo de cada operación en línea, y apuntando hacia la superficie del espejo, podría limpiar las partículas que pudieran haberse depositado en él. La máquina ya cuenta con un sistema de aire a presión, por lo que no sería necesario instalar ningún elemento adicional, salvo la electroválvula que regularía el paso de aire y una boquilla para difundirlo. Además, este aire, que proviene del calderín del grupo de presión, se encuentra filtrado por lo que es completamente limpio.

### **9.2.2 Sistema de transporte**

Otra mejora posible sería la regulación automática de la rotación de los rodillos para relacionarla con la velocidad de avance de los mismos. Actualmente esta regulación se hace de modo manual accionando una manivela situada en uno de los laterales de la máquina. Se ha ajustado de modo que la fruta complete aproximadamente una vuelta sobre su propio eje en el espacio que recorre mientras es inspeccionada. Es decir, desde que una fruta entra en la escena a inspeccionar hasta que sale, lo ideal sería que hubiera dado una vuelta completa para que se pudiera capturar la mayor parte posible de su superficie. Ya que en futuras mejoras de la máquina se desea permitir que la velocidad de avance se ajuste a gusto del cliente, sería conveniente que la rotación lo hiciera automáticamente en la misma proporción para mantener siempre una velocidad de giro constante respecto del avance.

### **9.2.3 Sistema de iluminación**

Respecto de la inspección propiamente dicha, se está estudiando la posibilidad de regular la iluminación de la escena mediante un dispositivo electrónico. Aprovechando las características técnicas que tienen los LEDs y el funcionamiento estroboscópico, es posible aumentar la potencia de iluminación sin que ello perjudique a los LEDs. Las tiras de LEDs utilizadas se alimentan a 12 Vcc para funcionar en modo continuo. En este caso, si se incrementa la potencia, los LEDs podrían dañarse. Sin embargo al funcionar de modo intermitente durante periodos de tiempo ínfimos, de aproximadamente 4 ms, es posible suministrar más potencia durante ese tiempo, incrementando notablemente la iluminación sin dañar los LEDs. La propuesta consiste en cambiar la fuente de alimentación utilizada de 12 Vcc por otra de mayor voltaje (posiblemente de unos 24 Vcc) e incluir un regulador para controlar con qué potencia obtenemos la mejor iluminación posible.

### **9.2.4 Comunicación con el autómata**

Actualmente el PC envía, de modo unidireccional, información al autómata sobre los resultados de la inspección. Sin embargo, sería conveniente establecer una comunicación bidireccional para que el autómata comunicara al PC ciertos parámetros de funcionamiento que pudieran ajustarse, como el número de disparos realizados a la cámara por cada paso de rodillo. El software de inspección debe conocer de antemano la frecuencia de disparos de la cámara respecto al avance de los rodillos. Actualmente, se ha establecido de forma fija que se captura una imagen por cada pase de medio rodillo, es decir, por cada avance de un rodillo se realizan dos capturas de la escena. En caso que se decida cambiar ese parámetro, hay que hacerlo tanto en el autómata como en el PC. Con una comunicación bidireccional únicamente habría que cambiarlo en el autómata, y éste se lo enviaría posteriormente al ordenador. El protocolo de comunicaciones establecido actualmente se tendría que modificar, al igual que el cableado que debería ser modificado, para incluir todos los parámetros que se puedan modificar desde el autómata y que afecten al software de inspección.

### **9.2.5 Empleo de una cámara inteligente**

Una parte muy importante sobre la que se centrarán los futuros esfuerzos, es la eliminación de casi todos los elementos actuales de inspección, control y alimentación y su sustitución por un único dispositivo capaz de realizar las mismas tareas que hasta ahora, pero simplificando completamente el conjunto y, lo que es más importante, reduciendo las necesidades energéticas (figura 9.1). Se trata de sustituir la actual cámara de video y el ordenador personal por una cámara inteligente, que vine a ser una cámara estándar pero que incorpora un microprocesador en su interior, por lo que es capaz de adquirir y procesar las imágenes por sí misma. Además está dotada de entradas y salidas digitales para facilitar la comunicación con el resto del sistema. Estas cámaras se alimentan a 12Vcc, por lo que no es necesario utilizar el inversor de potencia, simplificando también enormemente la parte de suministro eléctrico. Este cambio significaría un ahorro en mantenimiento y necesidad de instalación al eliminar una sería de cajas y cableado que dejarían de ser necesarios, pero, sobre todo, el ahorro en tiempo de desarrollo y montaje pensando en el momento de comercialización de la máquina y su posterior mantenimiento.

Un aspecto a tener en cuenta es el económico. A pesar de ser notablemente más caras, el coste de un de estas cámaras podría ser similar a la suma de todos los elementos que sustituye: la cámara, el ordenador, la tarjeta digitalizadora de imágenes y el inversor de potencia, por lo que, unido a la simplificación de montaje y mantenimiento, incluso desde el punto de vista económico supondría ventajas.

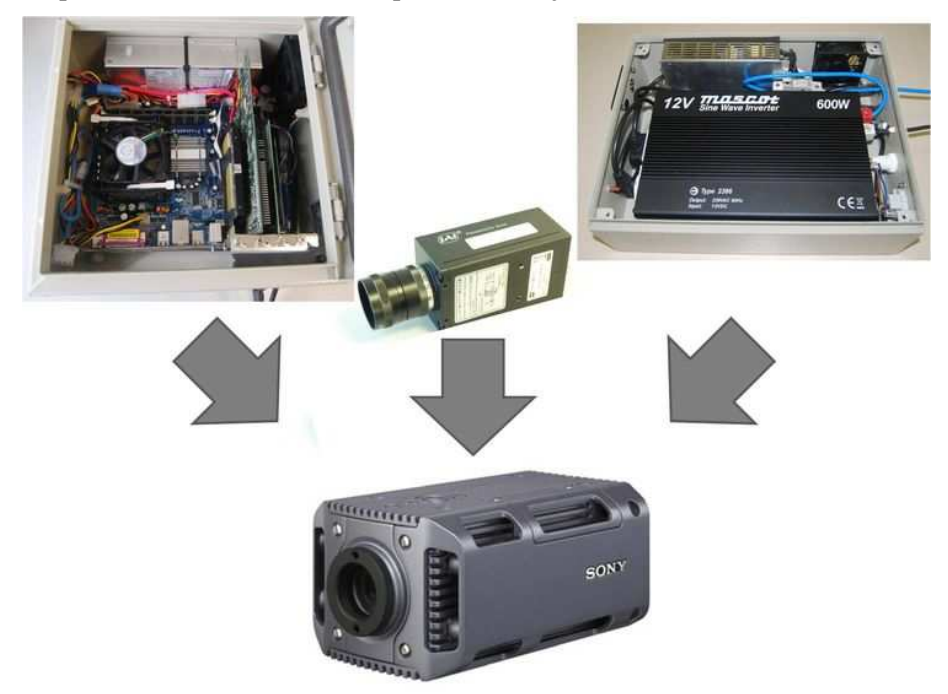

Figura 9.1. Evolución del sistema de inspección

Debido a los estudios realizados, la estructura actual permite la instalación de otra cámara sin que ello suponga cambios de importancia. Si se utiliza una cámara inteligente con un sensor del mismo tamaño y misma montura de lente, es posible aprovechar la misma óptica sin que varíen los ángulos de visión ni las distancias a los objetos. En la actualidad existen modelos que, al igual que el PC, cuentan con conexión Fast Ethernet, puertos USB, conector para un monitor externo y puerto serie de comunicaciones. Otra ventaja adicional es que incorporan el sistema operativo Windows XP, lo que permite que se puedan ejecutar los programas ya desarrollados con pocos cambios, aunque las rutinas de adquisición de imágenes se deberían desarrollar de nuevo pues dependen del hardware de adquisición.

Comparando el esquema de funcionamiento del sistema utilizando el PC, la cámara estándar y el inversor (figura 9.2) con el esquema resultante de usar una cámara inteligente (figura 9.3), se pone de manifiesto lo importante que resulta esta solución de cara al futuro.

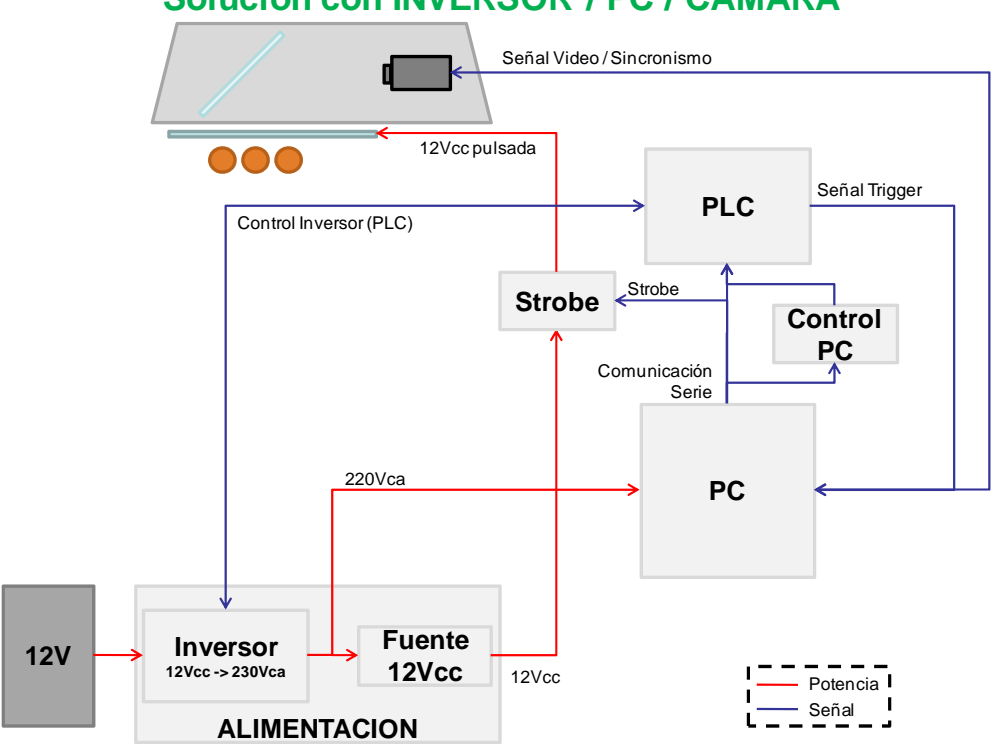

**Solución con INVERSOR / PC / CÁMARA**

Figura 9.2. Esquema utilizando PC, cámara estándar e inversor.

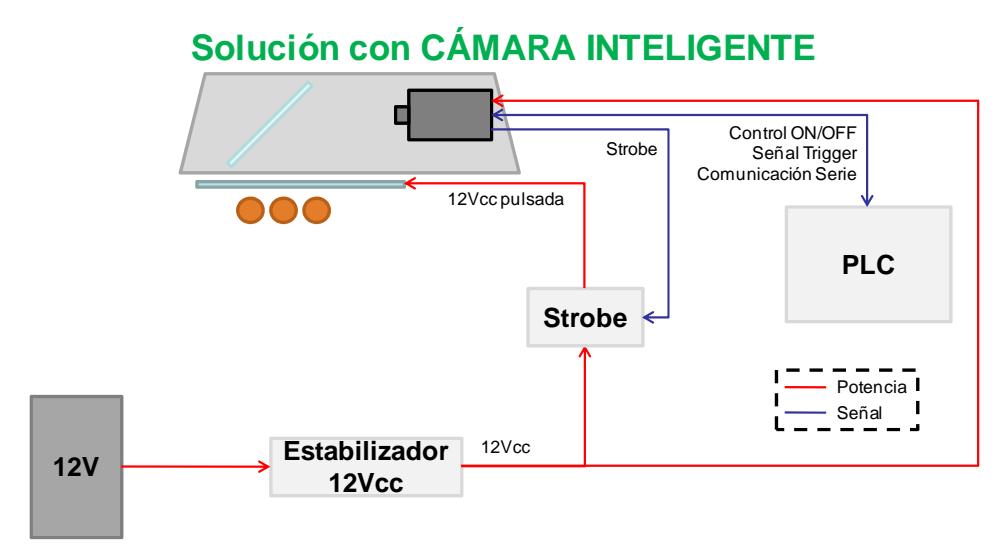

Figura 9.3. Esquema utilizando una cámara inteligente.

### **9.2.6 Estudios científicos**

El trabajo realizado describe el diseño y construcción de los sistemas, así como algunas pruebas relacionadas con su funcionamiento. Para completar el trabajo desde un punto de vista científico es necesario evaluar el rendimiento y eficiencia del sistema de inspección. Por ello, se han previsto una serie de ensayos que nos permitan conocer la precisión, repetibilidad y reproducibilidad en la estimación del calibre, color y presencia de defectos de las frutas. Para ello se prevé ensayos de comparación entre diferentes medidas efectuadas por la máquina sobre las mismas frutas y en las mismas condiciones. En general, para estudiar la precisión y la repetibilidad mediremos el valor medido dentro de cada repetición a cada pieza y el porcentaje de veces que dentro de cada repetición se acierta al compararlo con la medición promedio realizada por unos evaluadores entrenados, teniendo en cuenta sus errores. Además, comprobaremos si estos porcentajes difieren significativamente entre varias repeticiones. Un segundo ensayo irá encaminado a obtener el rendimiento del sistema durante el trabajo en línea clasificando diversos cajones de fruta preclasificada y procedente de un almacén de confección de cítricos.

Con posterioridad a los ensayos se decidirá qué métodos y estadísticos (kappa, Chi, Wilcoxon…) se emplean para evaluar los datos, así como el tipo de tablas y graficas a obtener. En todos los casos se estudiará a nivel de clasificación y población.

# **10**

# **REFERENCIAS BIBLIOGRÁFICAS**

- Affeldt HA, Heck RD (1995) Illumination methods for automated produce inspection: design considerations. Applied Engineering in Agriculture, 19(6), 871- 880.
- Aleixos N., Blasco J., Navarrón F., Moltó E. (2002). Multispectral inspection of citrus in real-time using machine vision and digital signal processors. Computers and Electronics in Agriculture 33(2), 121-127.
- Bei L., Dennis G., Miller H., Spaine T., Carnahan J. (2004). Acousto-optic tunable filters: fundamentals and applications as applied to chemical analysis techniques. Progress in Quantum Electronics 28, 67-87.
- Bellon V., Rabatel G., Guizard C. (1992). Automatic sorting of fruit: sensors for the future. Food Control 3, 49-54.
- Bennedsen B.S., Peterson D.L., Tabb A. (2005). Identifying defects in images of rotating apples. Computers and Electronics in Agriculture 48(2), 92-102.
- Blahovec J. (2006). Shape of bruise spots in impacted potatoes. Postharvest Biology and Technology 39(3), 278-284.
- Blasco J., Aleixos N., Roger J.M., Rabatel G., Molto E. (2002). Robotic weed control using machine vision. Biosystems Engineering 83, 149-57.
- Blasco J., Aleixos N., Moltó E. (2003). Machine Vision System for Automatic Quality Grading of Fruit. Biosystems Engineering 85(4), 415-423.
- Blasco J., Aleixos N., Gómez J., Moltó E., (2007a). Citrus sorting by identification of the most common defects using multispectral computer vision. Journal of Food Engineering 83(3), 384-393.
- Blasco J., Aleixos N., Moltó E. (2007b). Computer vision detection of peel defects in citrus by means of a region oriented segmentation algorithm. Journal of Food Engineering 81(3), 535-543.
- Blasco J., Cubero S., Arias R., Gómez-Sanchís J, Juste F. Moltó E. (2007c). Development of a computer vision system for the automatic quality grading of mandarin segments. Lecture Notes in Computer Science 4478, 460-66.
- Blasco J., Cubero-García S., Alegre-Sosa S., Gómez-Sanchís J., López-Rubira V., Moltó E. (2008). Short communication. Automatic inspection of the pomegranate (*Punica granatum* L.) arils quality by means of computer vision. Spanish Journal of Agricultural Engineering 6 (1), 12-16
- Blasco J., Cubero S., Gómez-Sanchís J., Mira P., Moltó E. (2009a). Development of a machine for the automatic sorting of pomegranate (*Punica granatum*) arils based on computer vision. Journal of Food Engineering 90(1), 27-34.
- Blasco J., Aleixos N., Cubero S., Gómez-Sanchís J., Moltó E (2009b). Automatic sorting of satsuma (*Citrus unshiu*) segments using computer vision and morphological features. Computers and electronics in agriculture 66, 1-8.
- Blasco J., Aleixos N., Gómez-Sanchís J., Moltó E. (2009c). Recognition and classification of external skin damages in citrus fruits using multispectral data and morphological features. Biosystems Engineering. 103(2), 137-145.
- Brosnan T., Sun D.W. (2004). Improving quality inspection of food products by computer vision –a review. Journal of Food Engineering 61, 3–16.
- Brown G.K., Marshall D.E., Timm E.J. (1993). Lighting for fruit and vegetable sorting. ASAE Paper No. 93-6069.
- Burke M.W. (1996). Image acquisition. Chapman & Hall (Londres). ISBN 0412479206
- Cardarelli A.J., Tao Y., Bernhardt J.L., Lee F.N. (1998). Non-destructive quantification of internal damage in rough rice caused by insects and fungus. Proceedings of SPIE 3543, 111- 118.
- Carrión J., Torregrosa A., Ortí E., Moltó E. (1998) First results of an automatic citrus sorting machine based on an unsupervised vision system. AgEng 98. Oslo. Paper nº 98-F-019.
- Cerruto E, Failla S, Schillaci G (1996) Identification of blemishes on oranges. International Conference on Agricultural Engineering, AgEng 96, Madrid, Spain, EurAgEng Paper Nº. 96F-017.
- Chen Y.R., Chao K., Kim M.S. (2002). Machine vision technology for agricultural applications. Computers and Electronics in Agriculture 36, 173-91.
- Crowe T.G., Delwiche M.J. (1996). Real-time defect detection in fruit. Part I: Design concepts and development of prototype hardware. Transactions of the ASAE 39(6), 2299-2308.
- Du C.J., Sun. D.W. (2006). Learning techniques used in computer vision for food quality evaluation: a review. Journal of Food Engineering 72, 39–55.
- Duda R.O., Hart P.E., Stork D.G. (2000). Pattern classification 2nd edition. Wiley-Interscience. ISBN: 978-0-471-05669-0.
- FAO, (2009) Informe de la 8ª reunión del comité del Codex sobre frutas y hortalizas frescas (ftp://ftp.fao.org/docrep/fao/meeting/005/X1702S/X1702s.pdf). Ultimo acceso, diciembre 2009.
- Freeman H., (1961). On the encoding of arbitrary geometric configurations. IEEE Trans. Elect. Computers EC-10, 260-268
- Foley J., Van Dam A., Feiner S., Hughes J. (1996). Computer Graphics. Principles and Practice. Addison-Wesley Publishing Company.
- Fujita S, Tono T. (1985) The relationship between browning due to rind-oil spot of citrus fruit peel and the absorption spectra of its extract. Journal of the Japanese Society for Horticultural Science 54 (1), 109-115.
- Gaffney J.J. (1973) Reflectance properties of citrus fruit. Transactions of the ASAE 16(2), 310-314.
- Gómez-Sanchís J., Gómez-Chova L., Aleixos N., Camps-Valls G., Montesinos-Herrero C., Moltó E., Blasco J. (2008a). Hyperspectral system for early detection of rottenness caused by *Penicillium digitatum* in mandarins. Journal of Food Engineering 89(1), 80-86.
- Gómez-Sanchís J., Moltó E., Camps-Valls G., Gómez-Chova L., Aleixos N., Blasco J. (2008b). Automatic correction of the effects of the light source on spherical objects. An application to the analysis of hyperspectral images of citrus fruits, Journal of Food Engineering 85(2), 191-200.
- Gonzalez R., Woods R. (1996). Tratamiento Digital de Imágenes. Addison-Wesley, 1996.
- Guizard C., Gravoueille J.M., Cronchon M. (1998). Automatic potato sorting system using colour machine vision. SENSORAL 98. International Workshop on Sensing Quality of Agricultural Products. Vol. 1: 185-197.
- Harrel R.C. (1991) Processing of color images with Bayesian discriminate analysis. I Int. Seminar on Use of Machine Vision Systems for the Agricultural and Bio-Industries, Montpellier, France, pp. 11-20.
- Hecht, E. (2001). Optics 4rd ed. Addison Wesley. ISBN: 978-0805385663
- Intercitrus (2008). Acuerdo calibres mínimos, para la recolección con destino al mercado en fresco, campaña 2008 - 2009 http://www.intercitrus.org/ndsite.php?section=sectorCitricolaNoticias&newsRef=15 11.
- Juste F., Martín B., Fabado F., Moltó E. (2000). Estudio sobre la reducción de los costes de producción de cítricos mediante la mecanización de las prácticas de cultivo. Todo Citrus 8, 29-36.
- Kleynen O., Leemans V., Destain M.F. (2005). Development of a multi-spectral vision system for the detection of defects on apples. Journal of Food Engineering 69:41–49.
- Lee K., (1999). Principles of CAD/CAM/CAE Systems. Addison-Wesley, 1999.
- Mäntylä M. (1988). An Introduction to Solid Modeling. Computer Science Press, 1988.
- Mäntylä M. (1989). Avanced Topics in Solid Modeling. Tutorial EG'89
- Marchant, J.A., Onyango C.M., Elipe E. (1990). Computer vision for potato inspection without singulation. Computers and Electronics in Agriculture 4, 235- 244.
- Moltó E., Aleixos N., Blasco J., Navarrón F. (2000). Low-cost, real-time inspection of oranges using machine vision. Agricontrol (2000). International Conference on

Modelling and Control in Agriculture, Horticulture and Post-harvested Processing. Wageningen, the Netherlands pp 309-314

- Papadakis S.E., Abdul-Malek S., Kandem R.E. Yam, K.L. (2000). A versatile and inexpensive technique for measuring colour of foods. Food Technology 54(12), 48- 51.
- Paulsen M.R., McClure W.F. (1986). Illumination for computer vision systems. Transactions of the ASAE 29, 1398-404.
- Paulus I., De Busscher R., Schrevens E. (1997). Use of image analysis to investigate human quality classification of apples. Journal Agricultural Engineering Research 68, 341-53.
- Peterson C. (2001). How It Works: The Charged-Coupled Device or CCD. Journal of young vous investigators, http://www.jyi.org/volumes/volume3/issue1/features/peterson.html
- Plá F, Juste F (1995) A thinning algorithm to characterize fruit stems from profile images. Computers and Electronics in Agriculture 13, 301-314.
- Poger S., Angelopoulou E. (2001). Multispectral sensors in computer vision. Stevens Institute of Technology Technical Report, CS-2001- 3.http://www.cs.stevens.edu/~elli/tech-report.multi.pdf
- Ruiz L.A., Moltó E., Juste F., Plá F., Valiente R. (1996). Location and characterization of the stem-calyx area on oranges by computer vision. Journal of Agricultural Engineering Research 64, 165-172.
- Russ J.C. (1999). The image Processing Handbook, CRC Press-IEEE Press.
- Samper A., (1996). La integración de las diversas técnicas de CAD/CAM/CAE. Interempresas, La Plataforma Multimedia de la Industria (http://www.interempresas .net/Plastico/Articulos/Articulo.asp?A=6143)
- Simonton W. (1991). Automated plant handling and processing in a robotic workcell. IFAC Mathematical and Control Applications in Agriculture and Horticulture. Japan.
- Tao Y., Morrow C.T., Heinemann P.H., Sommer H.J. (1995) Fourier-Based Separation Technique for Shape Grading of Potatoes Using Machine Vision. Transactions of the ASAE 38 (3), 949-957
- Unay D., Gosselin B. (2006). Automatic defect segmentation of 'Jonagold' apples on multi-spectral images: A comparative study. Postharvest Biology and Technology 42, 271–79.
- Uozumi J.L., Kawano S., Iwamoto M., Nishinari K. (1987) Spectrophotometric system for quality evaluation of unevenly colored fruit. Journal of Japan society of food science and technology 34, 163-170.
- Yang Q. (1993). Finding stem and calyx of apples using structured lighting. Computers and Electronics in Agriculture 8, 31-42.
- Yu B. (2003) Recognition of Freehand Sketches Using Mean Shift. Proceedings of the ACM (IUI'03), Miami, Florida, USA, pp. 204-210.
- Zheng C., Sun D.W., Zheng L. (2006). Recent developments and applications of image features for food quality evaluation and inspection e a review. Trends in Food Science & Technology 17, 642-655.